$30133/11/07$ 

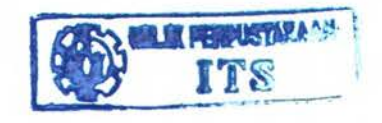

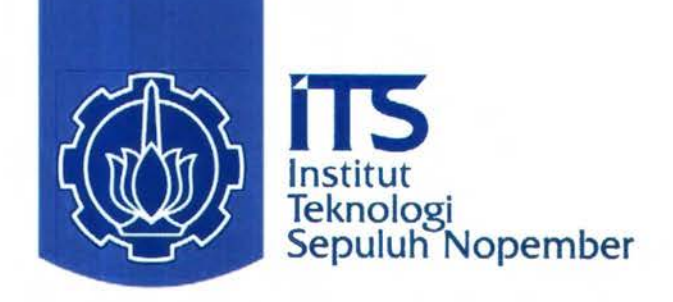

 $RSE$  $\frac{1}{2}$ *U4R-* $\sqrt{2}-1$ 2007

## **TUGAS AKHIR - LL1327**

# **STUDI PERENCANAAN TATA LETAK FASILITAS** PELABUHAN DI WAWORADA-BIMA

**AGRIANANTA FAHMI HIDAYAT** NRP. 4302 100 052

**Dosen Pembimbing** Ir. Murdjito, M.Sc, Eng Ir. Haryo D. Armono, M.Eng, Ph.D

**JURUSAN TEKNIK KELAUTAN** Fakultas Teknologi Kelautan Institut Teknologi Sepuluh Nopember Surabaya 2007

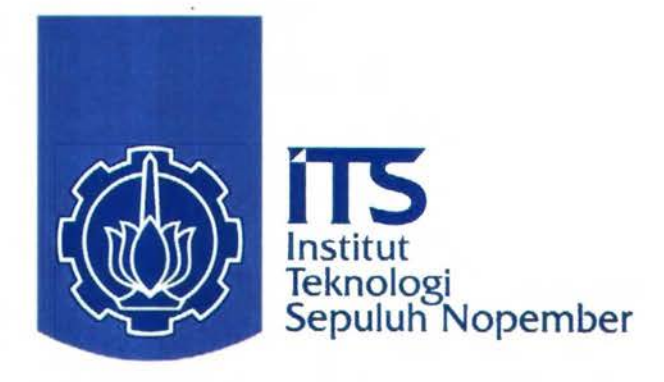

## **FINAL PROJECT - LL1327**

# THE STUDY OF DESIGN OF PORT FACILITIES **LAYOUT AT WAWORADA-BIMA**

**AGRIANANTA FAHMI HIDAYAT** NRP. 4302 100 052

**Advisor** Ir. Murdjito, M.Sc, Eng Ir. Haryo D. Armono, M.Eng, Ph.D

DEPARTMENT OF OCEAN ENGINEERING **Faculty of Marine Technology** Institute Technology of Sepuluh Nopember Surabaya 2007

## STUDI PERENCANAAN TATA LETAK FASILITAS PELABUHAN DI WAWORADA - BIMA

### TUGASAKHIR

Diajukan untuk Memenuhi Salah Satu Syarat Untuk Memperoleh Gelar Sarjana Teknik

pada

Program Studi S-1 Jurusan Teknik Kelautan Fakultas Teknologi Kelautan Institiut Teknologi Sepuluh Nopember

Oleh:

AGRIANANTA FAHMI HIDAYAT

Nrp. 4302 100 052

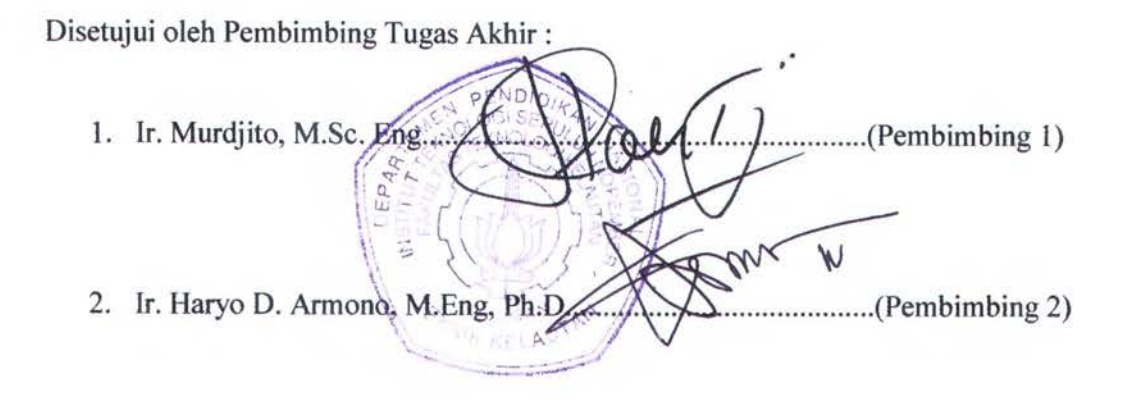

SURABAYA, JULI 2007

## STUDI PERENCANAAN TATA LETAK FASILITAS PELABUHAN DI WAWORADA - BIMA

Nama Mahasiswa NRP Jurusan Dosen Pembimbing

: Agriananta Fahmi hidayat : 4302 100 052 : Teknik Kelautan FTK-ITS : lr. Murdjito, M.Sc. Eng Jr. Haryo D. Armono, M.Eng, Ph.D

#### Abstrak

Waworada merupakan daerah di Kabupaten Bima. Salah satu perkembangan Waworada di bidang maritim atau transportasi laut direalisasikan dengan membangun pelabuhan secara tepat guna. Masalah tata letak pelabuhan menjadi poin pentingnya. Karena dalam jangka waktu ke depan diharapkan pelabuhan tersebut mampu meningkatkan taref perekonomian daerah Waworada.

Dari hasil analisa data, diproyeksikan bahwa aktivitas pelabuhan Waworada hingga tahun 2025 menghasilkan 34.349 ton untuk arus barang dengan jumlah total 23 buah kapal. Dalam studi ini dilakukan pemodelan diskrit layout pelabuhan Waworada dengan menggunakan software Arena 5.0 dalam bentuk simulasi.

Layout pelabuhan dititik beratkan pada penentuan fasilitas pelabuhan yaitu penentuan jumlah dermaga dengan parameter adanya arus barang, waktu tunggu dan jumlah kapal. Simulasi pelabuhan dimodelkan ke dalam 2 skenario, yakni skenario jumlah dermaga dan skenario arus barang dimana arus barang diproyeksikan hingga 40% dari proyeksi awal . Hasil simulasi menunjukkan bahwa waktu tunggu kapal pada I dermaga adalah 4.66 jam dengan utilitas dermaga 21.8% dan untuk hasil simulasi dengan 2 dermaga waktu tunggu kapal 1.76% dan utilitas dermaga 11.4%. Hasil simulasi dengan proyeksi arus batang naik hingga 40% menunjukkan bahwa waktu tunggu dan utilitas dermaga tidak mengalami kenaikan yang signifikan, berarti bahwa hingga kenaikan 40% arus barang masih dibawah throughput maksimum dermaga.

*Kata-kata kunci : Layout,* Pemodelan Diskrit, Dermaga, Pelabuhan Waworada, Arena 5.0

## STUDY OF DESIGN PORT FACILITIES LAYOUT AT WAWORADA - BIMA

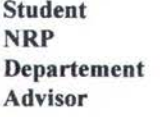

: Agriananta Fahmi hidayat : 4302 1 00 052 : Teknik Kelautan FTK-ITS : Ir. Murdjito, M.Sc. Eng Ir. Haryo D. Armono, M.Eng, Ph.D

#### Abstract

Waworada is a distric in Bima. One of maritim and sea transportation development in Waworada was realized by developing port. The layout of the port become the important point. Since the future, port can be able to improve the economical life of Waworada.

The activity of Waworada port projected to 2025, shows 34.349 ton/years of traffic cargo carried by 23 ships. In this study, the forecasting of Waworada port activities are will be simulated using discrete model in Arena 5.0 Software.

The Waworada port layout study is focused on port facilities determination, that is number of berth where traffic cargo, waiting time and number of ship as parameters. Simulation are modeled into two scenarios: i) number of berth and ii) traffic cargo scenarios projected to 40% from the initial estimation. The outputs from simulation shows that waiting time for 1 berth are 4.66 hours/year with berth occupancy ratio (BOR) are 21.8% dan for 2 berth shows that waiting time are 2.44 hours/year and BOR are 11.4% . From the simulation we can get conclude that waiting time and BOR didn't increased significanly. It means that the 40% increased of traffic cargo is still under the maximum throughput of the berth.

Keywords: Layout, Discrete Modeling, Berth, Waworada Port, Arena 5.0

## **KATA PENGANTAR**

Alhamdulillah puji syukur penulis panjatkan kehadirat Allah SWT atas segala limpahan rahmat, hidayah dan karunia-Nya, sehingga penulis dapat menyelesaikan Tugas Akhir ini dengan baik dan lancar. Tugas Akhir ini berjudul "STUDI PERENCANAAN TATA LETAK FASILITAS PELABUHAN DI WAWORADA- BIMA".

Tugas Akhir ini disusun guna memenuhi persyaratan dalam menyelesaikan Studi Kesarjanaan (Sl) di Jurusan teknik Kelautan, Fakultas Teknologi Kelautan (FTK), Institut Teknologi Sepuluh Nopember Surabaya (ITS). Tugas Akhir ini mengkaji bagaimana tata letak yang terbaik untuk sebuah pelabuhan dengan titik berat pada jumlah demaga. Tugas Akhir ini dibantu dengan simulasi menggunakan *software*  Arena 5.0.

Penulis menyadari dalam melakukan penulisan laporan ini masih banyak kekurangan, oleh karena itu saran dan kritik sangat kami harapkan sebagai bahan penyepumaan laporan kami kedepan. Penulis berharap semoga laporan ini bermanfaat bagi perkembangan teknologi di bidang pantai bagi pembaca umumnya dan penulis pada khususnya.

Surabaya, Juli 2007

Penulis

## **UCAPAN TERIMA KASIH**

Alhamdulillah, kata pertama yang patut kami ucapkan karena hanya Ridho Allah S.W.T. kami dapat menyelesaikan Tugas Akhir ini. Kami sangat bersyukur dan berterimah kasih kepada semua pihak yang telah membantu. Perbuatan baik pasti akan menuai kebaikan pula, semoga Allah membalas segala kebaikan setiap hambanya.

Kepada Nabi Muhammad SAW.

Kepada ke dua orang tua saya yang telah mengilhami, menerangi dan menyentuh saya dengan kasih sayangnya, serta saudari-saudari saya (mbak Rin, Kakak) serta Bang Tossa dan Gafar yang terus memberi motivasi kepada saya.

Kepada Pak Mukhtasor yang selama ini telah membimbing dan membantu saya dari awal kuliah hingga selesai.

Kedua pembimbing saya Pak Murdjito dan Pak Haryo yang dengan sentuhan hangat beliau-beliau dan kesabaran beliau-beliau lah maka penulisan Tugas Akhir ini selesai.

Tak lupa saya haturkan terima kasih kepada keluarga besar POSEIDON ZWANZIG yang tetap berjuang bersama dalam keadaan apapun dan persahabatan yang solid, ternan-ternan !aut seluruh angkatan atas dukungannya.

Kepada Bapak Ibu Tata Usaha yang telah membantu saya dalam kegiatan selama perkuliahan.

Kepada Ardi (industri 03) dengan bersedia meluangkan waktunya mengajari mengenai ARENA 5.0

Akhir kata kepada Alam Bawah Sadar saya yang mampu menuntun saya menuju apa yang saya inginkan sebuah impian saya dan keluarga adalah kelulusan saya dari catur perkuliahan.

## **DAFTARISI**

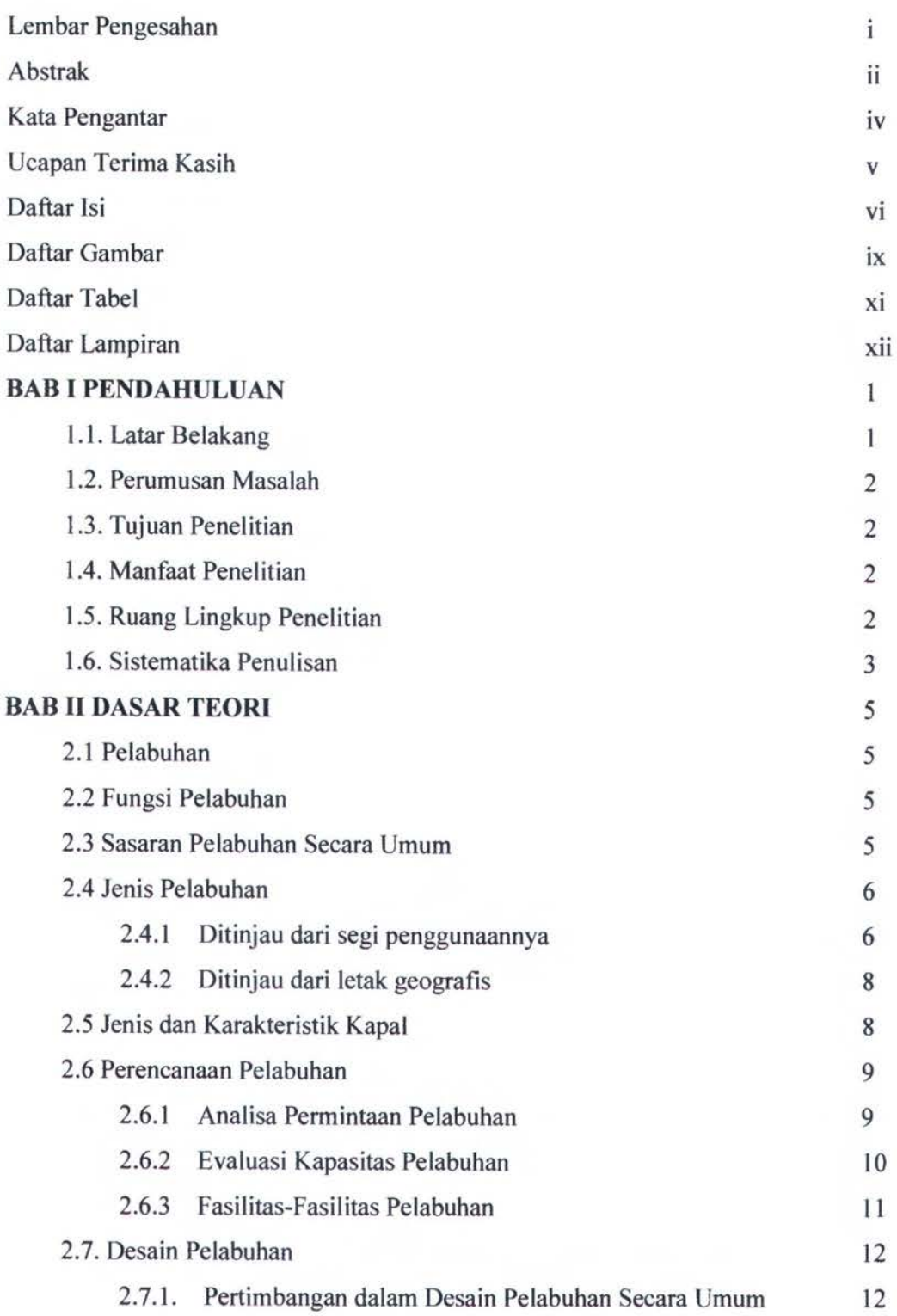

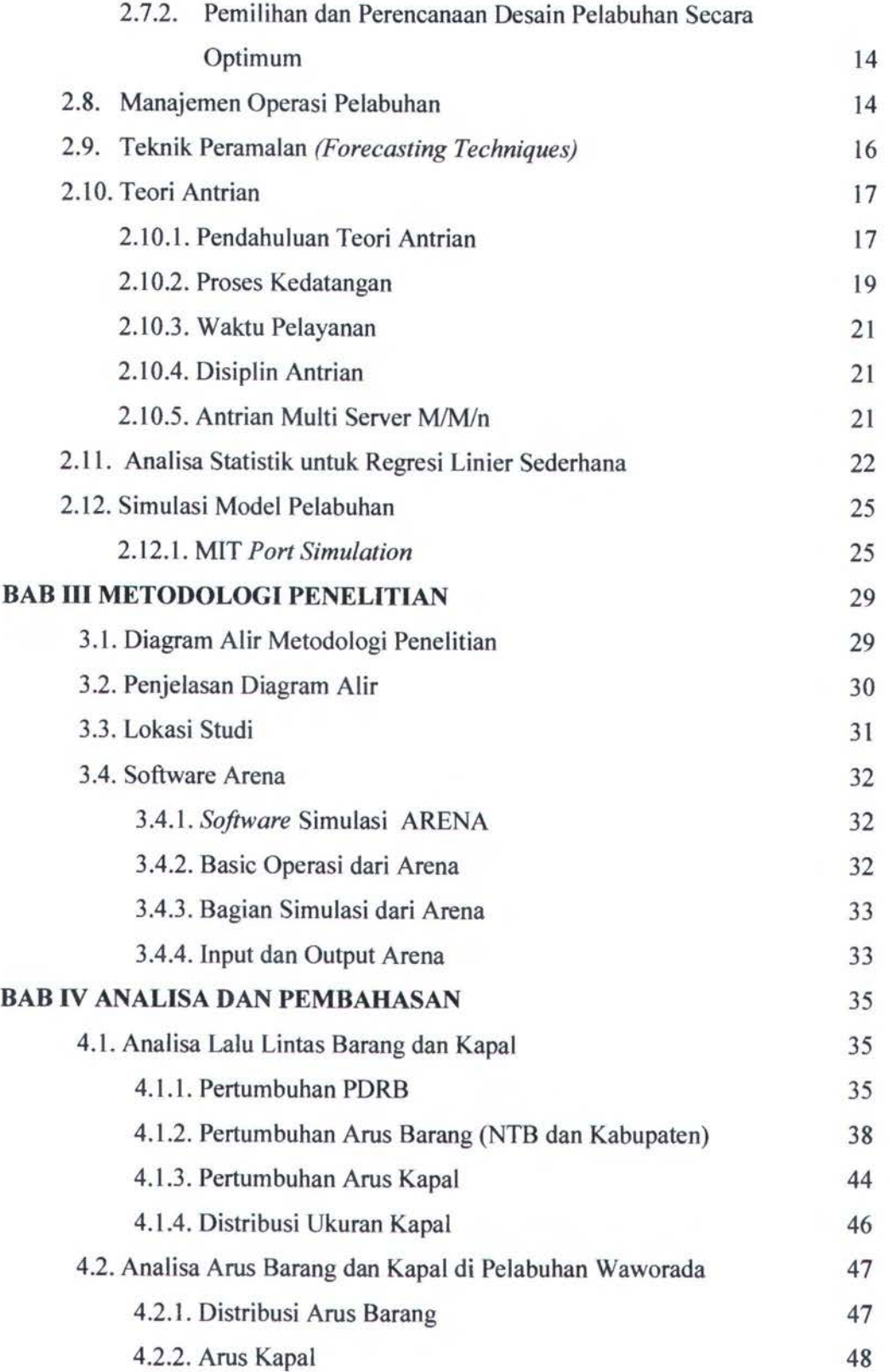

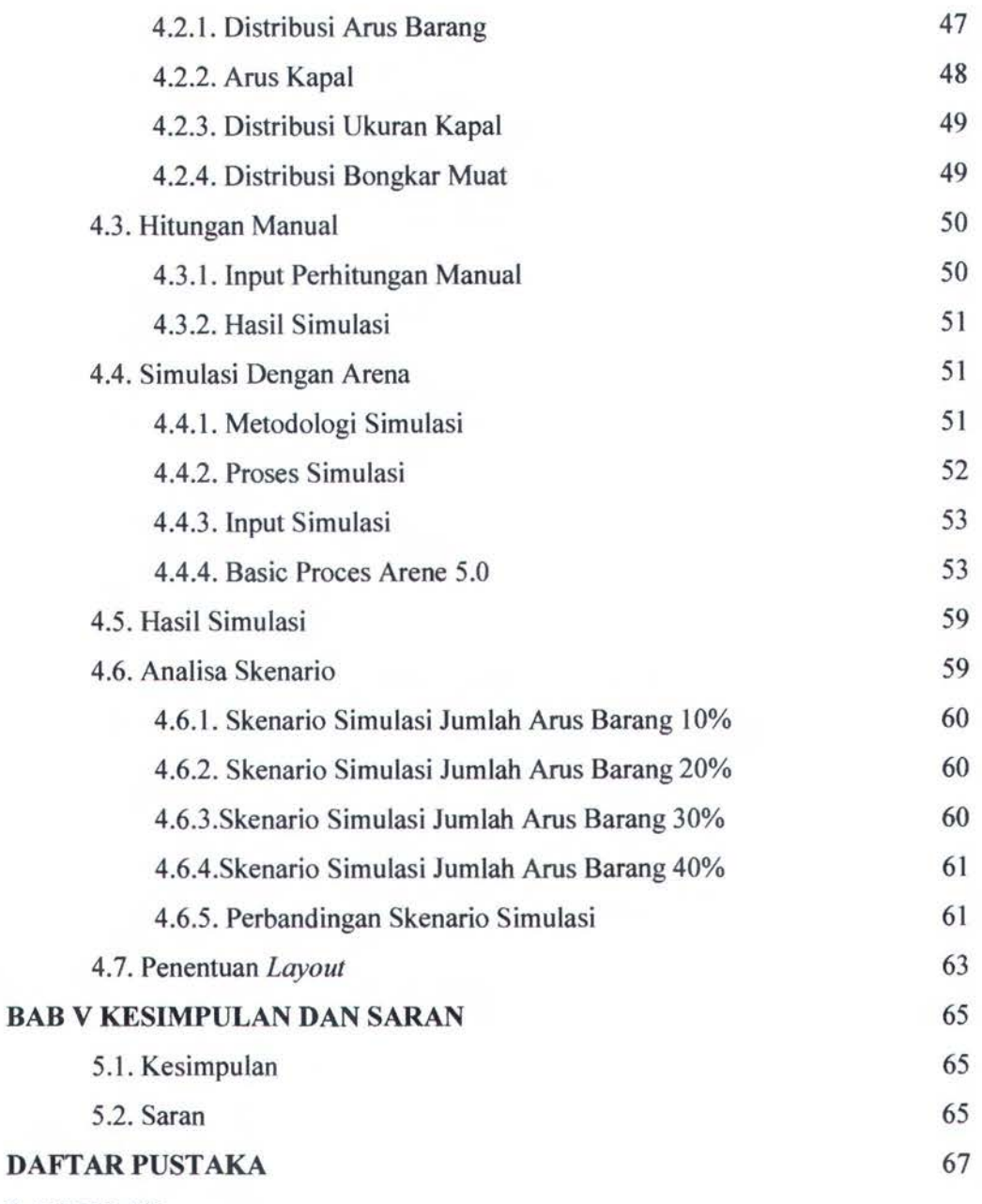

**LAMPIRAN** 

### **DAFTAR GAMBAR**

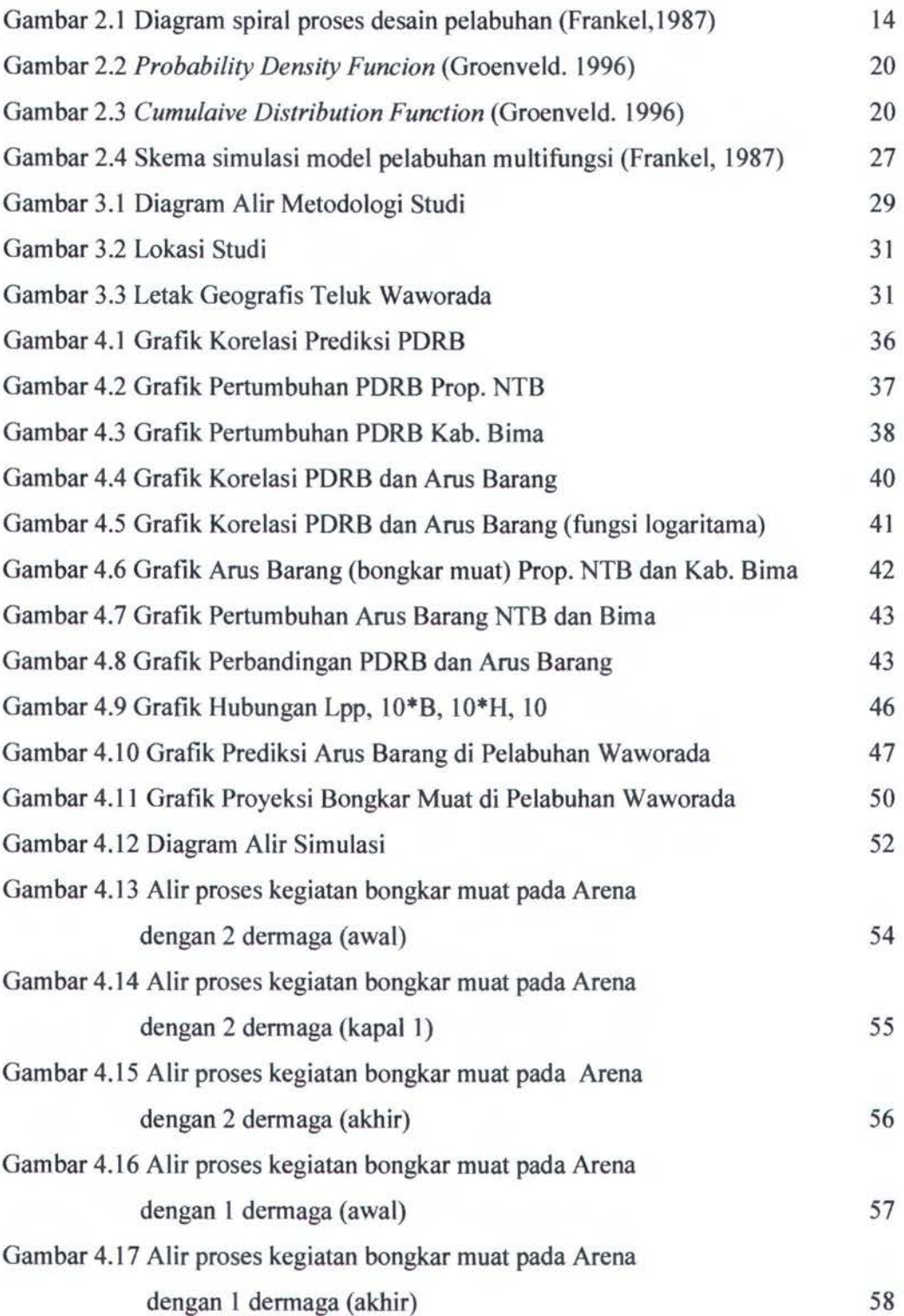

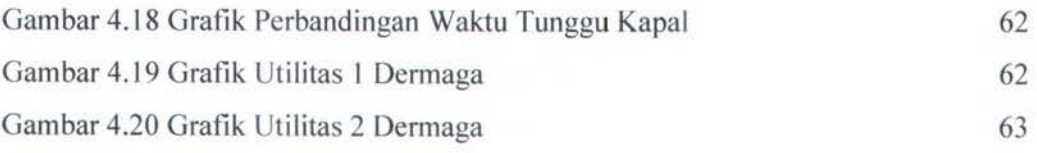

#### **DAFfAR TABEL**

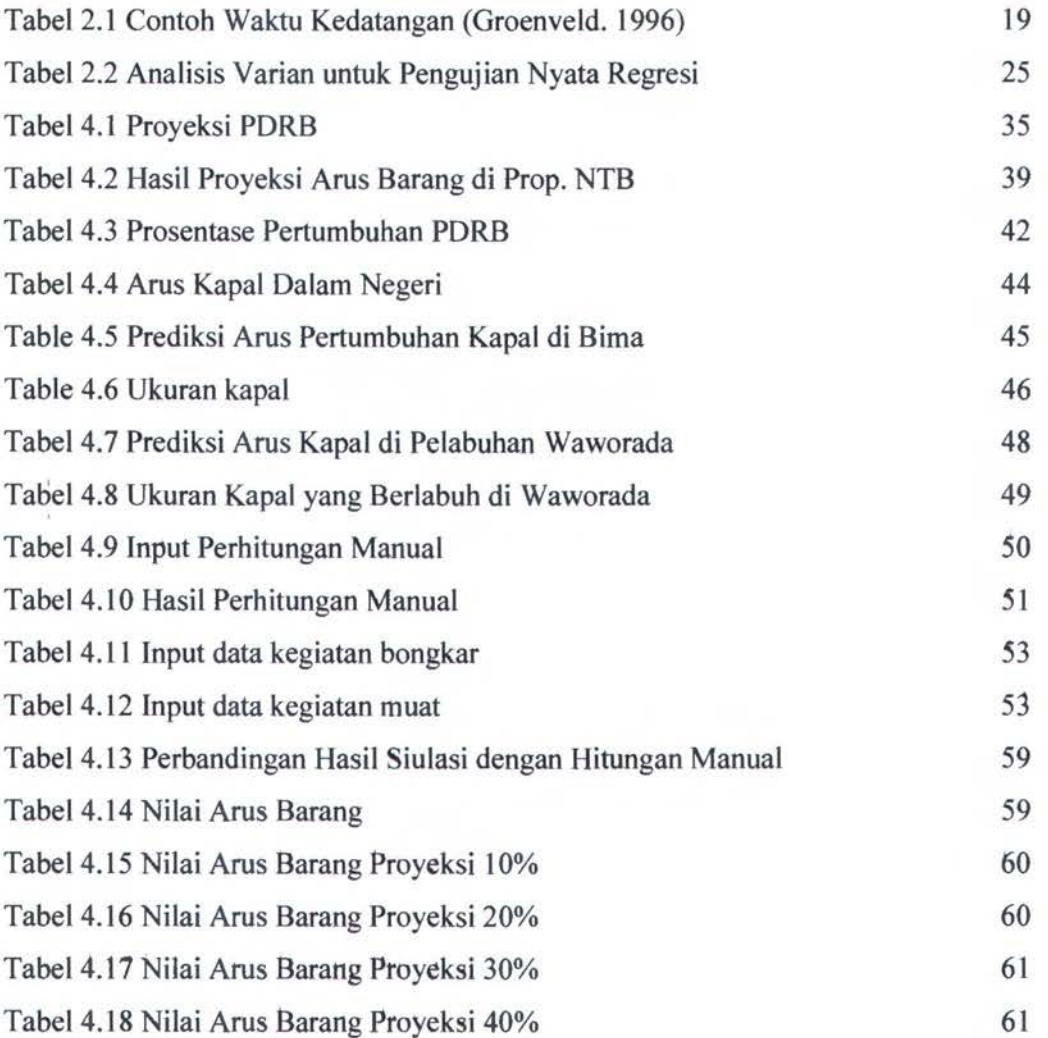

## **DAFTAR LAMPIRAN**

Lampiran A : Output Simulasi Lampiran B *:Layout* Pelabuhan

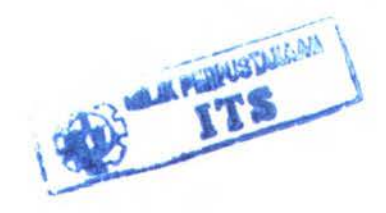

## **BABI**

## **PENDAHULUAN**

#### **1.1. Latar Belakang**

Sebagai negara kepulauan, wilayah Indonesia yang terdiri lebih dari 17.500 pulau dan tersebar luas antara  $6^{\circ}$  LU - 11 $^{\circ}$  LS dan 95°BT - 141°BT ini, dengan panjang garis pantai sekitar 81.000 km. Luas seluruh perairan laut 5,8 juta km<sup>2</sup> atau 75% dari total luas wilayahnya berupa 1aut (perairan) yang terdiri dari perairan laut nusantara (kepulauan) 2,3 juta km<sup>2</sup> , perairan laut wilayah (teritorial) 0,8 juta km2 dan *Zone*  Ekonomi Eksklusif (ZEE) 2,7 juta km<sup>2</sup>. Sebagai negara bahari, bangsa Indonesia menyadari potensi perairan yang ada sebagai sumberdaya kehidupan maritim maupun sebagai media penghubung antar pulau, masih perlu dikembangkan.

Pembangunan transportasi diarahkan untuk menjembatani kesenjangan antar wilayah dan mendorong pemerataan hasil-hasil pembangunan. Transportasi antar wilayah akan membuka peluang kegiatan perdagangan antar wilayah dan mengurangi perbedaan harga antar wilayah, meningkatkan mobilitas tenaga kerja untuk mengurangi konsentrasi keahlian dan keterampilan pada beberapa wilayah, sehingga mendorong terciptanya kesempatan melaksanakan pembangunan antar wilayah.

Dalam penye1enggaraan transportasi, pelaksanaan fungsi penunjang *(servicing function)* dilakukan pembangunan sektor perhubungan untuk mendukung kebijakan otonomi daerah melalui penyediaan jasa perhubungan yang memberikan kontribusi terhadap pemberdayaan daerah. Disamping itu memberikan kesempatan seluasluasnya kepada daerah untuk melakukan perencanaan, pembangunan dan pengoperasian fasilitas perhubungan sesuai dengan kewenangannya.

Dalam rangka pengembangan sektor transportasi ini, di Dusun Pasir Putih, Desa Laju, Kecamatan Langgudu Kabupaten Bima (Te1uk Waworada) akan dikembangkan Pelabuhan/Dermaga Regional. Kegiatan masyarakat pelaku ekonomi memerluan dukungan prasarana dan sarana perhubungan yang memadai, sehingga pemerintah berencana untuk membangun Pelabuhan Regional di wilayah tersebut.

Pelabuhan tersebut nantinya akan menjadi pusat aktifitas perairan di Waworada, dimana pada pelabuhan tersebut akan terjadi aktifitas dari kapal-kapal yang berlabuh.

#### 1.2. Perumusan Masalah

Permasalahan yang akan diangkat pada studi ini adalah:

- I. Berapa kebutuhan fasilitas utama Pelabuhan Waworada?
- 2. Bagaimana proses bongkar muat dan pelayanan kapal di Pelabuhan Waworada sehingga waktu tunggunya minimum dan *throughput* pelabuhan maksimum?

#### 1.3. Tujuan Penelitian

Dengan adanya beberapa pennasalahan tersebut di atas. maka pengadaan maka tujuan dari studi ini :

- 1. Menentukan kebutuhan fasilitas utama Pelabuhan Waworada
- 2. Menentukan proses bongkar muat dan pelayanan kapal di Pelabuhan Waworada

#### 1.4. Manfaat Penelitian

Studi ini memiliki beberapa manfaat. Analisa dari pemodelan tata letak fasilitas pelabuhan dapat dipergunakan untuk mengetahui bagaimana tata letak yang baik agar fungsi dari pelabuhan dan fungsi dari fasilitas-fasilitas yang ada dapat berfungsi secara optimal.

Manfaat yang lain basil dari studi dapat dipakai sebagai acuan bagi Pemerintah Daerah Waworada untuk membangun pelabuhan yang direncanakan.

#### 1.5. Batasan Masalah

Studi Tugas Akhir ini memiliki beberapa batasan masalah, yakni :

- 1. Lokasi Pelabuhan Waworada
- 2. Pelabuhan Waworada merupakan Pelabuhan Regional
- 3. Menggunkan *software* ARENA 5.0.
- 4. Model simulasi diskrit
- 5. Tidak dilakukan analisa teknis sipil seperti, perubahan pola arus dan sedimentasi akibat perubahan layout

#### 1.6 Sistematika Penulisan

Sistematika penulisan dalam penulisan laporan tugas akhir ini adalah sebagai berikut:

#### Bab I. Pendahuluan

Bab ini menjelaskan tentang latar belakang penelitian yang akan dilakukan, perumusan masalah, tujuan yang hendak dicapai dalam penulisan tugas akhir ini, manfaat yang diperoleh, batasan masalah untuk membatasi analisa yang dilakukan dalam tugas akhir ini dan sistematika penulisan laporan.

#### Bab II. Tinjauan Pustaka

Dalam penulisan tugas akhir ini, penulis berpedoman pada beberapa literatur mengenai perencanaan tata letak fasilitas pelabuhan serta mengenai simulasi yang akan digunakan.

#### Bab III. Metodologi Penelitian

Pada bab ini akan dijelaskan mengenai langkah-langkah pengerjaan dalam penyelesaian tugas akhir, beserta metode-metode yang digunakan.

#### Bab IV. Analisa Hasil dan Pembahasan

Pada bagian analisa hasil dan pembahasan ini akan dilakukan analisa terhadap proyeksi arus barang dan jumlah kapal hingga tahun 2025 sehingga dapat ditentukan jumlah dermaga.

#### Bab V. Kesimpulan Dan Saran

Menjelaskan tentang kesimpulan yang diperoleh dari hasil analisa perhitungan dalam menentukanjumlah dermaga yang dibutuhkan serta utilitas dari dermaga tersebut.

### BABII

## DASARTEORI

#### 2.1. Pelabuhan

Pelabuhan *(port)* adalah daerah perairan yang terlindungi terhadap gelombang, yang dilengkapi dengan fasilitas terminal laut meliputi dermaga dimana kapal dapat bertambat untuk bongkar muat, dilengkapi dengan kran-kran untuk bongkar muat, gudang laut (transit) dan tempat-tempat penyimpanan di mana kapal membongkar muatannya, dan gudang-gudang dimana barang-barang dapat disimpan dalam waktu yang lebih lama selama menunggu pengiriman ke daerah tujuan atau pengapalan. (Triatmodjo, B. 2003)

Secara umum Pelabuhan adalah suatu daerah perairan yang terlindungi dari badai/ombaklarus, sehingga kapal dapat berputar, bersandar/membuang sauh dan bongkar muat atas barang dan penumpang dapat dilaksanakan. (Kramadibrata, 2002) Untuk mendukung fungsi-fungsi tersebut dibangun dermaga, jalan, gudang, fasilitas penerangan, fasilitas telekomunikasi dan sebagainya, sehingga fungsi pemindahan muatan dari/ke kapal dapat dilaksanakan.

#### 2.2. Fungsi Pelabuhan

Fungsi utama dari pelabuhan adalah untuk etisiensi, *low-cost,* inter dan intramodal transfer, inspeksi, penyimpaan, perubahan bentuk, kontrol dari kargo. Untuk tujuan seperti ini, pelabuhan harus mampu meningkatkan efektititas untuk akomodasi kapal dan jenis kendaraan transport yang lain pada pelabuhan.

#### 2.3. Sasaran Pelabuhan Secara Umum

Sebuah pelabuhan memiliki sasaran pada ketetapan dari semua layanan fasilitas di pelabuhan, mulai dari segi esensinya sampai kebutuhan biaya operasionalnya termurah *(least cost).* Sasaran atau tujuan tersebut dikenal dengan istilah *least-cost service objective* (Frankel. 1987). *Least cost* dibebankan kepada para pengguna pelabuhan seperti operator kapal, *cargo forwarder,* operator truk, *railroad,* operator *barge,* dan lain-lain begitu juga dengan biaya total operasional menyeluruh yang sudah meliputi biaya untuk *waiting, lost time, lost opportunity* dan *related cost-nya.* 

Bisa dikatakan bahwa sebuah pelabuhan menjadi faktor utama yang menentukan kelangsungan hidup dan perkembangan ekonomi daerah pedalaman. Pelabuhan memiliki pengaruh dan peran penting dalam memaksimalkan taraf ekonomi daerah pedalaman mulai dari tahapan perencanaan pelabuhannya, investasinya sampai pada pengoperasian pelabuhan itu sendiri. Sasaran tersebut dapat diinterpretasikan dengan memaksimalkan (Frankel, 1987) :

- 1. Daya saing ekonomi daerah pedalaman dengan cara menunjukkan efektifitas kapasitas pelabuhan dan *throughput charge-nya.*
- 2. Pekerjaan langsung maupun tak langsung, termasuk *ripple* atau *spin-off effects.*
- 3. Perkembangan hubungan pelabuhan dengan industri setempat melalui ketetapan yang ada, akses terhadap fasilitas dan kapsitas pelabuhan.

#### 2.4. Jenis Pelabuhan

Pelabuhan dapat dibedakan menjadi beberapa kategori menurut dari sudut tinjauannya yakni dari segi penggunaannya dan letak geografis. Menurut Triatmodjo, 2003 jenis pelabuhan:

#### 2.4.1 Ditinjau dari segi penggunaannya

1. Pelabuhan lkan

Pada umumnya pelabuhan ikan tidak memerlukan kedalaman air yang besar, karena kapal-kapal motor yang digunakan untuk menangkap ikan tidaklah besar.

2. Pelabuhan Minyak

Untuk keamanan pelabuhan minyak harus diletakkan agak jauh dari keperluan umum. Pelabuhan minyak biasanya tidak memerlukan dermaga atau pangkalan yang harus dapat menahan muatan vertikal yang besar, melainkan cukup membuat jembatan perancah atau tambatan yang menjorok ke laut untuk mendapatkan kedalaman air yang cukup besar.

#### 3. Pelabuhan Barang

Pelabuhan ini mempunyai dermaga yang dilengkapi dengan fasilitas untuk bongkar muat barang. Pelabuhan barang ini bisa dibuat oleh pemerintah sebagai pelabuhan niaga atau perusahaan swata untuk keperluan transpor hasil produksi. Pelabuhan barang harus mempunyai fasilitas sebagai berikut :

- a) Dermaga harus panjang dan harus dapat menampung seluruh panjang kapal atau 80% pajang kapal
- b) Mempunyai halaman dermaga yang cukup Iebar untuk keperluan bongkar muat barang
- c) Mempunyai gudang penyimpanan
- d) Tersediajalan untuk pengambilan/pemasukan barang dari dan ke gudang
- 4. Pelabuhan Penumpang

Tidak banyak berbeda dari pelabuhan barang. Pada pelabuhan barang di dermaga terdapat gudang-gudang sedangkan untuk pelabuhan penumpang dibangun terminal penumpang. Barang-barang yang perlu dibongkar muat tidak begitu banyak, sehingga gudang barang tidak perlu terlalu besar.

Kapal penumpang bisa menggunakan dermaga *general cargo* ketika di dermaga tersebut ada fasilitas yang menunjang seperti, *second storey* di lokasi transit harus memiliki fasilitas umum seperti pada gedung penumpang yaitu kebutuhan imigrasi dan kesehatan.(UNCTAD, 1985)

Hal-hal yang perlu dipertimbangkan dalam membangun sebuah terminal penumpang adalah: (UNCTAD,l985)

- 1. Lokasi terminal harus jauh dari gangguan kegiatan bongkar muat barang dari dan ke pelabuhan
- 2. Area terbuka dan tertutup dibutuhkan untuk aktifitas pengangkutan
- 3. Area parkir kendaraan dibutuhkan parkir kendaraan ketika di pelabuhan ada *Ro/Ro service*
- 4. Gedung terminal harus dilengkapi dengan beberapa fasilitas layanan yang akan digunakan oleh penumpang
- 5. *Dibutuhkanjloating ramp wall* untuk fasilitas *Ro/Ro*

#### 5. Pelabuhan Campuran

Pada umumnya pencampuran pemakaian ini terbatas untuk penumpang dan barang, sedang untuk keperluan minyak dan ikan biasanya tetap terpisah.

6. Pelabuhan Militer

Pelabuhan ini mempunyai daerah perairan yang cukup luas untuk memungkinkan gerakan cepat kapal-kapal perang dan agar letak bangunannya cukup terpisah.

#### 2.4.2 Ditinjau dari letak geografis

I. Pelabuhan alam *(Natural and protected harbour)* 

Pelabuhan alam adalah suatu daerah yang menjurus ke dalam *("inlet ")* terlindung oleh badai, gelombang secara alam, misalnya oleh suatu pulau, jazirah, estuari, atau terletak di suatu teluk, sehingga navigasi dan berlabuhnya kapal dapat dilaksanakan. Di daerah ini pengaruh gelombang sangat kecil. Contoh: Dumai, Cilacap, New York, Hamburg, dan sebagainya.

2. Pelabuhan buatan *(artificial harbour)* 

Pelabuhan Buatan adalah suatu daerah perairan yang dibuat manusia sedemikian rupa dengan membuat bangunan pemecah gelombang *(breakwater),* sehingga terlindung dari pengaruh ombak/badai/arus. Pemecah gelombang ini membuat daerah perairan tertutup dari laut dan hanya dihubungkan oleh suatu celah (mulut pelabuhan) utuk keluar masuknya kapal. Di dalam daerah tersebut dilengkapi dengan alat penambat. Bangunan ini dibuat mulai dari pantai dan menjorok ke laut sehingga gelombang yang menjalar ke pantai terhalang oleh bangunan tersebut. Contoh: Tanjung Priok, Dover, Colombo dan sebagainya.

3. Pelabuhan Semi - Alam (Semi natural harbour)

Pelabuhan semi alam merupakan campuran dari kedua tipe di atas. Misalnya suatu pelabuhan yang terlindungi oleh lidah pantai dan perlindungan buatan hanya pada alur masuk. Contoh: Palembang, Pelabuhan Bengkulu

#### 2.5.Jenis dan Karakteristik Kapal

Jika dilihat dari keempat sistem golongan pelabuhan tersebut maka Pelabuhan Waworada di Bima tergolong ke dalam *Feeder Port.* Dimana jenis kapal yang

termasuk ke dalam pelabuhan golongan *Feeder Port* yaitu kapal barang dan kapal perintis dengan dimensi sebagai berikut (Triatmodjo, 2003) :

- Berat kapal maksimum :4000 DWT
- Draft kapal :6m
- Panjang kapal : s.d. 85 m

#### 2.6. **Perencanaan Pelabubao**

Tujuan utama dari sebuah perencanaan pelabuhan adalah untuk meningkatkan perkembangan desain suatu pelabuhan guna mencapai keseluruhan sasaran dari pelabuhan yang paling efisien. Bebarapa alasan mengapa perencanaa pelabuhan sangat perlu bagi pembangunan dan perkembangan pelabuhan. karena:

- 1. Besamya investasi yang dibutuhkan untuk pembangunan pelabuhan sangat besar dan sebuah perencanaan pelabuhan yang efisien dapat meminimalkan resiko biaya keluar yang berlebih.
- 2. Proses dari perencanaan pelabuhan sangat memperhitungkan secara detail dan teliti mengenai alternative dan metode yang terbaik dan paling ekonomis guna mencapai suatu sasaran.
- 3. Sebuah perencanaan pelabuhan yang resmi dapat menghasilkan suatu menejemen pelabuhan dengan basis penyesuaian yang sistematik dan perubahan kondisi *shipping market, shipping* dan beberapa teknik penanganan kargo lainnya.
- 4. Pendekatan perencanaan pelabuhan yang efisien memudahkan perumusan solusi kompromi yang sesuai dan mudah diterima oleh pihak-pihak yang terlibat.
- 5. Perencanaan pelabuhan menghasilkan implementasi perkembangan pelabuhan yang teratur dan efisien tanpa duplikasi dan keterlambatan.

Jadi dapat diketahui bahwa keseluruhan tahapan dari proses perencanaan pelabuhan meliputi tahapan investasi awal, investasi dan fase operasional.

#### **2.6.1. Analisa Permintaan Pelabubao**

Salah satu aspek penting dari analisa terhadap pelabuhan adalah analisa tetapan potensi pelabuhan yang sebenarnya. Banyak faktor yang perlu dipertimbangakan dalam menentukan suatu ketetapan terhadap pelabuhan seperti biaya trasport yang seimbang, jarak yang seimbang, durasi waktu yang seimbang, analisa *interport* dan factor-faktor saing lainnya. Kumpulan data yang dibutuhkan untuk memenuhi beberapa analisa di atas, antara lain :

- Data informasi awal mengenai trasportasi barang
- Data statistik ekspor dan impor
- Biaya transportasi
- Waktu transportasi dan kebutuhan transport lain yang dibutuhkan
- Biaya operasional pelabuahan *(direct* dan *indirect)*
- ldentifikasi atas pelabuhan yang bersain dan ryte pelabuhannya
- Dinamisasi tetapan perubahan pelabuhan
- Distribusi dan karakteristik populasi (seperti : distribusi biaya pemasukan, aspek etnik dan budaya, angka pertumbuhan)
- Pengamatan terhadap pegawai/pekerja.
- Angka pertumbuhan pendapatan per kapita.
- Analisa fasilitas trasportasi (ret, jalan, barging, biaya transport pantai dan kapasitas dari sistem)
- Perkiraan secara teknis
- Perkiraan waktu datang kapal dan teknologi perkapalan baik yang akan dan sedang digunakan.
- Angka perkiraan rute yang akan digunakan
- Perpindahan kapal dan alur masuk perdagangan di area pelabuhan
- Kapasitas dan sirkulasi kargo
- Kuantitas *inter-* dan *interport* perdagangan dan transportasi

#### 2.6.2. Evaluasi Kapasitas Pelabuhan

Kapasitas dermaga suatu pelabuhan dipengaruhi oleh beberapa parameter dasar, seperti:

*1. Number of berths; yang meliputi jenis dermaga (berth), panjang, konsep dermaga* dan waktu operasi dermaga.

- *2. Percentage occupancy permisible;* didefinisikan sebagai rasio waktu penggunaan dermaga (waktu operasi dermaga).
- *3. Ship size and ship types;* termasuk distribusi ukuran kapal meliputi DWT, panjang kapal, jenis kapal.
- *4. Working hours and labor (gang) productivity;* meliputi pertimbangan peraturan kerja, waktu lembur, pergantian jam kerja, kerja pada saat hari libur.
- *5. Downtime;* diperhitungkan pada saat cuaca buruk, pada saat inspeksi, *safety,*  perlindungan terhadap lingkungan, buka dan tutup geladak kapal.
- *6. Distribution of quantity of cargo;* dipengaruhi oleh jenis kargo, jenis kapal, ukuran kapal.
- 7. *Available cargo handling and transfer equiptment;* peralatan dalam mendistribusikan cargo tergantung pada ukuran, kapasitas, dan jumlah barang.
- *8. Available transit, storage and open storage area;* yang dikhusukan untuk beberapa dennaga saja.

#### 2.6.3. Fasilitas-fasilitas **Pelabuhan**

Sebuah pelabuhan harus memiliki fasilitas di daratan, seperti :

I. Apron

Apron adalah halaman di atas dermaga yang digunakan untuk menempatkan barang yang akan dinaikkan ke kapal atau di turunkan dari kapal.

2. Gudang *(warehouse)* 

Gudang digunakan untuk menyimpan barang dalam waktu lama dan terletak agak jauh dari dermaga. Hal ini dikarenakan:

- a. Ruangan yang tersedia di dermaga biasanya terbatas dan hanya digunakan untuk keperluan bongkar muat dari dan ke kapal.
- b. Dari tinjauan ekonomis pembuatan gudang dekat dennaga tidak nenguntungkan, karena konstruksi gudang lebih berat sehingga dibutuhkan pondasi tiang pancang yg lebih kuat.
- 3. Gudang Laut dan Lapangan Penumpukan

Gudang ini menyimpan barang-barang yang baru saja diturunkan dari kapal dan yang akan dimuat ke kapal, sehingga barang terlindung dari terik matahari. Dan barangbarang yang tidak memerlukan perlindungan diletakkan di lapangan penumpukan.

#### 4. Dermaga

Dennaga adalah bangunan pelabuhan yang digunakan untuk merapatkan kapal dan menambatkannya pada waktu bongkar muat barang. Ada 2 macam dennaga yaitu yang berada di garis pantai dan sejajar pantai yang disebut *wharf* dan yang tegak lurus pantai disebut *pier* (Triatmodjo, 2003).

*5.* Kolam Labuh

Kolam labuh merupakan daerah perairan dimana kapal berlabuh untuk melakukan bogkar/muat, melakukan gerakan memutar *(manuver).* Kolam Labuh harus terlindungi dari gangguan gelombang dan mempunyai kedalaman yang cukup. Di laut dangkal diperlukan pengerukan untuk mendapatkan kedalaman yang direncanakan (Triatmodjo, 2003).

#### 2.7. Desain Pelabuhan

Setelah persyaratan pennintaan dan tingkat pelayanan minimum pelabuhan yang diinginkan sudah terpenuhi maka langkah selanjutnya yang perlu dilakukan adalah mendesain pelabuhan dan pemilihan peralatan serta fasilitas pelabuhannya.

#### 2.7.1. Pertimbangan dalam Desain Pelabuhan Secara Umum

Ada beberapa Iangkah yang harus diikuti didalam mendesain dan membangun fasilitas-fasilitas pelabuhan. Langkah awal yang harus dilakukan adalah pemaparan dan penentuan terhadap evaluasi pemilihan alternatif desain pelabuhan. Keseluruhan alternatif yang akan dipilih sudah harus melalui tahapan pemeriksaan baik dari segi teknik, operasional, ekonomi dan segi finansialnya.

Satu jalan untuk merepresentasikan proses desain tersebut adalah dengan menuangkannya dalam bentuk diagram spiral yang dianalisa secara teknik.

Berikut skema diagram spiral proses mendesain sebuah pelabuhan (Gambar 3.1):

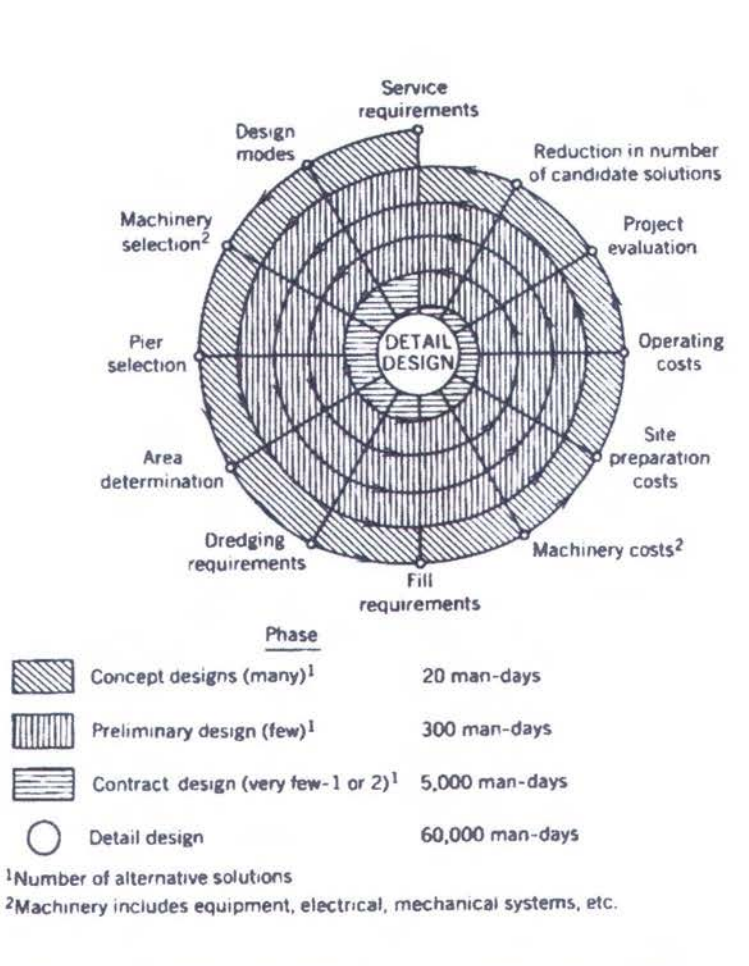

Gam bar 2.1 Diagram spiral proses desain pelabuhan (Frankel, 1987)

Dari diagram alir di atas dapat diketahui bahwa dalam proses desain pelabuhan diperlukan beberapa tahapan sebagai berikut:

- 1. *Concept design;* Pada fase konseptual desain ini bertujuan membuat alternatif pilihan desain sebanyak mungkin untuk memastikan agar solusi-solusi desain yang mungkin dipilih tidak terabaikan. Pengalaman lapangan dan konsep kualitatif pegawai memiliki peran penting pada tahap ini.
- 2. *Preliminary design;* Dalan tahapan desain awal ini, perencanaan pengoperasian pelabuhan membutuhkan spesifikasi tentang area operasi, tipe-tipe peralatan dan kapasitasnya serta estimasi pemasukan dan pengeluaran operasi pelabuhan.
- 3. *Contract design;* Tahapan ini bertujuan mendiskripsikan secara lengkap apa-apa saja yang akan diselesaikan atau dicapai. Disamping itu juga mendapatkan informasi tentang lokasi dan faktor-faktor lain yang akan mempengaruhi estimasi biaya dan jadwal pembangunan pelabuhan yang akan ditetapkan oleh kontraktor penawaran.

#### 2.7.2. Pemilihan dan Perencanaan Desain Pelabuhan Secara Optimum

Desain pelabuhan yang optimal adalah pelabuhan yang dapat memberikan manfaat dan peranan besar (maksimum) di dalam pelayanan dan kapasitasnya dengan total biaya yang kecil (minimum) di berbagai aspeknya seperti biaya investasi awal, bunga investasi, biaya pemeliharaan dan operasional.

Ada beberapa hal yang harus dipertimbangkan di dalam pemilihan desain pelabuhan, yaitu:

- I. Pemilihan lokasi
- 2. *Layout* perairan dan fasilitas di darat
- 3. Desain secara struktural
- 4. Analisa operasional dan pemilihan peralatan.

#### 2.8. Manajemen Operasi Pelabuhan

Pengambilan keputusan didalam manajemen operasional pelabuhan memerlukan pemahaman dari permintaan pengguna pelabuhan, persyaratan-persyaratan dari pengguna, sumber daya dan biaya pelabuhan, dampak-dampak terhadap pelabuhan akibat keadaan lingkungan sekitar, jadwal dan anggaran pelabuhan dan obyek-obyek manajemen pelabuhan itu sendiri.

Pada pelabuhan multifungsi, sistem operasional pelabuhannya dikelompokkan berdasar atas fasilitas angkutan dan muatannya. Sehingga akan melibatkan beberapa variasi aktifitas yang dijalankan oleh beberapa individu maupun kelompok pengguna pelabuhan. Sistem operasi tersebut dapat dibagi menjadi beberapa kategori pokok, antara lain (Frankel, 1987):

#### • Operasi Perairan

Pada tahap operasi perairan terdiri dari beberapa aktifitas pokok seperti:

•!• *Navigation Control* (kontrol navigasi) melibatkan seluruh operasi yang dibutuhkan untuk mengontrol aktifitas keluar-masuk kapal dari pelabuhan agar berlangsung dengan baik, termasuk *piloting* dan *towing, lighting,* dan *buoying.* 

- •!• *Accomodation of Ships* dan *Floating Equiptment* melibatkan seluruh operasi yang dibutuhkan selama kapal berlabuh terutama dalam hal keselamatan.
- •!• *Loading* dan *Unloading Vessels* meliputi transfer kargo dari dan menuju kapal. Peralatan menunjang yang digunakan tergantung dari jenis kargo dan terminalnya.
- •!• *Servicing Ships* meliputi beberapa aktifitas seperti persiapan kapal untuk pelayaran berikutnya dengan aktifitas pembersihan kapal.
- •!• *Ship Maintanance* meliputi perbaikan dan pemeliharaan kapal yang dilakukan di sepanjang pelabuhan.
- •!• *Marine Operations Administration* berhubungan dengan regulasi kelautan dan kontrol daerah perairan sesuai dengan *United States Guard* dan lembaga lainnya. Aktifitas ini melibatkan komunikasi dengan sistem transportasi lain serta kontrol dan penjadwalan lalu lintas transportasi perairan.

#### • **Operasi Daratan**

Kegiatan operasi di daratan mencakup aktifitas-aktifitas sebagai berikut

- •!• *Cargo Storage* mempakan kegiatan inti dalam operasi daratan. Tahapan ini meliputi penyimpanan dalam ruang tertutup atau terbuka tergantung dari jenis dan volume kargo serta lama waktu kargo tiba di pelabuhan.
- •!• *Cargo Processing* dilakukan terhadap seluruh jenis kargo yang membutuhkan proses industrial seperti *packing* dan *unpacking.*
- •!• *The Process of Interfeacing* meliputi proses pemisahan antara tiap fungsi transportasi seperti transport pada saat *loading* dan *unloading* di daratan dengan proses transport di area berlabuh.
- •!• *Traffic Control* meliputi penjadwalan dan penentuan rute pelayaran kapal.
- •!• *Passenger Accomodation* dan *Adsministration* meliputi kegiatan operasi yang dilakukan untuk kebutuhan penumpang, baik dalam segi kenyamanan dan pelayanan yang cepat, konsumsi dan proses kedatangan serta keberangkatan penumpang.

#### • Operasi Umum

Kegiatan operasi lainnya secara umum dapat dikategorikan menjadi beberapa aktifitas, antara lain :

- •!• *Safety* dan *Environmental* meliputi kegiatan pelaksanaan regulasi pelabuhan dan meminimalkan bahaya atau resiko terhadap publik dan lingkungan sekitar. Termasuk perlindungan terhadap kebakaran, control terhadap polusi udara dan air serta kontrol terhadap kebisingan atau polusi suara.
- •!• *Port Operation Control* merupakan aktifitas pengendalian manajemen pelabuhan secara umum. Aktifitas pokok pada tahap operasi ini memaksimalkan fungsi dari keseluruhan operasi pelabuhan mulai dari koordinasi pembagian operasinya sampai pada pelaksanaan operasi pelabuhannya.
- •!• *Maintenance of Port Facilities* dilaksanakan agar pelabuhan dapat beroperasi seefisien mungkin. Aktifitas operasinya melibatkan penentuan pemeliharaan terhadap:
	- I. Proses pengerukan
	- 2. Perbaikan dermaga dan jetty
	- 3. Perbaikan dan pemeliharaan peralatan penunjang lainnya.
- •!• *Security Function* membentuk perlindungan terhadap fasilitas pelabuhan dan penjagaan terhadap pencurian kargo dan peralatan-peralatan pelabuhan.

#### • Operasi Khusus (Militer)

Dalam beberapa kondisi khusus, aktifitas operasi militer dilaksanakan pada pelabuhan umum (sipil) atau pada pelabuhan multifungsi dengan terminal militer khusus yang terpisah.

#### 2.9. Teknik Peramalan *(Forecasting Tecniques)*

Teknik permalan dapat dibagi menjadi 3 kategori yaitu *time series and projection, model building and simulation, qualitative forecasting.* Pada kategori pertama memiliki dasar peramalan seperti pola ekstrapolasi, pola identifikasi, dan peramalan probabilstik yang sesuai dengan rangkaian data awal (mentah). Dimana data tersebut harus dianalisa terlebih dahulu dengan metode statistic, sehingga didapatkan peramalan yang dibutuhkan. Trend atau pola yang telah didapatkan dari analisa data

statistik kemudian di ekstrapolasikan untuk mendapatkan hasil peramalan. Trend ekstrapolasi dapat ditunjukkan dengan berbagai metode. Salah satunya ekstrapolasi sederhana, di dalam ekstrapolasi sederhana mengandung perpaduan beberapa persamaan dalam fungsi waktu. Persamaan fungsi waktu tersebut adalah *compound growth function,* dimana kurva dari *compound growth function* digambarkan dalam bentuk hasil analisa regresi yang telah dilogaritmikan dengan menggunakan hubungan log linear. (Frankel, 1987)

#### **2.10. Teori Antrian**

#### **2.10.1. Pendahuluan Teori Antrian**

D.G. Kendall (Groenveld, 1996) memberi penotasian-penotasian tertentu yang mencakup system-sistem antrian secara menyeluruh. Faktor-faktor yang mempunyai perilaku sistem tersebut antara lain:

l. Kedatangan Konsumen (pola kedatangan kapal)

2. Waktu Layanan Konsumen (waktu pelayanan bongkar/muat)

3. Sistem Layanan (disiplin antrian, jumlah dermaga).

Pola kedatangan kapal dan waktu pelayanan bongkar/muat digambarkan ke dalam bentuk distribusi statistic, sedangkan sistem layanan dapat digambarkan melalui jumlah dermaga di dalam sistem dan disiplin antriannya. Disiplin antrian dapat diasumsikan ke dalam suatu penyataan FIFO *(First In First Out)* atau FICS *(First In First Service).* 

Sistem antrian dapat dijelaskan melalui distribusi selang kedatangan kapal, distribusi waktu layanan dan jumlah petugas layanan di dalam sistem tersebut. Kendall menetapkan sebuah abjad untuk masing-masing distribusi yang dapat digunakan untuk mendiskripsikan teori antrian dengan menggunakan 3 bagian inisial yaitu: abjad/abjad/angka. Dimana pengertiannya sebagai berikut:

 $\geq$  abjad pertama mendefinisikan distribusi kedatangan,

 $\triangleright$  abjad kedua mendefinisikan distribusi waktu layanan,

 $\geq$  angaka mendefinisikan angka layanan (jumlah dermaga).

Adapun abjad-abjad distribusi yang ditetapkan oleh Kendal, antara lain:

2. M- Distribusi Eksponensial Negatif

Fungsi peluang f(t) dari variasi t memiliki distribusi eksponensial yang negative:

$$
f(t) = \lambda e^{-\lambda t} \tag{1}
$$

Abjad M berasal dari Markov, dalam distribusi ini dibutuhkan parameter *A.*  (mean/rata-rata)

3.  $E_k$  – Distribusi Erlang

Distribusi ini lebih umum daripada distribusi eksponensial negative. Distribusi Erlang merupakan distribusi pertama yang digunakan di dalam analisa antrian oleh A.K. Erlang

$$
f(t) = \frac{(k\mu)^k x^{k-1} e^{-k\mu t}}{(k-1)!}
$$
 (2)

4. D- Distribusi Deterministik

Fungsi distribusi deterministic kumulatif dapat dijabarkan ke dalam bentuk formula berikut. Variasi dalam distribusi ini tidak mengubah dan menggunakan nilai "a" di dalam tiap kondisi

$$
f(t) = \int_{0}^{t} f(\mu)\lambda\mu = 0 \text{ jika } t < a
$$
\n
$$
1 \text{ jika } t > a
$$
\n
$$
(3)
$$

5. G - Distribusi General (umum)

Abjad ini digunakan untuk mewakili kondisi yang tidak memiliki asumsi terhadap fungsi distribusinya. Hasil dari analisa dengn menggunakan distribusi ini cenderung aplikatif menyeluruh.

Secara teoritis tiga fungsi distribusi diatas merupakan fungsi distribusi yang paling mudah untuk dipahami.

Contoh:

- 1. M/M/3, dengan pengertian sebagai berikut:
- $\triangleright$  M pertama memiliki arti distribusi eksponensial negative untuk selang waktu kedatangan,
- $\triangleright$  M kedua distribusi eksponensial negatif untuk waktu layanan
- $\triangleright$  mengartikan 3 point pelayanan
- 2. M/G/1, dengan pengertian sebagai berikut:
- $\triangleright$  M pertama distribusi eksponensial negatif untuk selang waktu kedatangan
- $\triangleright$  G distribusi umum/general untuk waktu layanana
- $\geq 1$  berarti 1 poin pelayanan
- 3. M/E2/4, dengan pengertian sebagai berikut:
- $\triangleright$  M berarti distribusi eksponensial negatifuntuk selang waktu kedatangan
- $\geq E_2$  berarti distribusi erlang 2 untuk waktu layanan
- *)»* 4 berarti 4 poin pelayanan

#### 2.10.2. Proses Kedatangan

Secara umum, proses kedatangan kapal memiliki karakter stokastik. Cara yang paling sederhana dalam menganalisa atau mengukur ketidakpastian ini adalah meninjau selang atau interval diantara tiap kedatangan konsumen di dalam sistem layanan (sistem pelabuhan). Distribusi dari interval-interval disebut *interarrival time distribution* (selang waktu kedatangan). Untuk menjelaskan notasi selang waktu kedatangan dan distribusi selang waktu kedatangan, maka diberikan contoh tabulasi berikut:

| Inter arrival time | number | perc. | cumulative<br>perc. |
|--------------------|--------|-------|---------------------|
| 2 <sub>h</sub>     | 3      | 5     | 5                   |
| 3h                 | 10     | 17    | 22                  |
| 4h                 | 12     | 20    | 42                  |
| 5h                 | 15     | 25    | 67                  |
| 6h                 | 14     | 23    | 90                  |
| 7 <sub>h</sub>     | 5      | 8     | 98                  |
| 8h                 |        | 2     | 100                 |

Tabel 2. I Contoh Waktu Kedatangan (Groenveld. 1996)

Kemudian dapat digambarkan kedalam bentuk grafik:

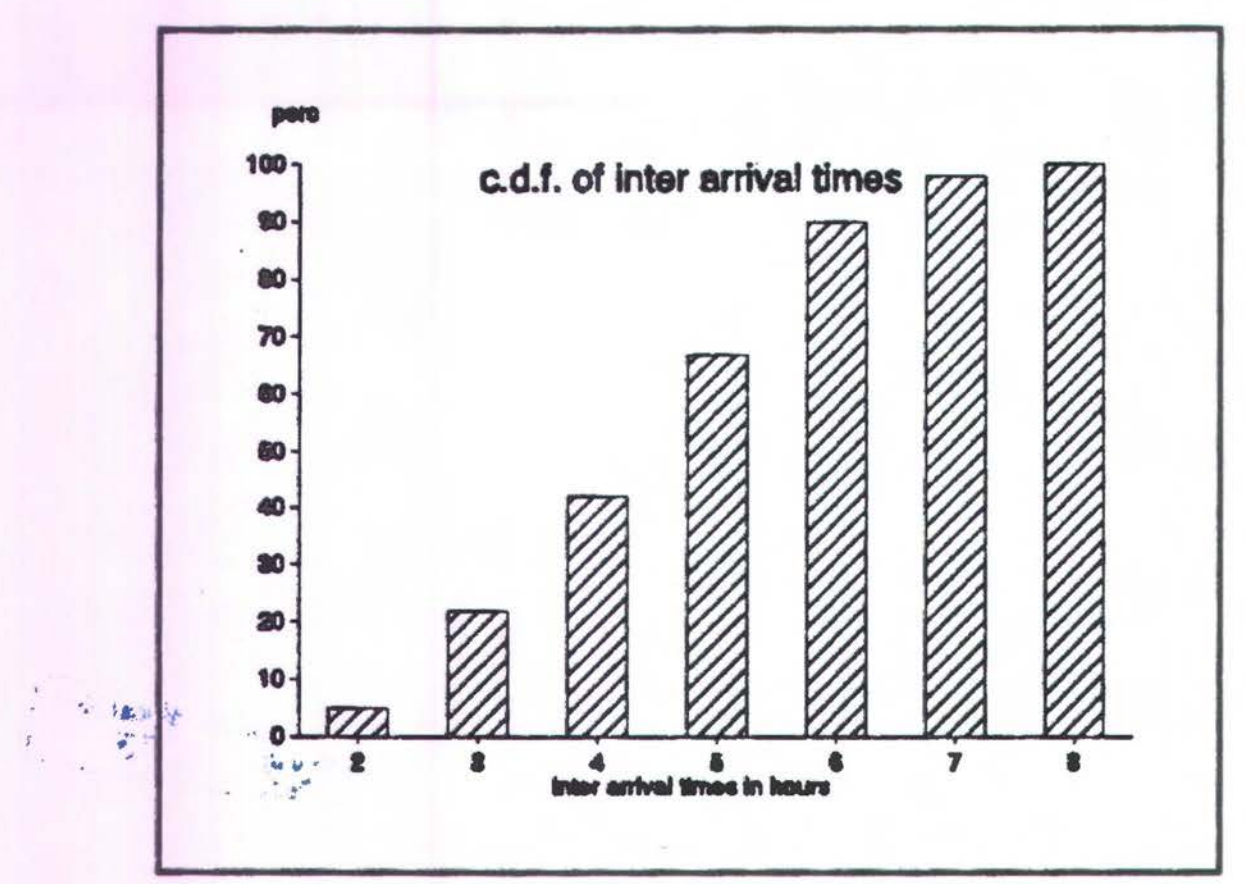

Gambar 2.2 *Probability Density Funcion* (Groenveld. 1996)

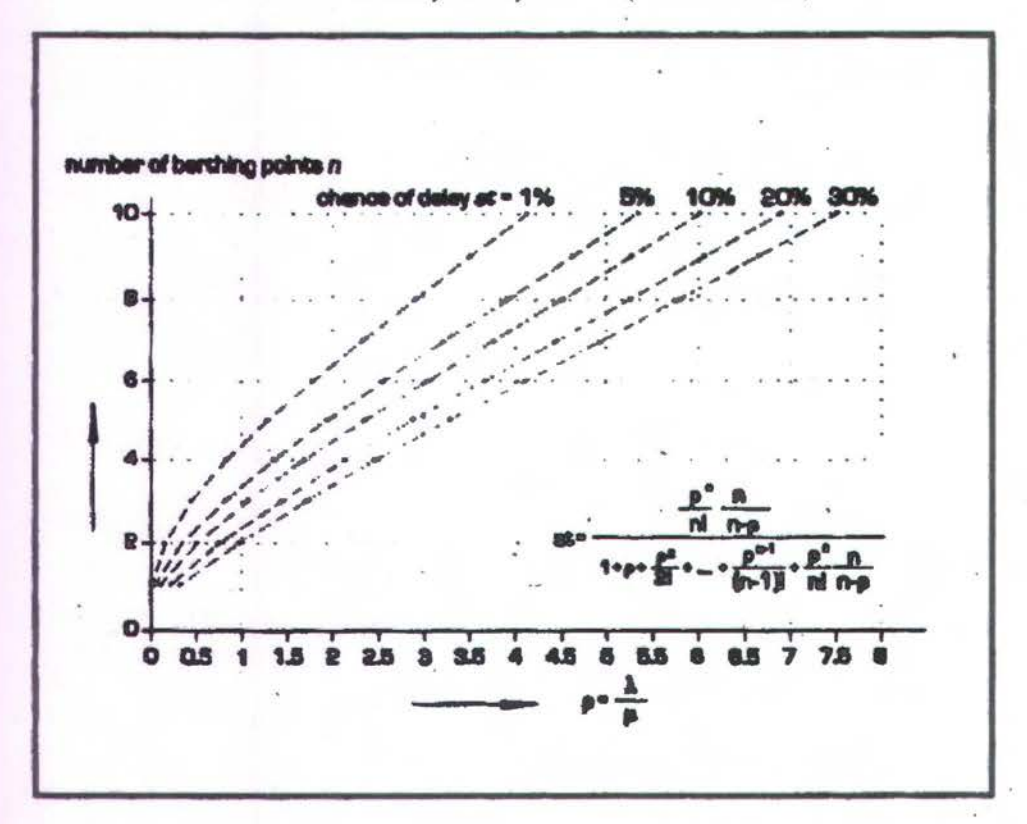

Gambar 2.3 *Cumulaive Distribution Function* (Groen veld. 1996)

Dalam grafik tersebut digunakan distribusi eksponensial negatif untuk memodelkan selang waktu kedatangan dengan kondisi kedatangan acak. Secara matematis dapat diformulasikan sebagai berikut:

 $f(t)=\lambda e^{-\lambda t}$ jika t>O

 $f(t) = 0$ t tak hingga

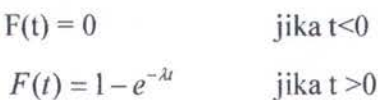

Dimana:

 $\lambda$  = nilai rata-rata kedatangan per satuan waktu  $\frac{1}{\lambda}$  = rata-rata selang waktu kedatangan

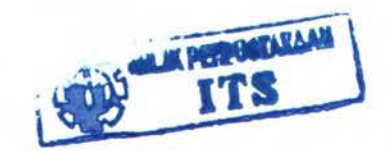

(4)

(5)

#### 2.10.3. Waktu Pelayanan (service time)

Waktu yang dihabiskan selama pelayanan kapal di sepanjang dermaga sudah pasti mempengaruhi panjang antrian. Distribusi di waktu layanan harus sudah diketahui sebelum melakukan analisa lebih lanjut. Di dalam system teknik pelabuhan, jumlah waktu layanan memiliki beberapa tingkatan waktu yang berbeda dan juga memiliki karakteristik distribusi Erlang-K. Tiap tingkatan waktu memiliki distribusi eksponensial waktu layanan dengan parameter *KA* .

Secara matematis dapat diformulasikan:

$$
f(t) = \frac{(k\lambda)^{K} t^{K-1}}{(k-1)!} e^{-k\mu t} jika, t > 0
$$
\n(6)

 $f(t) = 0$ , t tak hingga

#### 2.10.4. Disiplin Antrian

Selama antrian berlangsung tentu saja diperlukan penentuan pilihan, kapal mana yang akan dilayani selanjutnya. Aturan penentuan tersebut disebut juga sebagai disiplin antrian.

Disiplin antrian dapat dideskripsikan sebagai berikut:

1. Bergantung pada waktu kedatangan dalam antrian:

- a. FIFO *(First In First Out)* atau FCFS *(First Come First Service)*
- b. LIFO *(Last In First Out)*
- c. Random
- 2. Bergantung pada waktu layanan: S.P.T *(Shortest Processing Time First)*
- 3. Bergantung pada skala prioritas

#### 2.10.5. Antrian Multi Server (M/M/n)

Salah satu metode yang paling sederhan di dalam mengendalikan antrian adalah dengan meningkatkan jumlah dermaga. Altematif yang dapat dilakukan adalah merubah waktu layanannya atau kedatangan kapalnya. Waktu layanan kapal biasanya sulit untuk dirubah mengingat bahwa hal tersebut merupakan perubahan yang pokok atau mendasar di dalam metode layanan. Begitu juga dengan kedatangan kapal di sebagian besar pelabuhan tidak terkendali, sehingga altematif yang tersisa di berbagai kasus umumnya menambah jumlah derrnaga.

Pendekatan matematis dari sistem M/M/n sebagai berikut:

Diketahui bahwa:

*P(f)* = Peluang fkapal dalam sistem pada waktu t

 $\lambda$  = nilai kedatangan kapal dalam sistem

 $\mu$  = nilai kecepatan layanan

n = jumlah dermaga dalam sistem

dimana pada antrian M/M/n memiliki perumusan-perumusan sebagai berikut:

1. Jumlah rata-rata kapal dalam sistem

$$
N_a = P(0)\rho \left[ 1 + \rho + \frac{\rho^2}{2!} + \dots + \frac{\rho^{n-2}}{(n-2)!} + \frac{\rho^{n-1}}{n!} \left\{ \frac{n}{1 - \rho/n} + \frac{\rho/n}{(1 - \rho/n)^2} \right\} \right] \tag{7}
$$

2. Jumlah rata-rata kapal pada antrian

$$
N_w = P(0) \frac{\rho^n}{n!} \frac{\rho/n}{(1 - \rho/n)^2}
$$
\n(8)

3. Waktu tunggu rata-rata

$$
W = \frac{1}{n\mu} \cdot \frac{\rho^n}{n!} \frac{P(0)}{(1 - \rho/n)^2}
$$
 (9)

4. Distribusi waktu tunggu

$$
W(t) = \frac{\rho^n}{n!} \cdot P(0) n \mu e^{-(n\mu - \lambda)t} \tag{10}
$$

5. Utilitas

$$
\Psi = \frac{\rho}{n} \tag{11}
$$

Dimana:

 $P(j)$  = peluang j  $\lambda$  = nilai kedatangan kapal

 $\mu$  = nilai waktu pelayanan

$$
\rho \qquad \quad = \mu/\lambda
$$

n = jumlah pelayanan dalam sistem

#### **2.11. Analisa Statistik untuk Regresi Linier Sederhana**

Ana1isa Regresi adalah sebuah teknik statistik untuk membuat model dan menyelidiki hubungan antara dua variabel atau lebih (Bhattacharya, 1996)

Regresi linear sederhana digunakan untuk menetukan hubungan antara sebuah variabel bebas tunggal x dan sebuah variabel tidak bebas y, semisal hubungan sebenamya antara y dan x sebuah garis lurus dan nilai observasi y pada masingmasing x adalah sebuah variabel random, maka nilai harapan (prediksi) y untuk masing-masing nilai x adalah (Hines, 1990):

$$
E(y|x) = \beta_o + \beta_1 x \tag{12}
$$

Dari persamaan di atas maka diketahui nilai estimator pada  $\hat{y}$  untuk nilai x tertentu, sehingga persamaan tersebut menjadi :

$$
\hat{y} = \hat{\beta}_o + \hat{\beta}_1 x \tag{13}
$$

Dengan:

$$
\hat{\beta}_o = \hat{\beta}_o - \hat{\beta}_1 \overline{x} \longrightarrow \hat{\beta}_o = \overline{y}
$$
\n
$$
\hat{\beta}_1 = \frac{S_{xy}}{S_{xx}}
$$
\n(14)

23
Dan:

$$
S_{xx} = \sum_{i=1}^{n} x_i^2 - \frac{\left(\sum_{i=1}^{n} x_i\right)^2}{n}
$$
  

$$
S_{xy} = \sum_{i=1}^{n} x_i y_i - \frac{\left(\sum_{i=1}^{n} x_i\right)\left(\sum_{i=1}^{n} y_i\right)}{n}
$$
 (16)

Dimana:

 $\hat{\beta}_o$  = estimator *intercept* 

 $\hat{\beta}_1$  = estimator *slope* 

 $S_{xx}$ = Perbaikan jumlah kuadrat x

 $S_{xy}$  = Perbaikan jumlah silang produk x dan y

$$
x_i = \text{Product } x \text{ ke } i
$$

$$
y_i = \text{Product } y \text{ ke } i
$$

n = Jumlah observasi

Kemudian jika masing-masing nilai dari variabel-variabel di atas sudah diketahui maka nilai dari Total Koreksi Jumlah Kuadrat untuk y (Syy) dapat dicari dengan persamaan :

$$
S_{yy} = \sum_{i=1}^{n} y_i^2 - \frac{\left(\sum_{i=1}^{n} y_i\right)^2}{n}
$$
 (17)

Prosedur pengujian sebuah prediksi kejadian dalam regresi tinier sederhana, biasanya disusun ke dalam sebuah tabel analisis varian *(Analysis of Varian -* ANOV A), yaitu :

| Derajat<br>Rata-rata<br>Jumlah Kuadrat<br>Kuadrat<br>Kebebasan | $\mathbb{F}_{\alpha}$ |
|----------------------------------------------------------------|-----------------------|
| $MS_R$<br>$SS_R = \hat{\beta}_1 S_{xy}$                        | $MS_R$                |
| $S S_E = S_w - \hat{\beta}_1 S_w$<br>$MS_E$<br>$n-2$           | $MS_E$                |
| $n-1$<br>$S_{yy}$                                              |                       |
|                                                                |                       |

Tabel 2.2 Analisis Varian untuk Pengujian Nyata Regresi

Dimana analisa perhitungan untuk :

$$
MS_R = \frac{SS_R}{1} \tag{18}
$$

$$
MS_E = \frac{SS_E}{(n-2)}\tag{19}
$$

dengan:

 $MS_R$  = Rata-rata kuadrat regresi

MSE =Rata-rata kuadrat residual *(error)* 

 $F_0$  = Hasil uji statistik

Perlu diingat bahwa pengolahan data awal di dalam analisa regresi tersebut memiliki bentuk hubungan logaritmik linier.

#### 2.12. **Simulasi Model Pelabuhan**

Simulasi merupakan suatu mimik yang muncul dalam realita sebuah proses desain teknik. Aspek terpenting di dalam simulasi model adalah tetap menjaga pengetahuan tentang hubungan antara sistem sebenarnya dengan simulasinya, tidak hanya sekedar menggunakan abtraksi dan asumsi dalam menterjemahkan data ke dalam sebuah persamaan yang akan diformulasikan ke dalam system pemodelan.

Keuntungan utama dari simulasi model adalah simulasi dapat merepresentasikan model sesuai dengan kondisi sebenamya (semirip mungkin) yang diinginkan maupun yang sudah direncanakan.

Komponen-komponen yang harus diperhatikan dalam simulasi model, antara lain:

- 1. Sistem koleksi data
- 2. Database
- 3. Susunan sistem transfer informasi
- 4. Penyimpanan data dan sistem informasi

Simulasi merupakan pendekatan yang sering digunakan dalam memodelkan sebuah pelabuhan. Simulasi dapat digunakan juga dalam pemodelan sistem informasi manajemen pelabuhan. Salah satu simulasi pemodelan operasi pelabuhan dan manajemen pelabuhan secara umum adalah simulasi dengan metode *MIT Port Simulation* dalam suatu *software* simulasi ARENA 5.0.

## 2.12.1. MIT *Port Simulation*

Metode simulasi model pelabuhan umum ini memiliki dasar pemikiran simulasi secara general. Dalam metode ini dapat disimulasikan model pelabuhan yang multifungsi *(multipurpose port).* 

Berikut adalah skema dasar pemikiran dari simulasi model pelabuhan multifungsi dengan metode MIT (Frankel, 1987) :

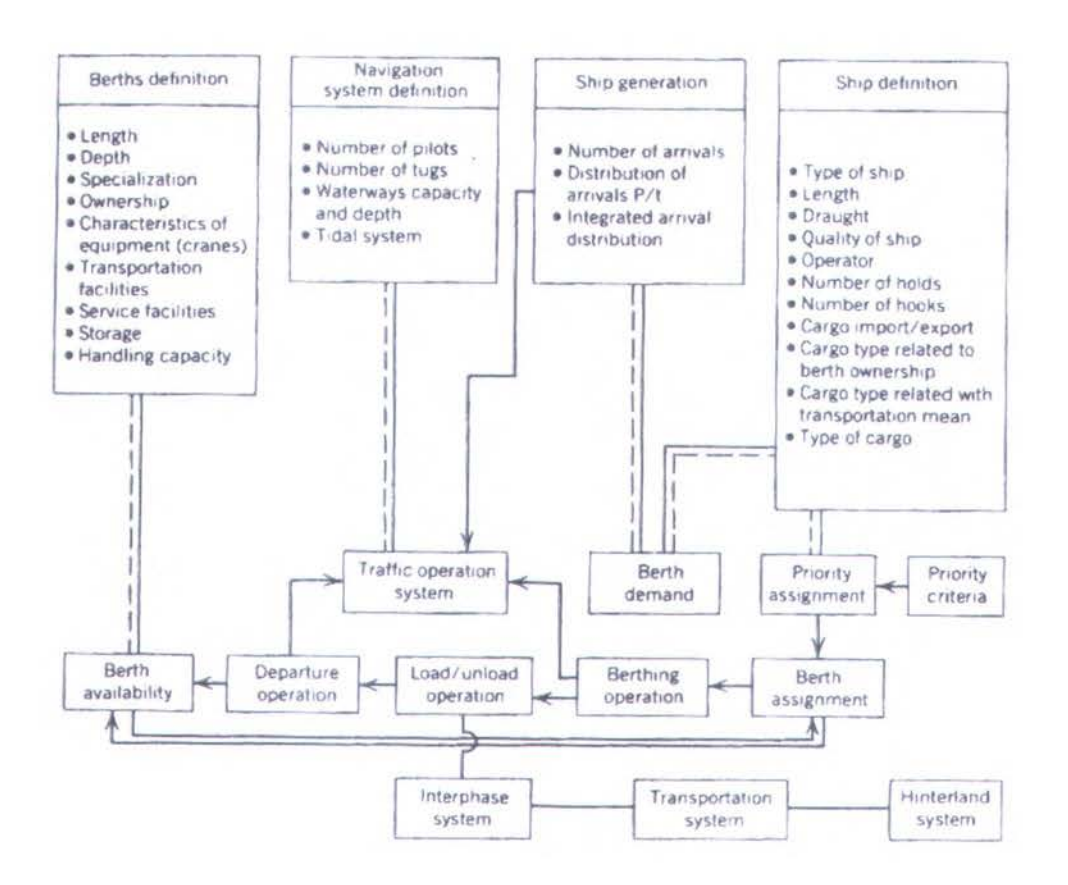

Gam bar 2.4 Skema simulasi model pelabuhan multifungsi (frankel. 1987)

# BAB III

# METODOLOGI PENELITIAN

## 3.1. Diagram Alir Metodologi Penelitian

Studi ini akan memodelkan kegiatan pelabuhan meliputi arus pelayaran dan bongkar muat barang dengan pemodelan numeris menggunakan Arena 5.0 Adapun diagram alir dari studi sebagai berikut:

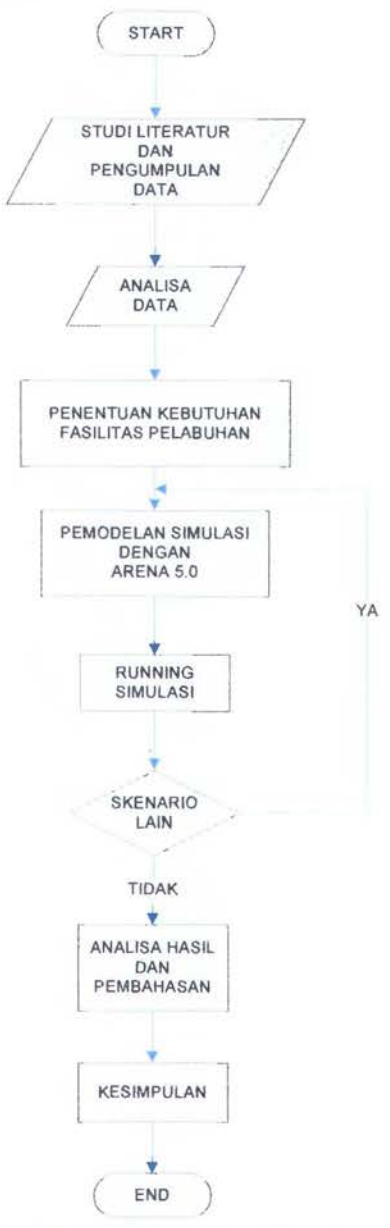

Gambar 3.1 Diagram Alir Metodologi Studi

## 3.2. **Penjelasan Diagram Alir**

Metode yang dipakai dalam penyelesain tugas akhir ini menggunakan metode pemodelan numeris dimana kegiatan yang terjadi pada pelabuhan yang meliputi arus pelayaran dan bongkar muat barang disimulasikan dengan Arena 5.0. Berikut adalah langkah-langkah dari metodologi pengerjaan, yaitu

1. Studi literatur dan pengempulan data

Langkab awal yang harus dilakukan adalab mempelajari semua literatur yang berkaitan dengan pengerjaan penelitian serta mengumpulkan data-data untuk pemodelan.

2. Analisa Data

Analisa data yang dilakukan adalah mengidentifikasi Kapasitas fasilitas, *interarrival time* yakni waktu kedatangan kapal ke pelabuhan tersebut, *service time,* sistem operasi

3. Penentuan Kebutuhan Fasilitas Pelabuhan

Setelah analisa data dilakukan diperoleh hasil mengenai kebutuhan fasilitas yakni berupa fasilitas apa saja, dimensi dari fasilitas terse but dan jumlahnya.

4. Pemodelan Numeris

Setelah dilakukan analisa dan penentuan kebutuhan fasilitas pelabuhan kemudian di *input* ke dalam Arena untuk mendapatkan hasil simulasi.

5. Skenario Lain

Setelah memperoleb *output* dari simulasi di buat kasus yang berbeda untuk mendapatkan basil yang efisien bagi pelabuban tersebut.

6. Analisa Hasil dan Pembahasan

Analisa yang dilakukan adalab mengenai *delay time* kapal untuk bertambat dan arus bongkar muat barang sehingga dapat diketabui fasilitas apa saja beserta dimensinya.

7. Kesimpulan

Menyimpulkan basil dari keseluruhan studi

## 3.3. Lokasi Studi

Lokasi studi terletak di Propinsi NTB, Pulau Sumbawa, Kabupaten Bima yang mana lokasi dapat dilihat pada gambar 3.2

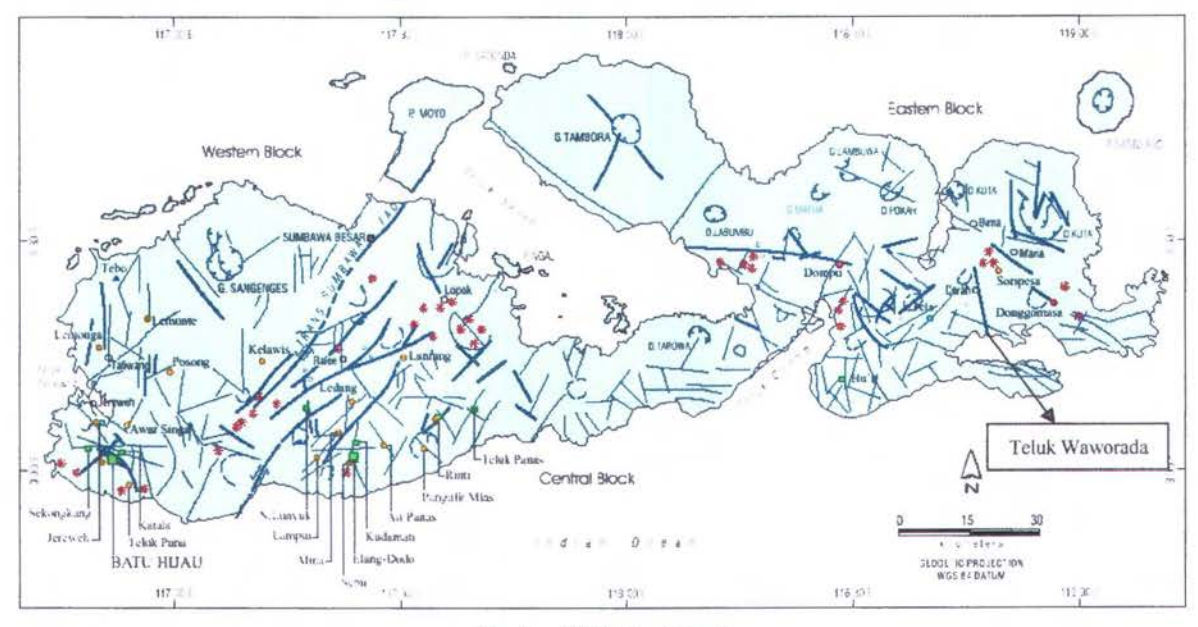

Gambar 3.2 Lokasi Studi

Secara geografis posisi Waworada dapat dilihat pada gambar 3.3

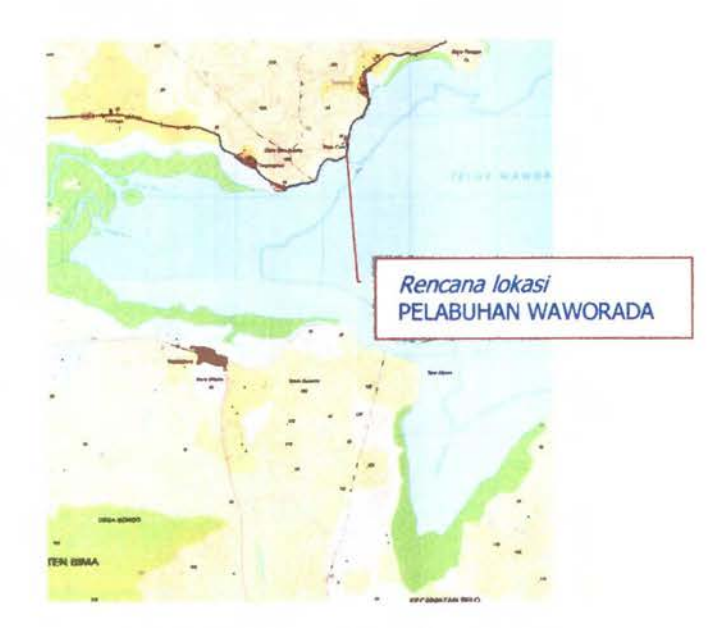

Gambar 3.3 Letak Geografis Teluk Waworada

#### 3.4. Software Arena

### 3.4.1. *Software* Simulasi ARENA

Simulasi dengan *software ARENA* merupakan suatu proses merancang suatu model dari suatu *system real* dengan tujuan memahami perilaku sistem dan mengevaluasi untuk meningkatkan *performance system.* Simulasi dengan *ARENA* bertujuan untuk: (Kelton, Sadowski. 1998).

- 1. Mengetahui *total entity.*
- 2. Mengetahui rata-rata waktu tunggu di antrian.
- 3. Mengetahui waktu tunggu maksimum dalam antrian.

### 3.4.2. Basic Operasi dari Arena

- 1. *Create* : Modul ini dimaksudkan sebagai titik awal untuk entitas didalam model simulasi . Entitas dibuat menggunaan jadwal atau berdasar pada waktu antara kedatangan. Entitas kemudian meninggalkan modul untuk mulai proses melalui sistem tersebut. Jenis Entitas ditetapkan pada modul .
- 2. *Dispose* : Modul ini dimaksudkan sebagai titik akhir untuk entitas didalam model simulasi. Statistic Entitas mungkin direkam sebelum entitas ditempatkan.
- 3. *Procces* : Modul ini dimaksudkan sebagai yang metode proses utama dalam simulasi. Pilihan untuk menggunakan dan melepaskan batasan sumber daya yang tersedia. Waktu Proses dialokasikan untuk entitas dan mungkin dianggap sebagai nilai tambah. Biaya yang dihubungkan akan ditambahkan pada kategori yang sesuai.
- 4. *Decide* : Modul ini mempertimbangkan proses pengambilan keputusan dalam sistem. meliputi pilihan untuk membuat keputusan berdasarkan satu kondisi atau lebih atau berdasar pada satu kemungkinan atau lebih. Kondisi-Kondisi ini dapat didasarkan pada nilai-nilai atribut, Nilai-Nilai Variabel, jenis entitas, atau suatu expresi.
- 5. *Assign* : Modul ini digunakan untuk menugaskan nilai-nilai baru ke variabel, atribut entitas, jenis entitas, gambar entitas, atau variabel sistem lain. Berbagai tugas dapat dibuat dengan modul *assign* tunggal.
- 6. *Transporter* : Modul ini digunakan untuk mendefinisikan alat pengangkut suatu entitas untuk memindahkan dari satu tempat ke stasiun lain.
- 7. *Distance* : Modul ini menggambarkan jarak antar dua stasiun dan dibuat untuk sesuai dengan jarak yang ditetapkan.
- 8. *Route* : modul ini memindahkan entitas ke stasiun yang ditetapkan, dalam modul ini atribut stasiun tujuan telah ditetapkan.

## **3.4.3. Bagian Simulasi dari Arena**

*I. Entity* 

*Entity* merupakan elemen-elemen sistem yang disimulasikan dan dapat diidentifikasi, diproses secara individual Misalnya mesin-mesin di pabrik, kendaraan dan orang.

2. Variabel

Variabel merupakan nilai yang dibawa oleh masing-masing *entity* dalam sistem, nilai yang dibawa oleh variabel tersebut yang akhimya menentukan perlakuan apa yang akan diterima oleh *entity* tersebut. Nilai dari variabel ini dapat dipengaruhi variabel atau atribut lain.

3. Atribut

Merupakan nilai yang dibawa oleh masing-masing *entity* dalam *system,* tapi nilai dari atribut ini lebih bersifat statis.

### **3.4.4. Input dan Output Arena**

Input pada simulasi model pelabuhan multifungsi dengan menggunakan *software*  ARENA 5.0 meliputi :

- Jenis dan identifikasi kapal
- Arus kapal dan barang
- Fasilitas pelabuhan (jumlah dermaga)

Sedangkan output dari simulasi model pelabuhan multifungsi adalah

- *Delay time* yaitu waktu tunggu kapal sebelum bertambat di dermaga
- *Throughput* yaitu arus barang yang terjadi di pelabuhan
- *Number of ship* yaitu jumlah kapal yang dapat dilayani dalam kurun waktu simulasi tertentu

# **BABIV**

# **ANALISA DAN PEMBAHASAN**

## **4.1. Analisa Lalu Lintas Barang dan Kapal**

## **4.1.1. Pertumbuhan PDRB**

Pendapatan Daerah Regional Bruto (PDRB) Propinsi NTB dari data NTB dalam Angka diketahui PDRB NTB 2001-2004, yang kemudian dapat kita proyeksikan

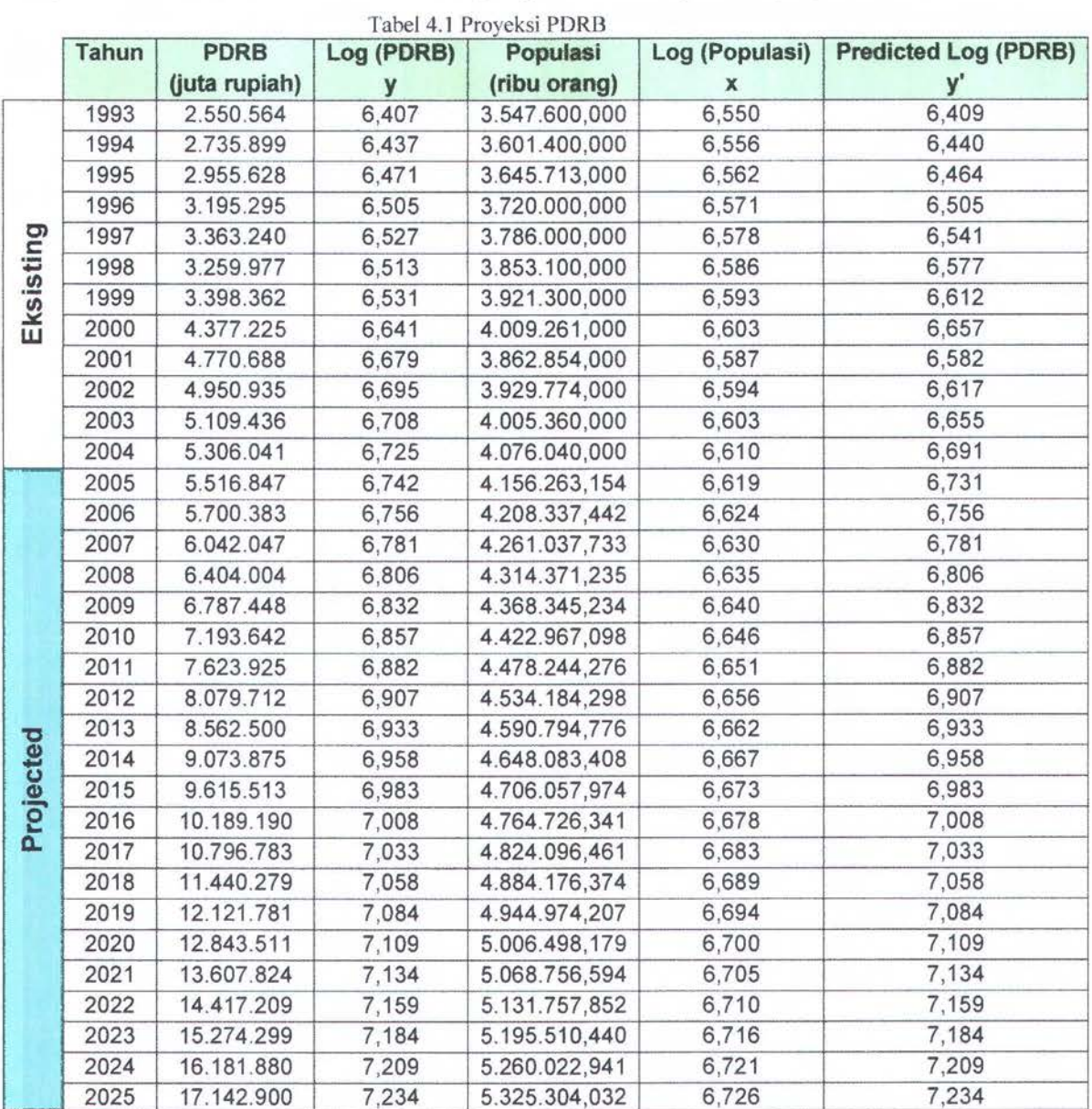

Sumber : NTB dalam Angka diolah

Hasil prediksi PDRB tersebut di atas diperoleh dengan melakukan terlebih dahulu analisa regresinya. Dengan analisa regresi dapat dilihat pola ramalan/prediksi *(Trend Extrapolation)* suatu kejadian ke depan berdasarkan waktunya. Diketahui bahwa pengolahan data dalam analisa regresi tersebut memiliki bentuk hubungan logaritmik linier. Di dalam analisa regresi terdapat analisa varian. Dimana pada analisa varian peroleh nilai:

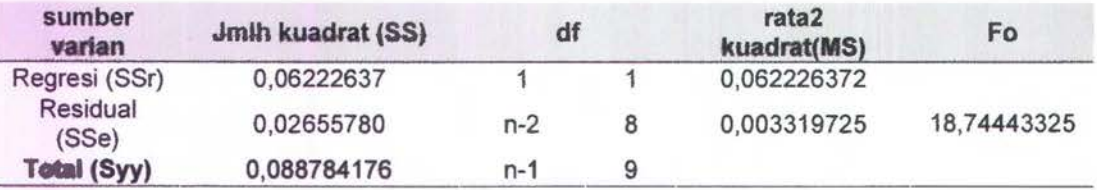

Dari data di tabel 4.1, dapat dilakukan validasi untuk analisa regresinya, yakni

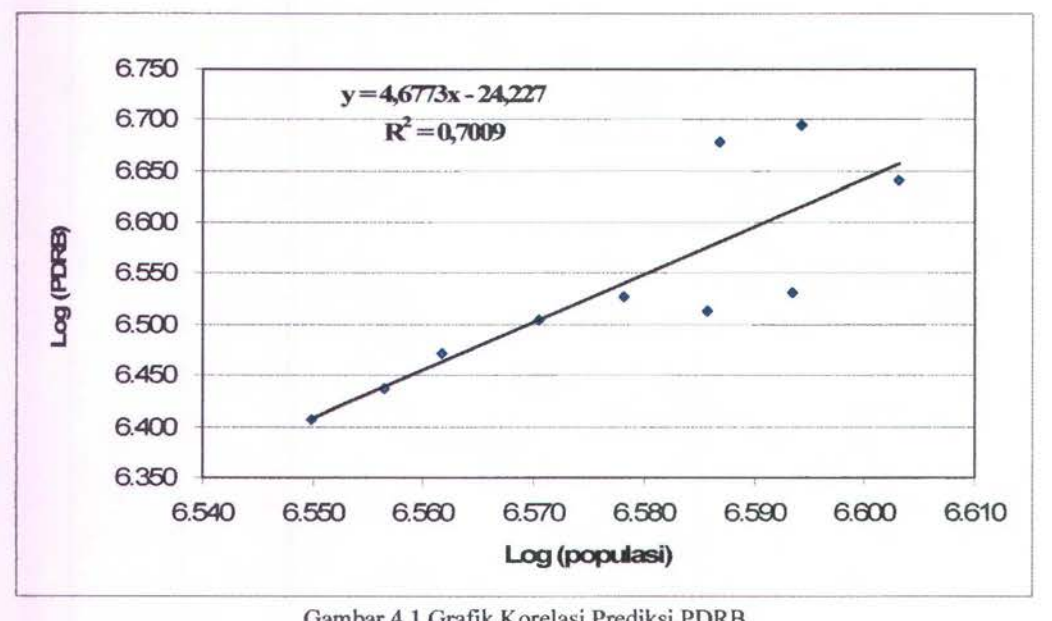

Gam bar 4.1 Grafik Korelasi Prediksi PDRB

.. .., *.....*  $\ddot{\gamma}$  $\, \cdot \,$  .  $\mathcal{L}$ '-· ~'" · i . : *1.·* ..,.

Dari gambar 4.1 dapat diperoleh rumus mencari variabel y,

$$
y = 4,6773x - 24,227
$$

dimanajika substitusikan persamaan tersebut dengan data di tabe1 4.1 maka dapat diketahui apakah nilai dari regresi tersebut terpenuhi

dari Tabe1 4.1 diketahui

 $y$  pada tahun 2003 = 6,708

 $x$  pada tahun 2003 = 6,603

disubstitusikan ke dalam persamaan (9), sehingga diperoleh nilai y adalah:

$$
y = 4,6773 \times 6,603-24,227
$$

$$
y = 6,656
$$

jadi nilai y pada analisa regresi dengan nilai y dari data bisa dikatakan kesalahan yang terjadi sangat kecil sehingga analisa regresi dapat digunakan untuk memprediksi nilai PDRB hingga Tahun 2025.

Dari tabel 4.1 dapat dicari atau diktahui berapa persentase pertumbuhan PDRB Prop. NTB yang ditunjukkan pada grafik 4.2

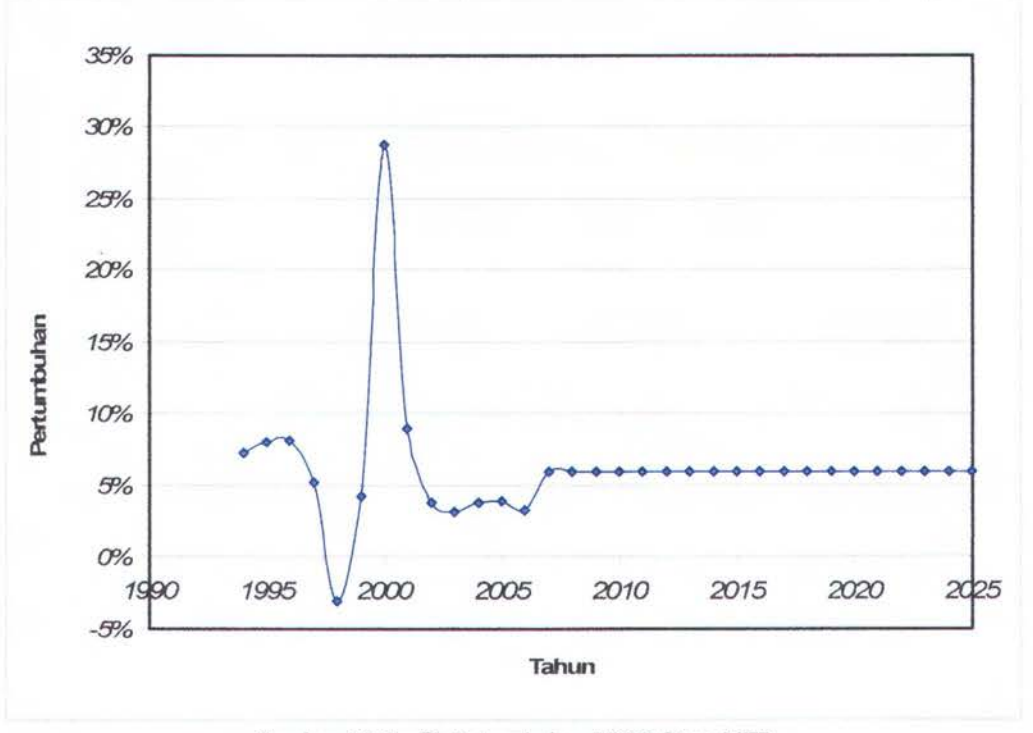

Gambar 4.2 Grafik Pertumbuhan PDRB Prop. NTB

(9)

Dari nilai PDRB dapat diketahui nilai PDRB dengan cara mengalikan prosentase rata-rata pertumbuhan PDRB Bima yakni 11.7 %, sehingga dapat diperoleh pertumbuhan PDRB Kabupaten Bima seperti pada tabel 4.3,

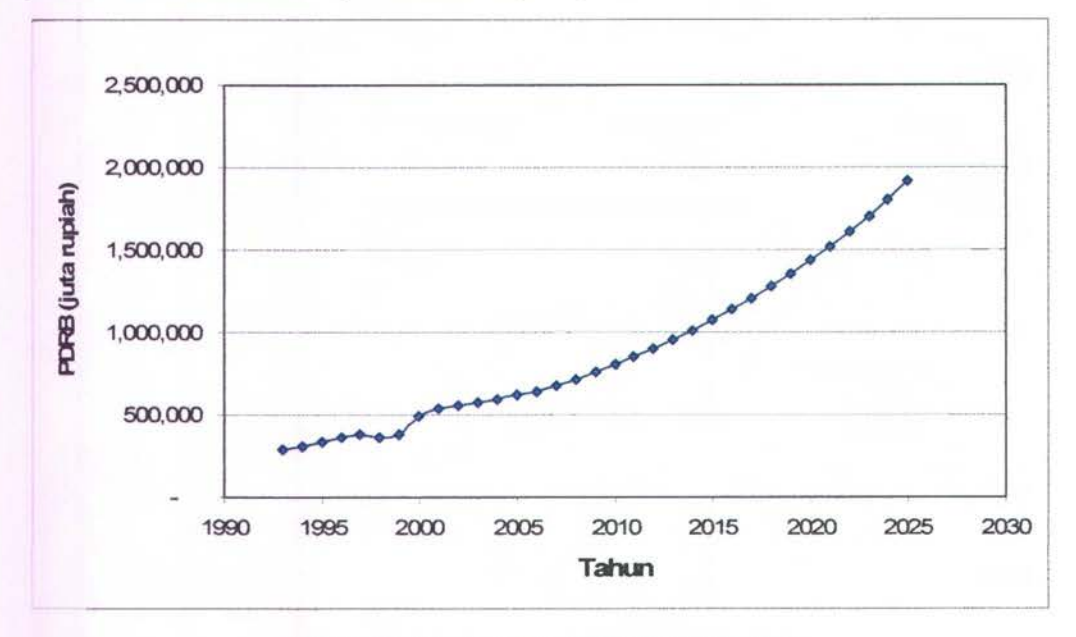

Gambar 4.3 Grafik Pertumbuhan PDRB Kab. Bima

## 4.1.2. Pertumbuhan Arus Barang (NTB dan Kabupaten)

Setelah diketahui nilai proyeksi dari PDRB kemudian dapat diproyeksikan nilai Bongkar Muat fungsi PDRB. Dimana dalam proyeksi nilai PDRB dan Bongkar Muat dari data dirubah dalam fungsi logaritma , dimana dari hasil proyeksi (tabel 4.2) dapat dilihat bahwajika nilai barang dirubah kedalam fungsi logaritma maka nilainya mendekati nilai awal dapat dilihat pada gambar 4.5

|           | Tahun | Bongkar | Muat    | B/M       | Log(B/M) | <b>PDRB</b>    | Log<br>(PDRB) | Predicted<br>Log(B/M) |
|-----------|-------|---------|---------|-----------|----------|----------------|---------------|-----------------------|
|           | 1998  | 600.839 | 134.578 | 735.417   | 5,867    | 3.259.976,591  | 6,513         | 5,865                 |
|           | 1999  | 608.524 | 156.180 | 764.704   | 5,883    | 3.398.362,409  | 6.531         | 5,875                 |
|           | 2000  | 686.181 | 135.940 | 822.121   | 5,915    | 4.377.225,006  | 6.641         | 5,930                 |
| Eksisting | 2001  | 620.699 | 191.296 | 811.995   | 5,910    | 4.770.688,359  | 6,679         | 5,949                 |
|           | 2002  | 734.716 | 226.529 | 961.245   | 5,983    | 4.950.934,904  | 6.695         | 5,957                 |
|           | 2003  | 692.377 | 264.969 | 957.345   | 5.981    | 5.109.436,059  | 6,708         | 5,964                 |
|           | 2004  | 690.889 | 303.479 | 994.368   | 5.998    | 5.306.040,877  | 6,725         | 5,972                 |
|           | 2005  | 555.270 | 103.367 | 658.637   | 5,819    | 5.516.847,091  | 6,742         | 5,980                 |
|           | 2006  | 703.264 | 241.383 | 944.648   | 5,981    | 5.700.382,525  | 6.756         | 5,987                 |
|           | 2007  | 714.044 | 255.263 | 969.307   | 5,998    | 6.042.046,781  | 6,781         | 6,000                 |
|           | 2008  | 724.898 | 269.700 | 994.598   | 5,819    | 6.404.003,701  | 6.806         | 6,013                 |
|           | 2009  | 735.823 | 284.712 | 1.020.535 | 5,981    | 6.787.447,520  | 6,832         | 6,025                 |
|           | 2010  | 599.824 | 447.311 | 1.047.135 | 5,998    | 7.193.642,107  | 6,857         | 6,038                 |
|           | 2011  | 615.451 | 458.964 | 1.074.415 | 5,981    | 7.623.924.990  | 6,882         | 6,051                 |
|           | 2012  | 631.476 | 470.915 | 1.102.391 | 5,998    | 8.079.711,603  | 6,907         | 6,064                 |
|           | 2013  | 647.911 | 483.171 | 1.131.082 | 5,819    | 8.562.499,787  | 6,933         | 6,076                 |
|           | 2014  | 664.765 | 495.740 | 1.160.504 | 5,981    | 9.073.874,539  | 6,958         | 6,089                 |
| Projected | 2015  | 682.048 | 508.629 | 1.190.677 | 5.998    | 9.615.513,040  | 6.983         | 6,101                 |
|           | 2016  | 673.115 | 548.504 | 1.221.618 | 5,819    | 10.189.189,964 | 7,008         | 6,114                 |
|           | 2017  | 690.598 | 562.750 | 1.253.348 | 5.981    | 10.796.783,094 | 7,033         | 6,127                 |
|           | 2018  | 708.526 | 577.359 | 1.285.885 | 5,998    | 11.440.279,256 | 7,058         | 6,139                 |
|           | 2019  | 726.910 | 592.340 | 1.319.250 | 5,981    | 12.121.780,591 | 7.084         | 6,152                 |
|           | 2020  | 745.762 | 607.702 | 1.353.464 | 5,998    | 12.843.511,191 | 7,109         | 6,165                 |
|           | 2021  | 734.793 | 653.755 | 1.388.548 | 5,819    | 13.607.824,102 | 7.134         | 6,177                 |
|           | 2022  | 753.830 | 670.692 | 1.424.523 | 5,981    | 14.417.208,734 | 7,159         | 6,190                 |
|           | 2023  | 773.351 | 688.060 | 1.461.411 | 5.998    | 15.274.298,690 | 7.184         | 6,202                 |
|           | 2024  | 793.367 | 705.869 | 1.499.236 | 5,819    | 16.181.880,040 | 7,209         | 6,215                 |
|           | 2025  | 813.891 | 724.129 | 1.538.020 | 5,981    | 17.142.900,068 | 7,234         | 6,228                 |

Tabel 4.2 Hasil Proyeksi Arus Barang di Prop. NTB

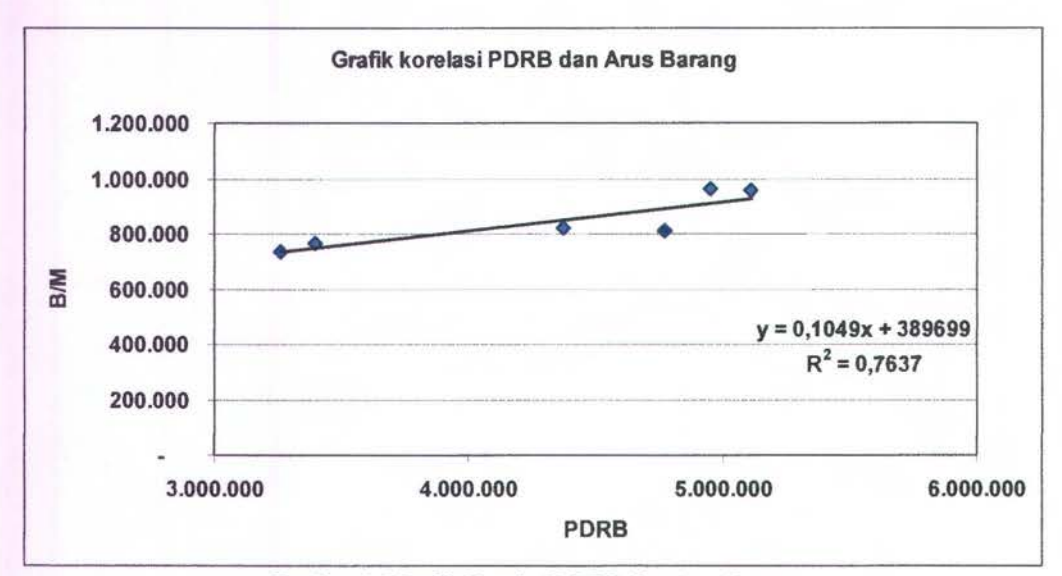

Gambar 4.4 Grafik Korelasi PDRB dan Arus Barang

Dari gambar 4.4 dapat diperoleh rumus mencari variabel y,

 $y = 0,1049x + 389699$  (10)

dimana jika substitusikan persamaan tersebut dengan data di tabel 4.1 maka dapat diketahui apakah nilai dari regresi tersebut terpenuhi

dari Tabel 4.2 diketahui

x pada tahun 2003 = 5.109.436,059

y pada tahun 2003 = 957.345

disubstitusikan ke dalam persamaan (10), sehingga diperoleh nilai y adalah:

 $y = 925.679$ 

jadi nilai y pada analisa regresi dengan nilai y dari data mempunyai selisih yang terpaut cukup jauh.

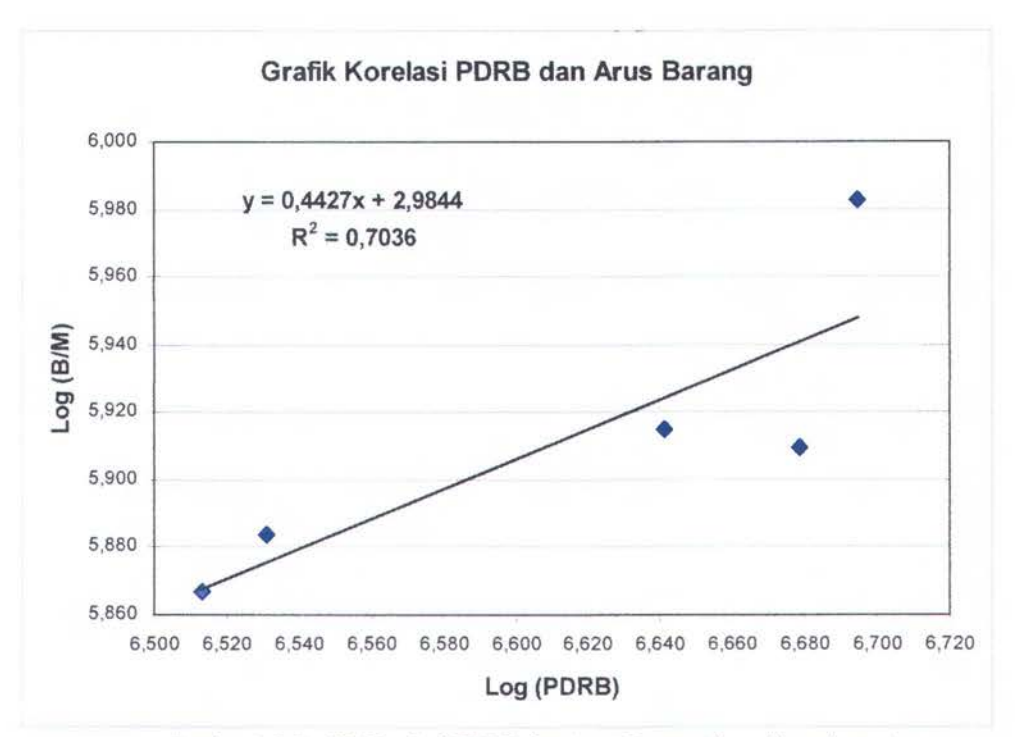

Gam bar 4.5 Grafik Korelasi PDRB dan Arus Barang (fungsi Jogaritama)

Dari gambar 4.5 dapat diperoleh rumus mencari variabel y,

 $y = 0.4427x + 2.9844$  (11)

dimana jika substitusikan persamaan tersebut dengan data di tabel 4.1 maka dapat

diketahui apakah nilai dari regresi tersebut terpenuhi

dari Tabel 4.2 diketahui

 $x$  pada tahun 2003 = 6,708

y pada tahun 2003 = 5,981

disubstitusikan ke dalam persamaan (11), sehingga diperoleh nilai y adalah:

 $y = 5,954$ 

jadi nilai y pada analisa regresi dengan nilai y dari data mempunyai selisih yang tidak terlalu jauh

Maka teori dari Frankel dapat digunakan untuk proyeksi hingga Tahun 2025.

Pertumbuhan arus barang Propinsi NTB menurut kabupaten dapat di proyeksikan dengan rumusan sebagai berikut:

41

| <b>No</b>      | Kab/Kota            | 2001   | 2002   | 2003     | 2004   | Rata2  |
|----------------|---------------------|--------|--------|----------|--------|--------|
|                | <b>Lombok Barat</b> | 12,36% | 12,41% | 12,50%   | 12,42% | 12,42% |
| $\overline{2}$ | Lombok Tengah       | 10,69% | 10,58% | 10,56%   | 10,61% | 10,61% |
| 3              | Lombok Timur        | 14,83% | 14,64% | 14,71%   | 14,73% | 14,73% |
| 4              | Sumbawa             | 37,91% | 38,10% | 37,37%   | 37,79% | 37,79% |
| 5              | Dompu               | 4,60%  | 4,59%  | 4,69%    | 4,63%  | 4,63%  |
| 6              | <b>Bima</b>         | 11,16% | 11,07% | 11,27%   | 11,17% | 11,17% |
| $\overline{7}$ | Sumbawa Barat       | 0,00%  | 0.00%  | 0.00%    | 0,00%  | 0,00%  |
| 8              | Mataram             | 8,45%  | 8,60%  | 8,91%    | 8,65%  | 8,65%  |
| 9              | Kota Bima           | 0,00%  | 0.00%  | $0.00\%$ | 0.00%  | 0,00%  |

Tabel 4 3 Prosentase Pertumbuhan PDRB

Sumber : NTB dalam Angka

Dari tabel 4.3 dapat diketahui bagaimana proyeksi arus barang Propinsi NTB dan Kabupaten Bima, seperti terlihat pada grafik 4.4.

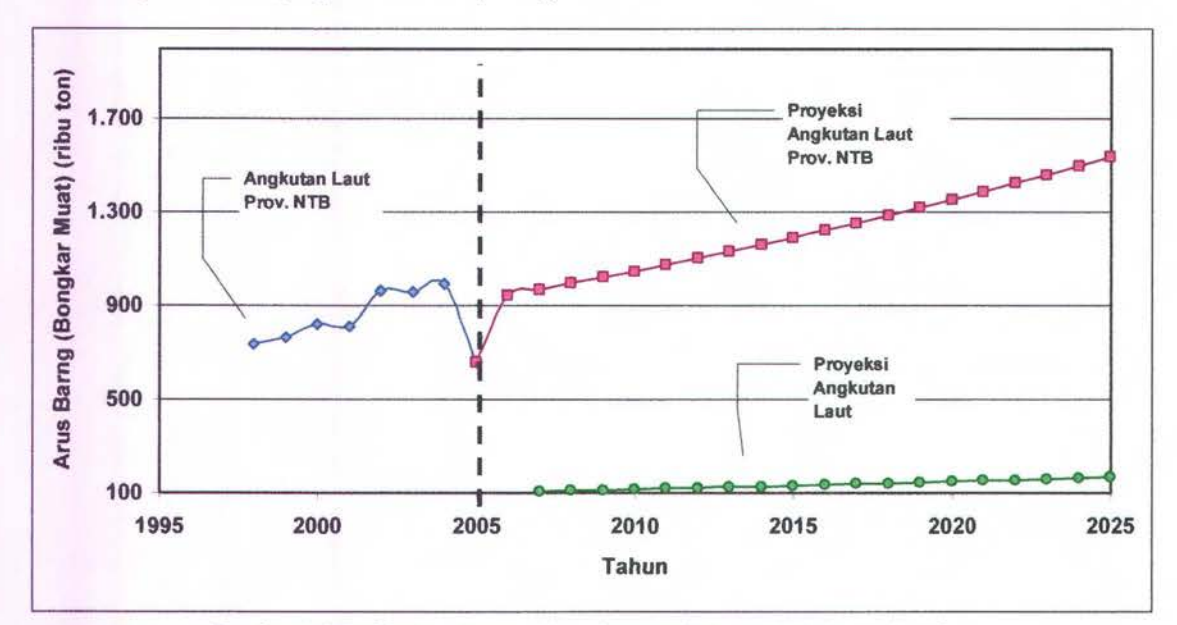

Gam bar 4.6 Gratik Arus Barang (bongkar muat) Prop. NTB dan Kab. Bima

Pertumbuhan Arus Barang = (B/M) x Prosentase pertumbuhan PDRB

Dimana:

 $(B/M)$ 

= Nilai BIM (nilai bongkar dijumlah nilai muat)

Prosentase Pertumbuhan PDRB = Nilai dapat dilihat pada tabel 4.2

Sehingga dapat diperoleh nilai Pertumbuhan arus barang Propinsi NTB, yang ditunjukan pada gambar 4.7

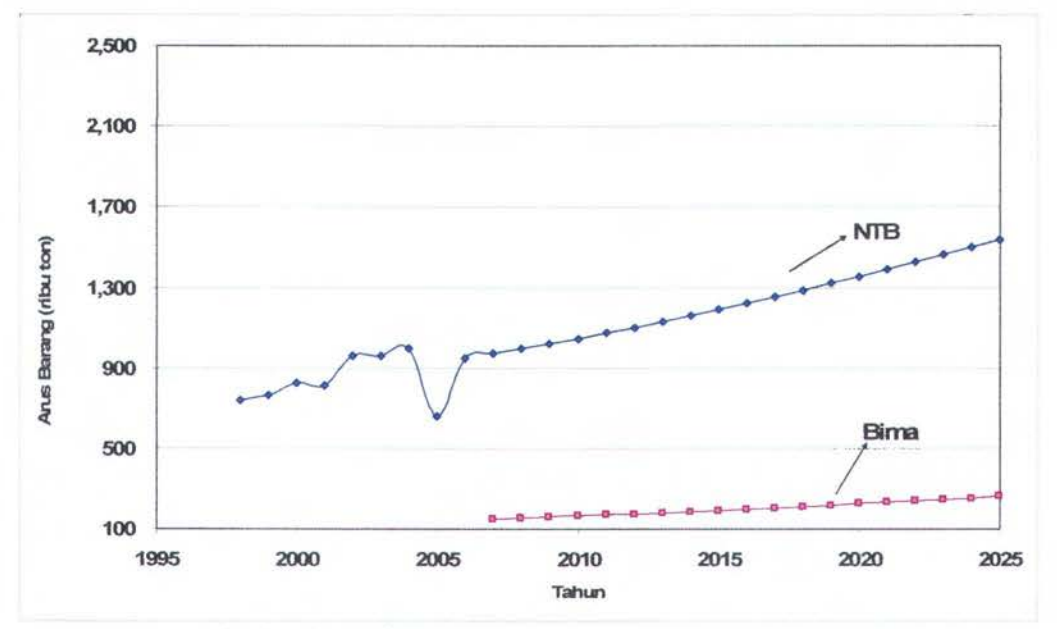

Gam bar 4.7 Grafik Pertumbuhan Arus Barang NTB dan Bima

Dapat dilihat bahwa semakin besar PDRB maka semakin besar pula arus barangnya. Hal ini dapat dilihat pada grafik berikut :

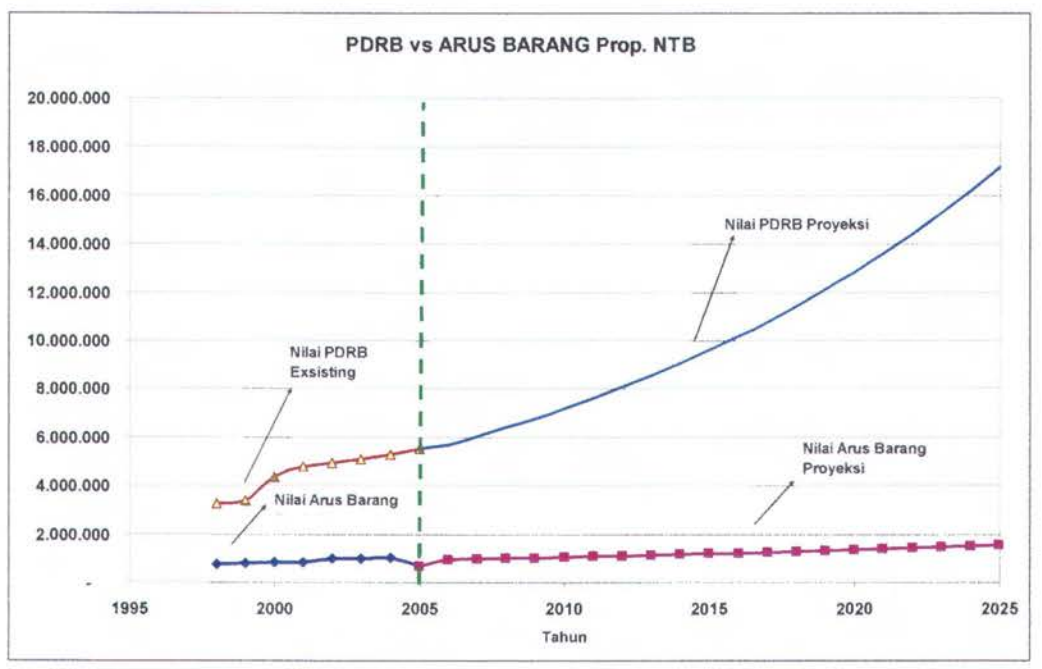

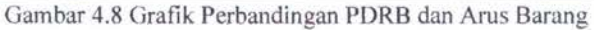

## 4.1.3. Pertumbuhan Arus Kapal

Pertumbuhan arus kapal dapat diprediksi seperti pada tabel 4.4 dimana terdapat beberapa rumusan sebagai berikut:

- $\triangleleft$  Arus Barang yang di kapalkan = arus barang x prosentase pengapalan
- Payload Per Unit =  $0.6 \times DWT$
- Rata-rata LF atau rata2 muatan = 70%
- Arus kapal = (Arus Barng/payload per unit) x (rata-rata LF)

|                                                     |       |       |                                                    | <b>Arus Kapal</b>               |            |                                 |
|-----------------------------------------------------|-------|-------|----------------------------------------------------|---------------------------------|------------|---------------------------------|
| <b>No</b>                                           | Tahun | Unit  | <b>GRT</b>                                         | Rata <sub>2</sub><br><b>GRT</b> | <b>DWT</b> | Rata <sub>2</sub><br><b>DWT</b> |
| 1                                                   | 1998  | 1,840 | 1,631,570                                          | 887                             | 2,435,543  | 1,324                           |
| 2                                                   | 1999  | 2,695 | 2,546,436                                          | 945                             | 3,801,218  | 1,410                           |
| 3                                                   | 2000  | 2,661 | 2,487,090                                          | 935                             | 3,712,629  | 1,395                           |
| 4                                                   | 2001  | 3,196 | 2,875,196                                          | 900                             | 4,291,978  | 1,343                           |
| 5                                                   | 2002  | 3,841 | 3,224,179                                          | 839                             | 4,812,926  | 1,253                           |
| 6                                                   | 2003  | 4,475 | 3,548,025                                          | 793                             | 5,296,349  | 1,184                           |
| 7                                                   | 2004  | 5,140 | 3,744,088                                          | 728                             | 5,589,025  | 1,087                           |
| 8                                                   | 2005  | 8,721 | 2,649,752                                          | 304                             | 3,955,444  | 454                             |
| 4,236,889<br>2,838,292<br>4,071<br>791<br>Rata-rata |       |       |                                                    |                                 |            |                                 |
| Rata - Rata Pay Load = $0,6 \times DWT$ (ton)       |       |       |                                                    |                                 |            |                                 |
|                                                     |       |       | Rata-Rata Muatan (LF = 70 %) = Pay Load x LF (ton) |                                 |            | 496                             |

Tabel 4.4 Arus Kapal Dalam Negeri

Dari hasil perhitungan arus kapal dalam negeri di atas, maka dapat diprediksi pertumbuhan arus kapal di Bima mulai tahun 2001 s/d 2025. Dengan prediksi nilai persentase pengapalan mulai dari 30 % s/d 66 %, dapat dilihat pada Tabel 4.4 di bawah ini:

| Tahun | Prosentase | Arus          | <b>Payload Per</b> | Rata-Rata | <b>Arus</b> |
|-------|------------|---------------|--------------------|-----------|-------------|
|       | Pengapalan | <b>Barang</b> | Unit               | LF        | Kapal       |
| 2001  | 30%        | 27,178        | 708.8              | 0.7       | 27          |
| 2002  | 30%        | 31,933        | 708.8              | 0.7       | 32          |
| 2003  | 30%        | 32,367        | 708.8              | 0.7       | 33          |
| 2004  | 30%        | 33,311        | 708.8              | 0.7       | 34          |
| 2005  | 30%        | 22,064        | 708.8              | 0.7       | 22          |
| 2006  | 30%        | 31.646        | 708.8              | 0,7       | 32          |
| 2007  | 30%        | 32.472        | 708,8              | 0,7       | 33          |
| 2008  | 32%        | 35.54         | 708,8              | 0,7       | 36          |
| 2009  | 34%        | 38.746        | 708,8              | 0,7       | 39          |
| 2010  | 36%        | 42.095        | 708,8              | 0,7       | 42          |
| 2011  | 38%        | 45.591        | 708,8              | 0,7       | 46          |
| 2012  | 40%        | 49.24         | 708,8              | 0,7       | 49          |
| 2013  | 42%        | 53.048        | 708,8              | 0,7       | 54          |
| 2014  | 44%        | 57.019        | 708,8              | 0,7       | 57          |
| 2015  | 46%        | 61.161        | 708,8              | 0,7       | 61          |
| 2016  | 48%        | 65.478        | 708,8              | 0,7       | 66          |
| 2017  | 50%        | 69.978        | 708.8              | 0,7       | 71          |
| 2018  | 52%        | 74.667        | 708,8              | 0,7       | 75          |
| 2019  | 54%        | 79.55         | 708,8              | 0,7       | 80          |
| 2020  | 56%        | 84.636        | 708,8              | 0,7       | 85          |
| 2021  | 58%        | 89.931        | 708,8              | 0,7       | 91          |
| 2022  | 60%        | 95.443        | 708,8              | 0,7       | 96          |
| 2023  | 62%        | 101.178       | 708,8              | 0,7       | 102         |
| 2024  | 64%        | 107.145       | 708,8              | 0,7       | 108         |
| 2025  | 66%        | 113.352       | 708,8              | 0,7       | 114         |

Table 4.5 Prediksi Arus Pertumbuhan Kapal di Bima

## 4.1.4. Distribusi Ukuran Kapal

Distribusi ukuran kapal yang meliputi panjang, Iebar, tinggi, dan sarat untuk kapal dengan DWT 200 ton hingga 6000 ton dapat dilihat pada table 4.6

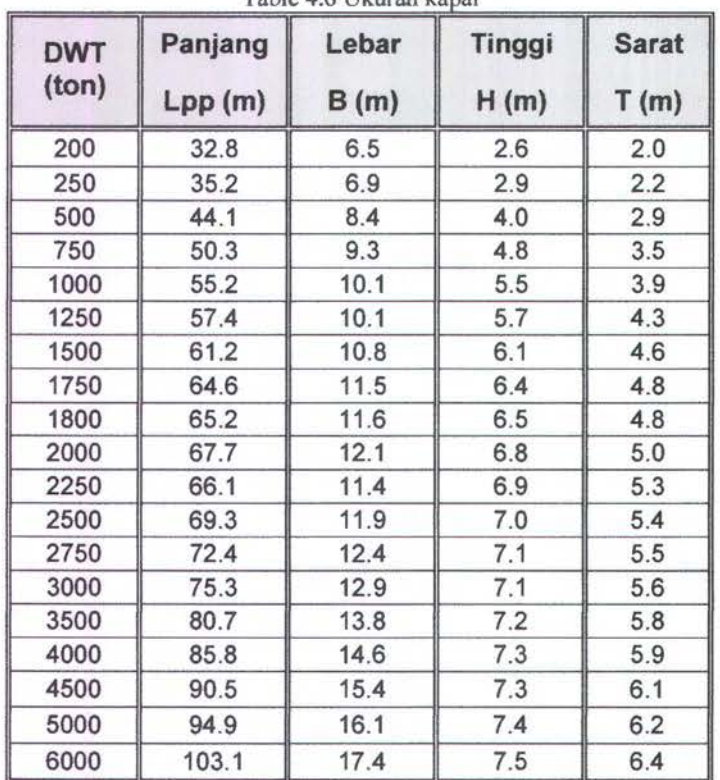

Table 4.6 Ukuran kapal

Distribusi ukuran kapal dengan DWT juga dapat dilihat pada grafik 4.6

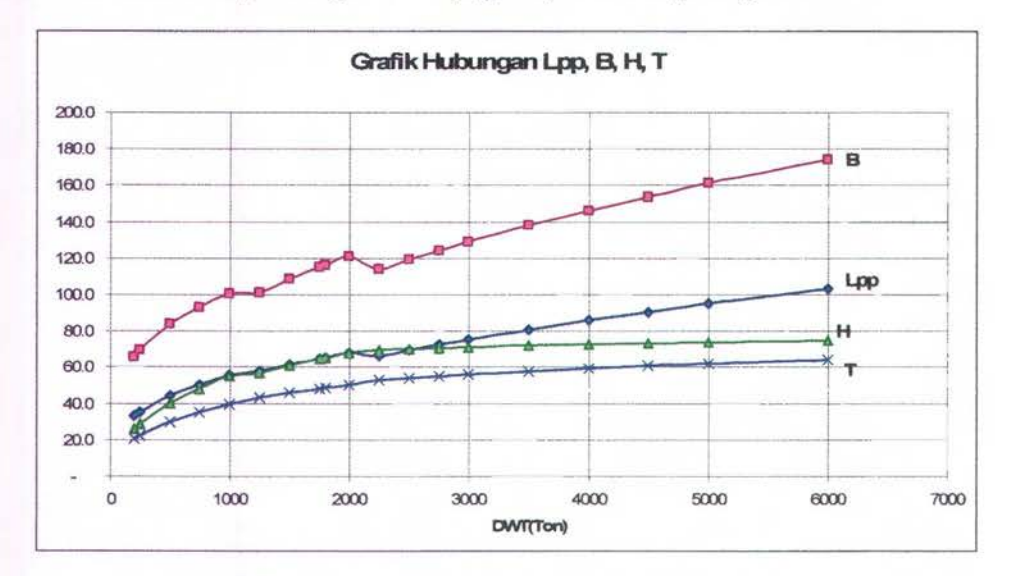

Gambar 4.9 Gratik Hubungan Lpp, lO\*B. lO\*H, lO\*T

## **4.2. Analisa Arus Barang dan Kapal di Pelabuhan Waworada**

## **4.2.1. Distribusi Arus Barang**

Arus barang yang diprediksikan ke Waworada diasumsikan 20% dari distribusi barang ke pelabuhan Bima, sehingga dapat di prediksikan pada Grafik 4.10,

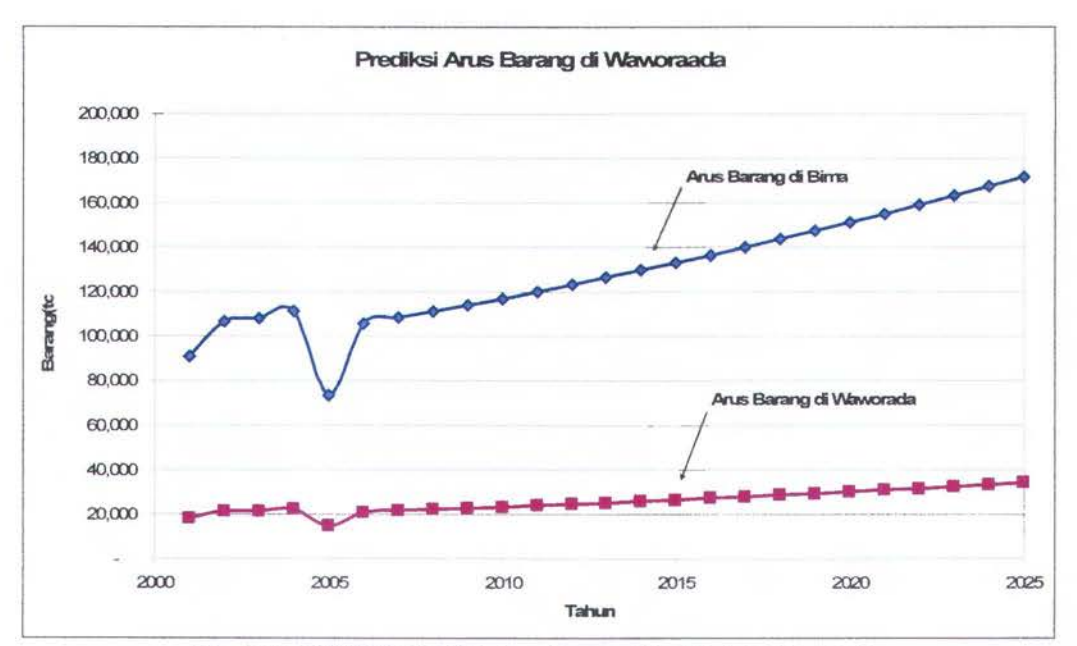

Gam bar 4.10 Gratik Prediksi Arus Barang di Pelabuhan Waworada

## 4.2.2. Arus Kapal

Arus kapal yang diprediksikan ke Pelabuhan Waworada adalah 20% dari arus kapal di Pelabuhan Bima, sehinnga prediksi arus kapal di Pleabuhan Waworada terdapat dalam tabel 4.7

| <b>Tahun</b> | <b>Prosentase</b><br>Pengapalan | <b>Arus</b><br><b>Barang</b> | <b>Payload Per</b><br><b>Unit</b> | Rata-Rata<br>LF | <b>Arus</b><br>Kapal |
|--------------|---------------------------------|------------------------------|-----------------------------------|-----------------|----------------------|
|              | 30%                             | 6.494                        | 30%                               | 6.494           |                      |
| 2008         | 32%                             | 7.108                        | 32%                               | 7.108           | 36                   |
| 2009         | 34%                             | 7.749                        | 34%                               | 7.749           | 39                   |
| 2010         | 36%                             | 8.419                        | 36%                               | 8.419           | 42                   |
| 2011         | 38%                             | 9.118                        | 38%                               | 9.118           | 46                   |
| 2012         | 40%                             | 9.848                        | 40%                               | 9.848           | 49                   |
| 2013         | 42%                             | 10.61                        | 42%                               | 10.61           | 54                   |
| 2014         | 44%                             | 11.404                       | 44%                               | 11.404          | 57                   |
| 2015         | 46%                             | 12.232                       | 46%                               | 12.232          | 61                   |
| 2016         | 48%                             | 13.096                       | 708,8                             | 0,7             | 13                   |
| 2017         | 50%                             | 13.996                       | 708,8                             | 0,7             | 14                   |
| 2018         | 52%                             | 14.933                       | 708,8                             | 0,7             | 15                   |
| 2019         | 54%                             | 15.91                        | 708,8                             | 0,7             | 16                   |
| 2020         | 56%                             | 16.927                       | 708,8                             | 0,7             | 17                   |
| 2021         | 58%                             | 17.986                       | 708,8                             | 0,7             | 18                   |
| 2022         | 60%                             | 19.089                       | 708,8                             | 0,7             | 19                   |
| 2023         | 62%                             | 20.236                       | 708,8                             | 0,7             | 21                   |
| 2024         | 64%                             | 21.429                       | 708,8                             | 0,7             | 21                   |
| 2025         | 66%                             | 22.67                        | 708,8                             | 0,7             | 23                   |

Tabel4.7 Prediksi Arus Kapal di Pelabuhan Waworada

## **4.2.3. Distribusi Ukuran Kapal**

Kapal yang direncanakan akan berlabuh di Pelabuhan Waworada adalah kapal dengan bobot hingga I 000 DWT dan kemudian akan dikembangkan hingga 4000 DWT, dengan data kapal terlihat dalam table 4.8 di bawah ini

| <b>DWT</b><br>(ton) | Panjang<br>Lpp(m) | Lebar<br>B(m) | Tinggi<br>H(m) | <b>Sarat</b><br>T(m) |
|---------------------|-------------------|---------------|----------------|----------------------|
| 200                 | 32.8              | 6.5           | 2.6            | 2.0                  |
| 250                 | 35.2              | 6.9           | 2.9            | 2.2                  |
| 500                 | 44.1              | 8.4           | 4.0            | 2.9                  |
| 750                 | 50.3              | 9.3           | 4.8            | 3.5                  |
| 1000                | 55.2              | 10.1          | 5.5            | 3.9                  |
| 1250                | 57.4              | 10.1          | 5.7            | 4.3                  |
| 1500                | 61.2              | 10.8          | 6.1            | 4.6                  |
| 1750                | 64.6              | 11.5          | 6.4            | 4.8                  |
| 1800                | 65.2              | 11.6          | 6.5            | 4.8                  |
| 2000                | 67.7              | 12.1          | 6.8            | 5.0                  |
| 2250                | 66.1              | 11.4          | 6.9            | 5.3                  |
| 2500                | 69.3              | 11.9          | 7.0            | 5.4                  |
| 2750                | 72.4              | 12.4          | 7.1            | 5.5                  |
| 3000                | 75.3              | 12.9          | 7.1            | 5.6                  |
| 3500                | 80.7              | 13.8          | 7.2            | 5.8                  |
| 4000                | 85.8              | 14.6          | 7.3            | 5.9                  |

Tabel 4.8 Ukuran Kapal yang Berlabuh di Waworada

## **4.2.4. Distribusi Bongkar Moat**

Prediksi arus bongkar muat di Pelabuhan Waworada adalah 20% dari arus bongkar muat di Pelabuhan Bima dan diprediksi mulai tahun rencana pembangunan pelabuhan tersebut yakni tahun 2007, prediksi tersebut terdapat pada gambar 4. 11

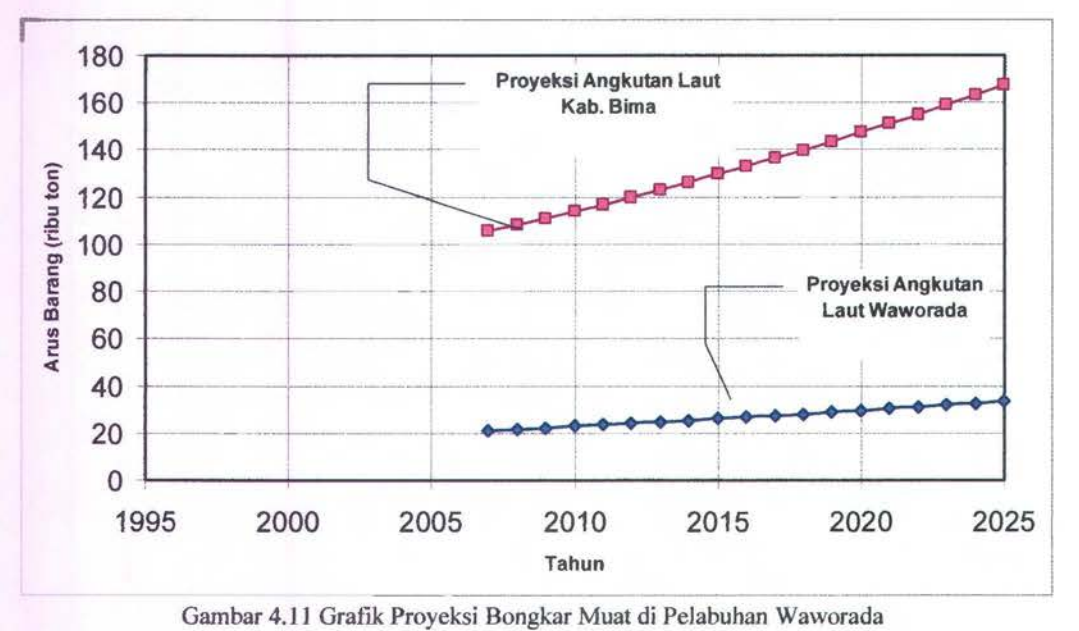

## 4.3. Hitungan Manual

## 4.3.1. Input Perhitungan Manual

Hitungan manual dalam menentukan utilitas dermaga dan waktu tunggu kapal dapat dilihat pada tabel 4.9

| Tahun | <b>Produktifitas Crane</b> | shift per hari | waktu berthing/unberthing | Jumlah Kapal   |
|-------|----------------------------|----------------|---------------------------|----------------|
|       | (ton/jam)                  | (iam)          | (iam)                     |                |
| 2009  | 14.0                       | 12.0           | 3.0                       | $\overline{7}$ |
| 2010  | 14.0                       | 12.0           | 3.0                       | 9              |
| 2011  | 14.0                       | 12.0           | 3.0                       | 11             |
| 2013  | 14.0                       | 12.0           | 3.0                       | 13             |
| 2014  | 16.0                       | 12.0           | 3.0                       | 13             |
| 2015  | 16.0                       | 12.0           | 3.0                       | 13             |
| 2016  | 16.0                       | 12.0           | 3.0                       | 14             |
| 2017  | 16.0                       | 12.0           | 3.0                       | 14             |
| 2018  | 16.0                       | 12.0           | 3.0                       | 15             |
| 2019  | 18.0                       | 12.0           | 3.0                       | 16             |
| 2020  | 18.0                       | 12.0           | 3.0                       | 17             |
| 2021  | 18.0                       | 12.0           | 3.0                       | 17             |
| 2022  | 18.0                       | 12.0           | 3.0                       | 19             |
| 2023  | 18.0                       | 12.0           | 3.0                       | 19             |
| 2024  | 18.0                       | 12.0           | 3.0                       | 23             |
| 2025  | 18.0                       | 12.0           | 3.0                       | 23             |

Tabel 4.9 Input Perhitungan Manual

## 4.3.2. Hasil Simulasi

Sebelum melakukan simulasi di perlukan adanya perhitungan manual dalam menetukan utilitas dermaga dan waktu tunggu kapal. Perhitungan manual ini digunakan untuk membandingkan hasil manual dengan basil simulasi. Hasil perhitungan dapat dilihat pada tabel 4.10

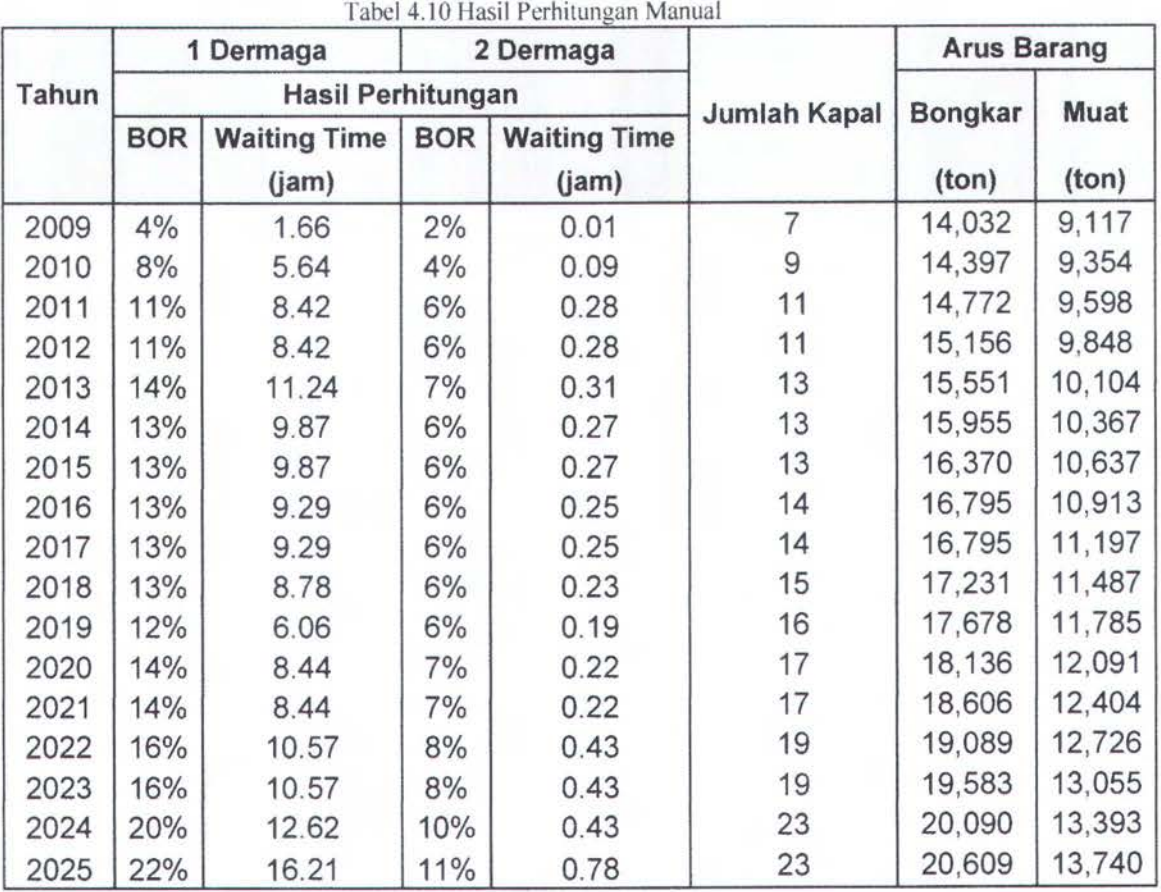

## 4.4. Simulasi Dengan Arena

### 4.4.1. Metodologi Simulasi

Dalam menjalankan simulasi perlu adanya *flowchart* mengenai pemodelan yang dilakukan, adapun metodologi dalam simulasi ini seperti yang ditunjukkan di gambar 4.10 sebagai berikut:

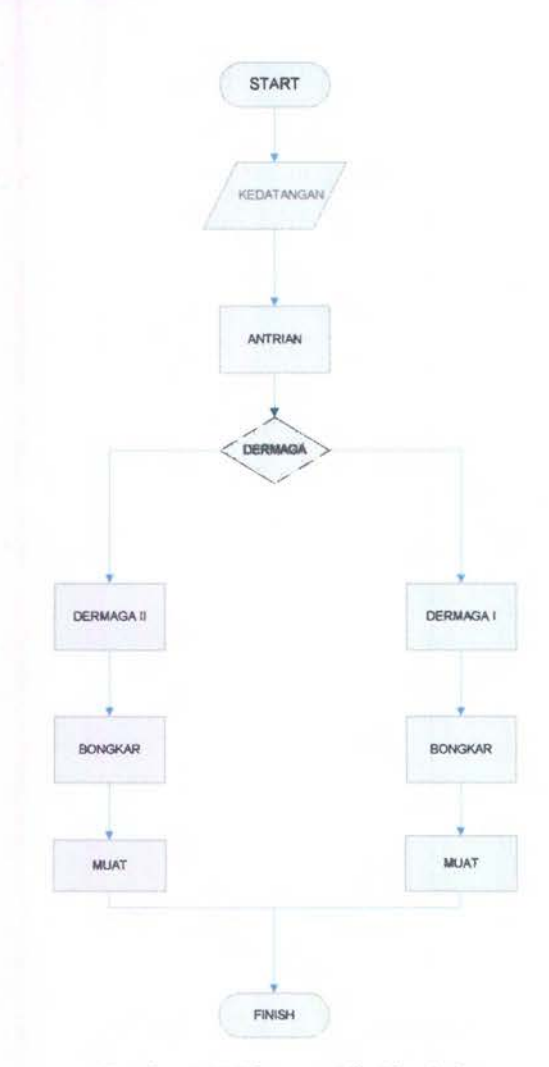

Gambar 4.12 Diagram Alir Simulasi

## **4.4.2.** Proses Simulasi

- Jumlah kapal total yang datang diidentifikasi total 23 kapal yang terdiri dari 7 jenis kapal berdasrkan muatannya,
- Kedatangan kapal dimodelkan dengan distribusi POISSON dengan *mean* 14, yakni rata-rata kedatangan kapal 14 hari/kapal,
- Setiap kapal memiliki kecepatan yang berbeda dalam kegiatan bongkar muat, oleh sebab itu digunakan distribusi untuk waktu proses yakni distribusi NORMAL dan POISSON,
- Proses bongkar melalui 2 tahapan yakni:
- Barang di bongkar dari kapal ke transit {lapangan), dengan kecepatan 12 ton/jam. Kapasitas transit di modelkan mampu menampung 2000 ton,
- 2. Transit (lapangan) ke gudang, proses transit ke gudang menunggu kapasitas lapangan penuh baru di pindahkan ke gudang.
- + Waktu proses bongkar dari kapal ke lapangan di gunakan distribusi Poisson dengan mean 12 artinya kecepatan bongkar muat 12 ton/jam dan dari lapangan ke gudang di gunakan distribusi normal
- + Proses muat melalui 2 tahapan yakni:
- I. Barang dari gudang dipindahkan ke lapangan
- 2. Dari lapngan baru dipibdahkan ke kapal dengan kecepatan 12 ton/jam
- + Waktu proses bongkar muat dari gudang ke lapangan digunakan distribusi normal dan dari lapangan ke kapal digunakan distribusi Poisson dengan mean 12 artinya dengan kevepatan 12 ton/jam.

#### 4.4.3. Input Simulasi

Input data yang di perlukan dalam simulasi arena ditunjukkan pada tabel 4.11 dan tabel  $4.12$ 

| Arus Barang                     | Jenis Kapal | Proporsi<br>Kapal             | Konversi Tahunan<br>Jumlah Kapal | Keterangan<br>(asumsi rata-rata)                                   |
|---------------------------------|-------------|-------------------------------|----------------------------------|--------------------------------------------------------------------|
| Bongkar:<br>20.609<br>ton/tahun | GC          | 67,70%                        | 23.00                            | 1 forklift = $6 \text{ ton/jam}$<br>1 crane = $12 \text{ ton/jam}$ |
|                                 |             | konversi jumlah kapal harian: | 14,00                            | per hari                                                           |

Tabel 4.11 Input data kegiatan bongkar

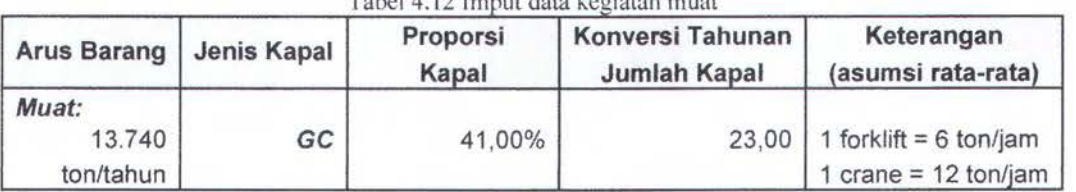

T b a e 14 12 I mput d ata k egiatan . muat d ata k egiatan . muat d ata k egiatan . muat d ata k egiatan . mu

## 4.4.4. Basic Proces Arene 5.0

Di dalam Arena 5.0 ada bermacam proses salah satu nya adalah *Basic Process. Basic Process* ini dapat menampung kegiatan-kegiatan dalam simulasi, pada kasus ini tampilan dari *Basic Process* di tunjukan pada gambar-gambar di bawah ini

## KEDATANGAN KAPAL

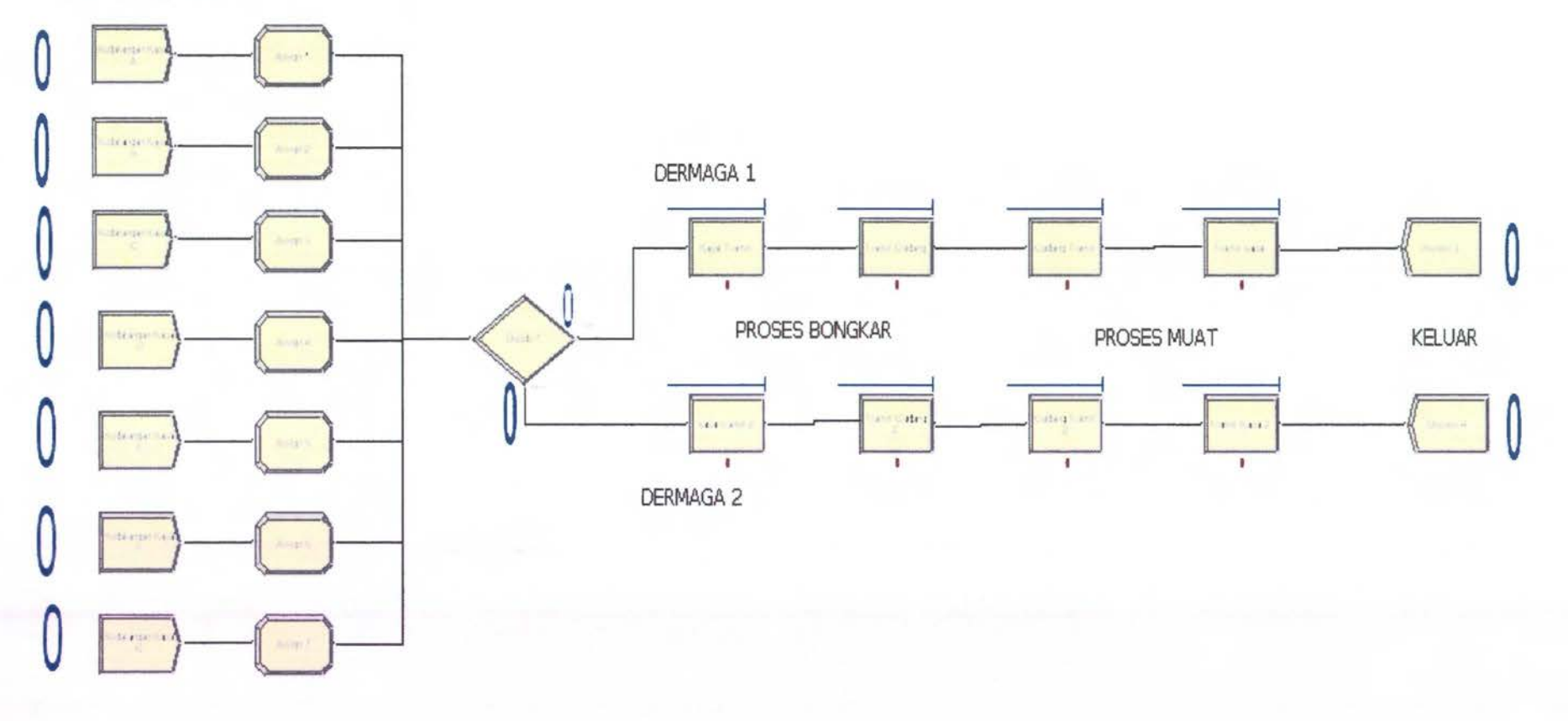

Gambar 4.13 alir proses kegiatan bongkar muat pada Arena dengan 2 dermaga (awal)

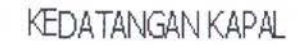

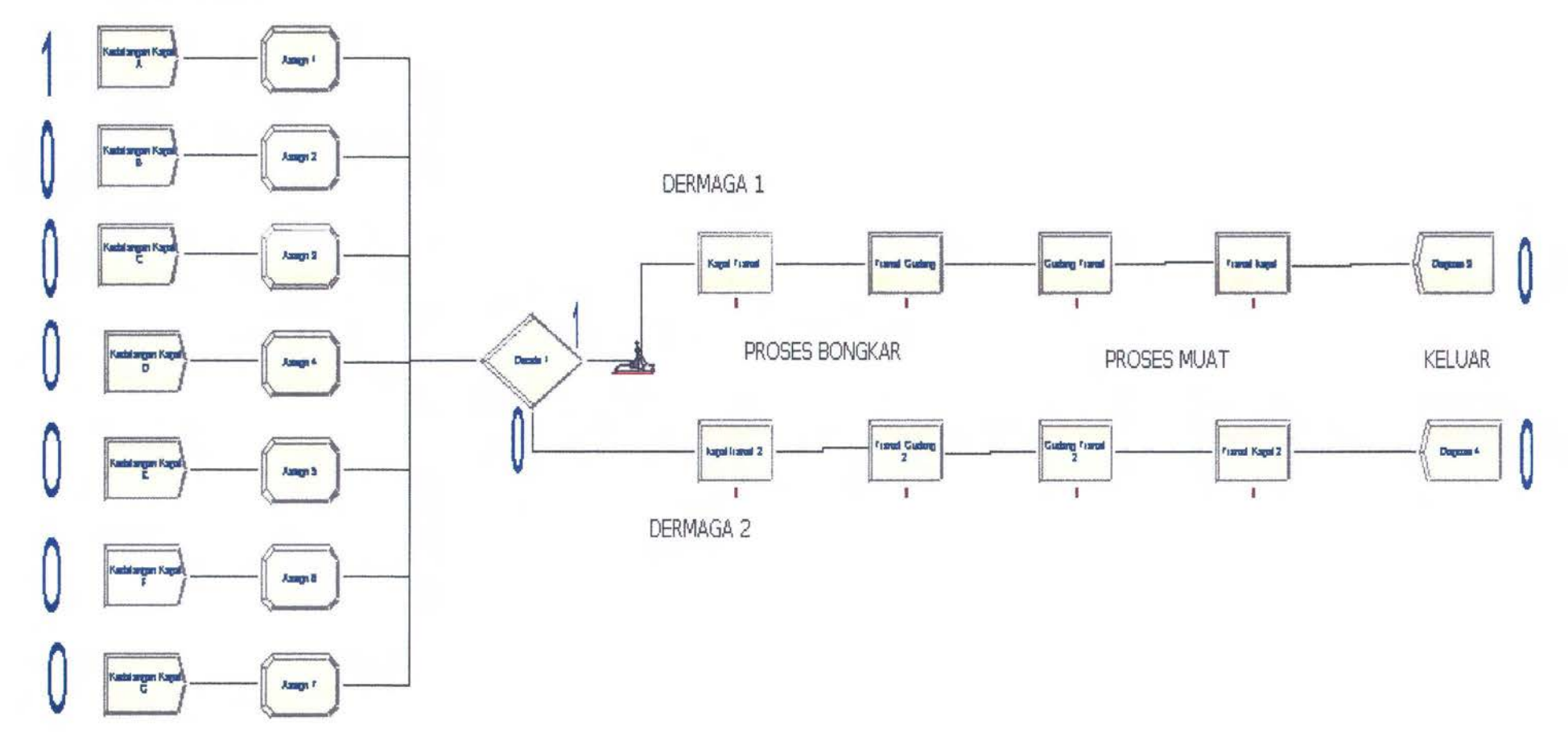

Gam bar 4.14 alir proses kegiatan bongkar muat pada Arena dengan 2 dermaga (kapal 1)

## KEDATANGAN KAPAL

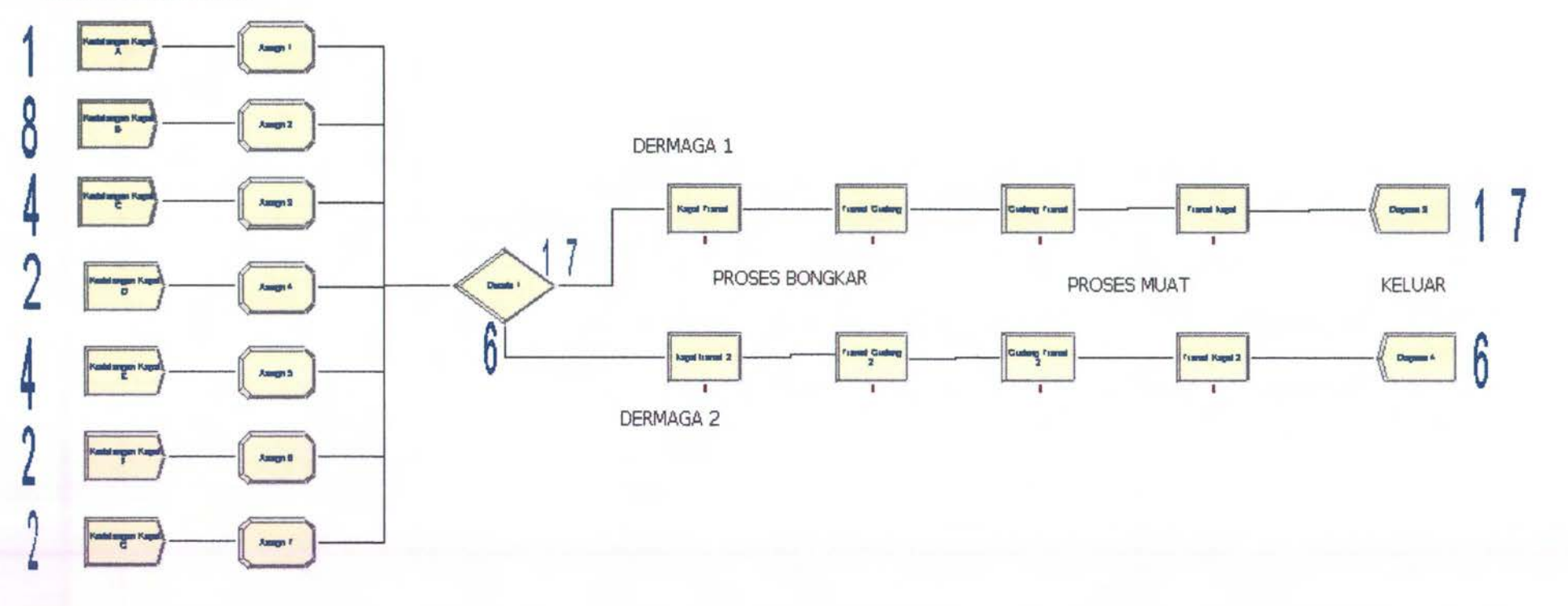

Gam bar 4.15 alir proses kegiatan bongkar muat pada Arena dengan 2 dermaga (akhir)

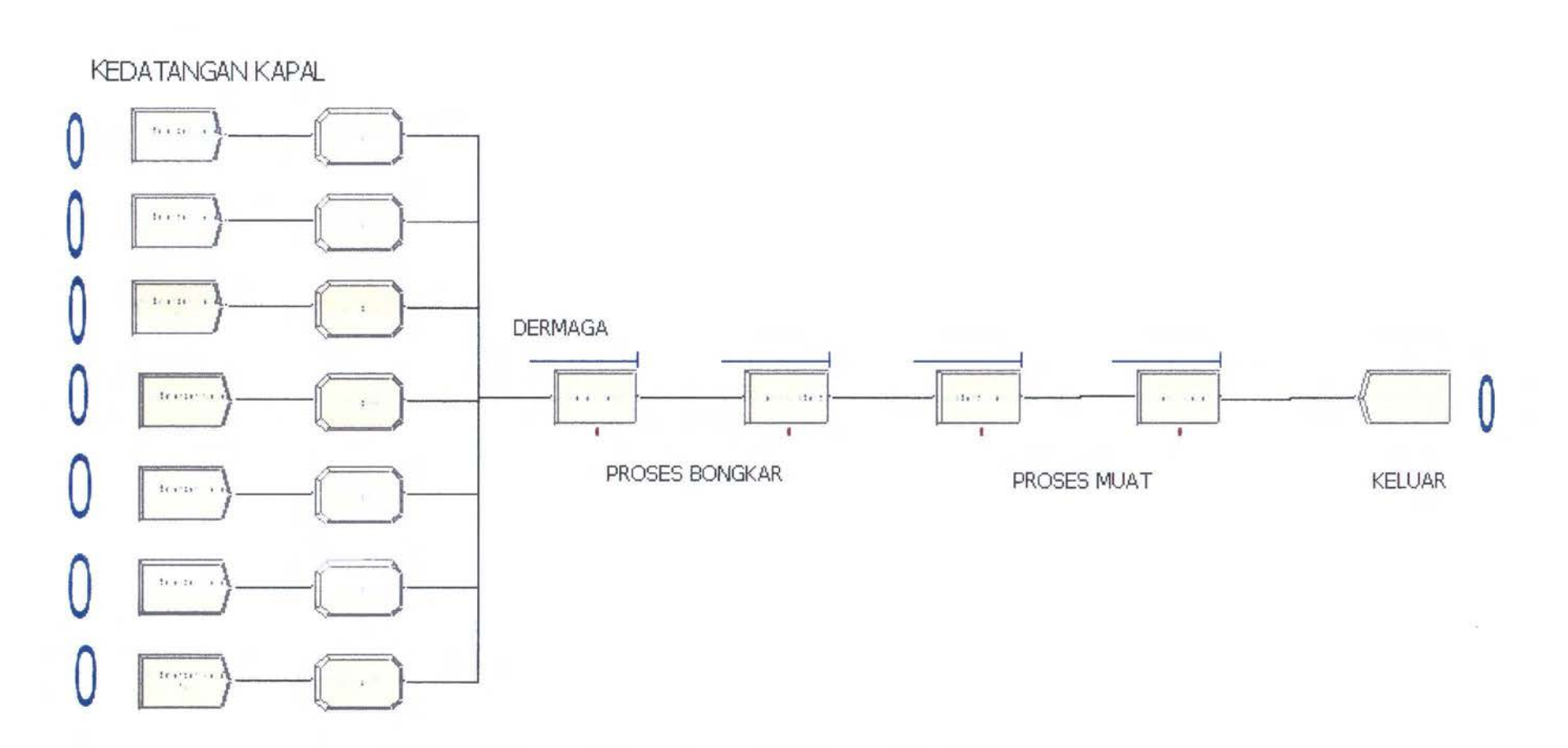

Gam bar 4.16 alir proses kegiatan bongkar muat pada Arena dengan 1 dermaga (awal)

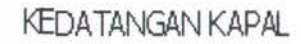

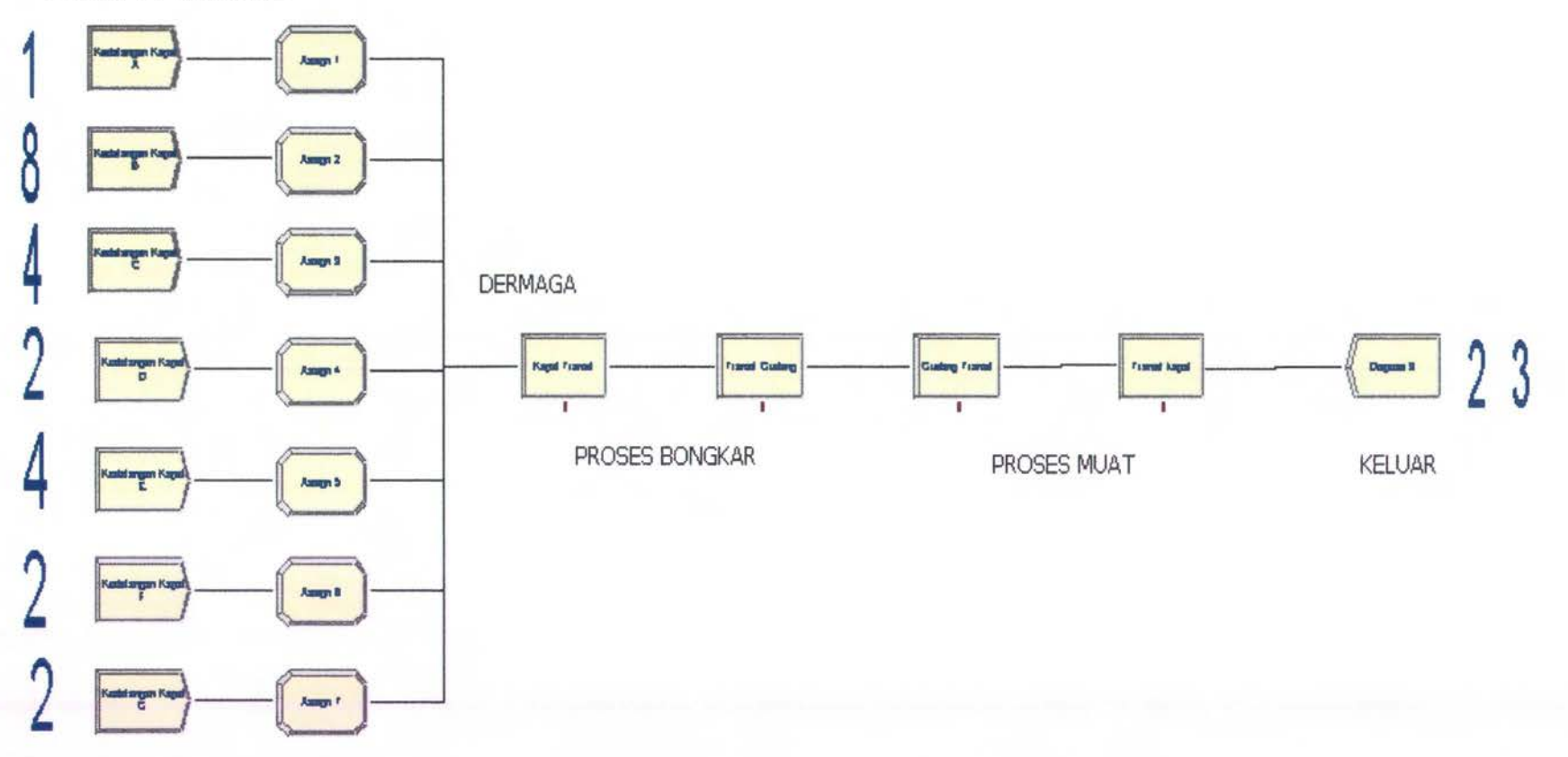

<sup>~</sup>·' Gambar 4.17 alir proses kegiatan bongkar muat pada Arena dengan 1 dermaga (akhir)

 $\frac{1}{2}$ . .~ -- i ~ .J .... ~ ' ... .. : .::l ... : '

58

Pada gambar 4.13 dapat dilihat bahwa gambar tersebut menunjukan alir proses simulasi dengan menggunakan 2 dermaga pada kondisi awal, pada gambar 4.14 menunjukkan akhir dari simulasi bahwa dapat dilihat pada dermaga I melayani 17 kapal dan dermaga 2 melayani 6 dermaga. Sedangkan pada gambar 4.16 merupakan gambar dari proses simulasi menggunakan 1 dermaga pada kondisi awal, dan ambar 4.17 merupakan tampilan dari akhir simulasi dimana 23 kapal dapat terlayani semua.

### 4.5. Hasil Simulasi

Hasil simulasi dari simulasi menggunakan Arena 5.0 dapat dilihat pada tabel 4.13, dimana simulasi digunakan untuk 2 dan 1 Dermaga

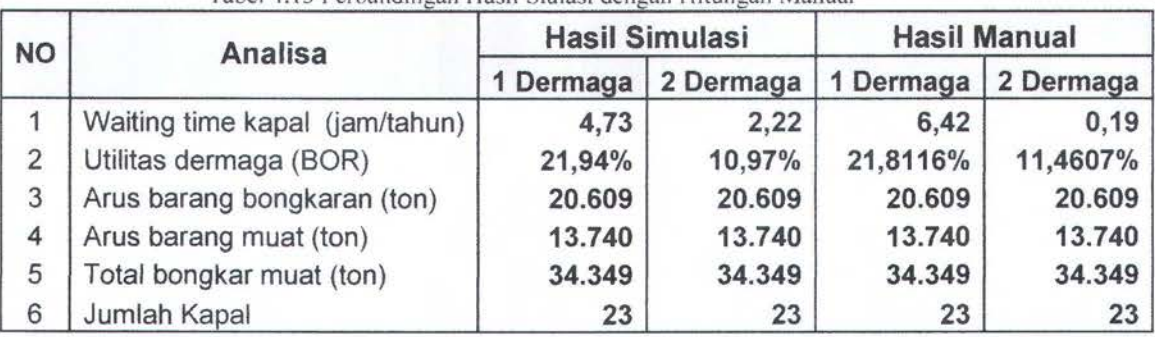

Tabel4.13 Perbandingan Basil Siulasi dengan Hitungan Manual

Dari tabel diatas dapat dilihat bahwa perhitungan manual dan hasil simulasi terdapat<br>perbedaan, ini dikarenakan perbedaan perhitungan statis (manual) dan dinamis . perbedaan, ini dikarenakan perbedaan perhitungan statis (manual) dan dinamis<br>(simulasi).

## 4.6. Analisa Skenario

Dalam simulasi dilakukan beberapa skenario dengan mengasumsikan proyeksi barang meningkat hingga 40 % dari arus barang proyeksi dimana nilai dari arus barang tersebut dapat dilihat pada tabel 4.14

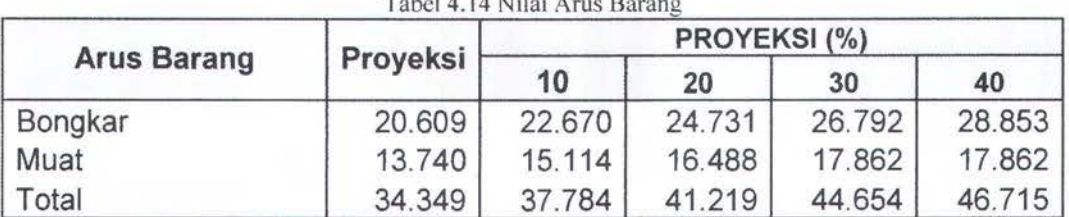

Tabel 4.14 Nilai Arus Barang <sup>~</sup>

59

## 4.6.1. Skenario Simulasi Jumlah Arus Barang 10%

Skenario ini berarti jumlah arus barang bertambah 10% dengan simulasi dan diasumsikan jumlah kapal tetap 23, dan dapat dilihat pada tabel 4.15

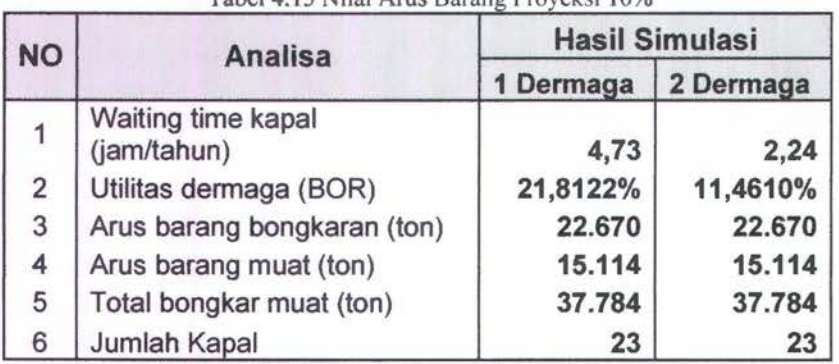

## Tabel 4 15 Nilai Arns Barang Proveksi 10%

#### 4.6.2. Skenario Simulasi Jumlah Arus Barang 20%

Skenario ini berarti jumlah arus barang bertambah 20% dengan simulasi dan diasumsikan jumlah kapal tetap 23, dan dapat dilihat pada tabel 4.16

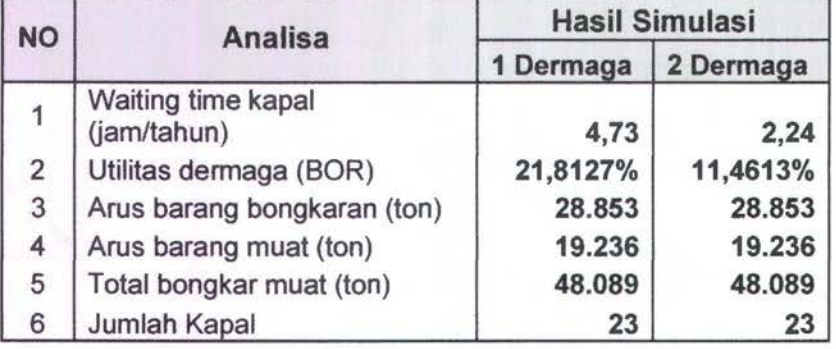

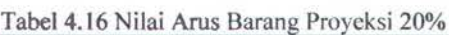

#### 4.6.3.Skenario Simulasi Jumlah Arus Barang 30%

Skenario ini berarti jumlah arus barang bertambah 30% dengan simulasi dan diasumsikan jumlah kapal tetap 23, dan dapat dilihat pada tabel 4.1 7

| <b>NO</b>      | <b>Analisa</b>                    | <b>Hasil Simulasi</b> |           |  |
|----------------|-----------------------------------|-----------------------|-----------|--|
|                |                                   | 1 Dermaga             | 2 Dermaga |  |
| $\overline{1}$ | Waiting time kapal<br>(jam/tahun) | 4,74                  | 2,24      |  |
| $\overline{2}$ | Utilitas dermaga (BOR)            | 21,8133%              | 11,4615%  |  |
| 3              | Arus barang bongkaran (ton)       | 26.792                | 26.792    |  |
| 4              | Arus barang muat (ton)            | 17.862                | 17.862    |  |
| 5              | Total bongkar muat (ton)          | 44.654                | 44.654    |  |
| 6              | Jumlah Kapal                      | 23                    | 23        |  |

Tabel 4.17 Nilai Arus Barang Proveksi 30%

## 4.6.4.Skenario Simulasi Jumlah Arus Barang 40%

Skenario ini berarti jumlah arus barang bertambah 40% dengan simulasi dan diasumsikan jumlah kapal tetap 23, dan dapat dilihat pada tabel 4.18

| <b>NO</b>      | <b>Analisa</b>                    | <b>Hasil Simulasi</b> |           |  |
|----------------|-----------------------------------|-----------------------|-----------|--|
|                |                                   | 1 Dermaga             | 2 Dermaga |  |
| 1              | Waiting time kapal<br>(jam/tahun) | 4,74                  | 2,24      |  |
| $\overline{2}$ | Utilitas dermaga (BOR)            | 21,8139%              | 11,4618%  |  |
| 3              | Arus barang bongkaran (ton)       | 28.853                | 28.853    |  |
| 4              | Arus barang muat (ton)            | 19.236                | 19.236    |  |
| 5              | Total bongkar muat (ton)          | 48.089                | 48.089    |  |
| 6              | Jumlah Kapal                      | 23                    | 23        |  |

## 4.6.5. Perbandingan Skenario Simulasi

Setelah diperoleh hasil dari simulasi dapat dilihat bagaimana kenaikan dari waktu tunggu kapal dan utilitas dermaga. seperti yang ditunjukkan pada gambar 4. 18, 4.19 dan 4.20
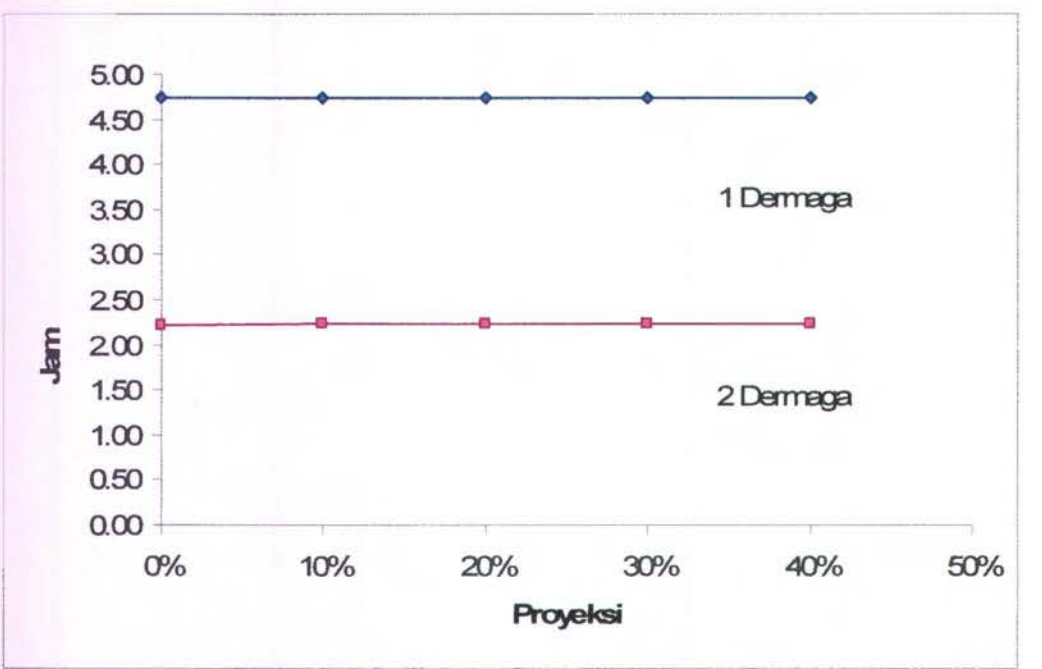

Gambar 4.18 Grafik Perbandingan Waktu Tunggu Kapal

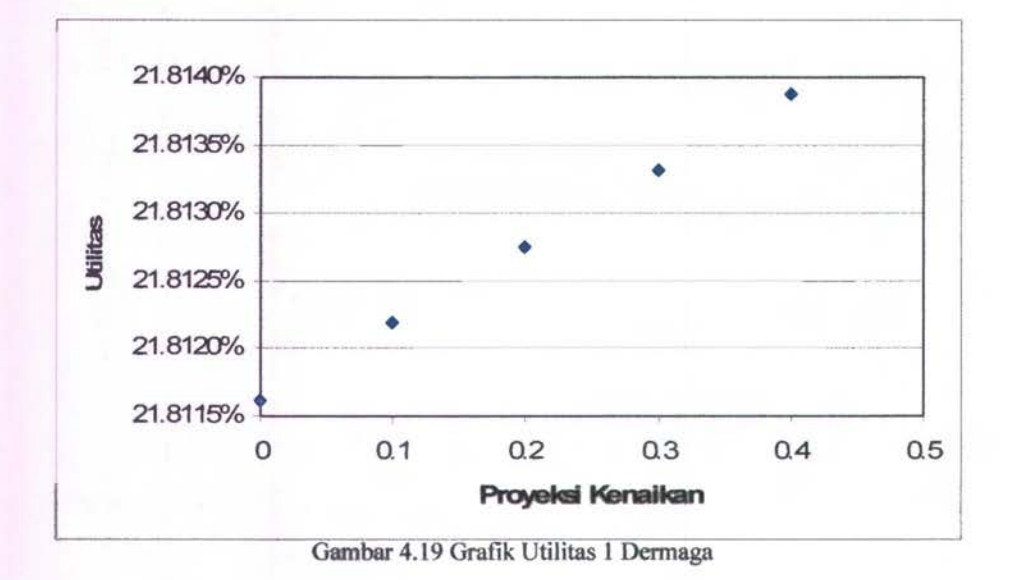

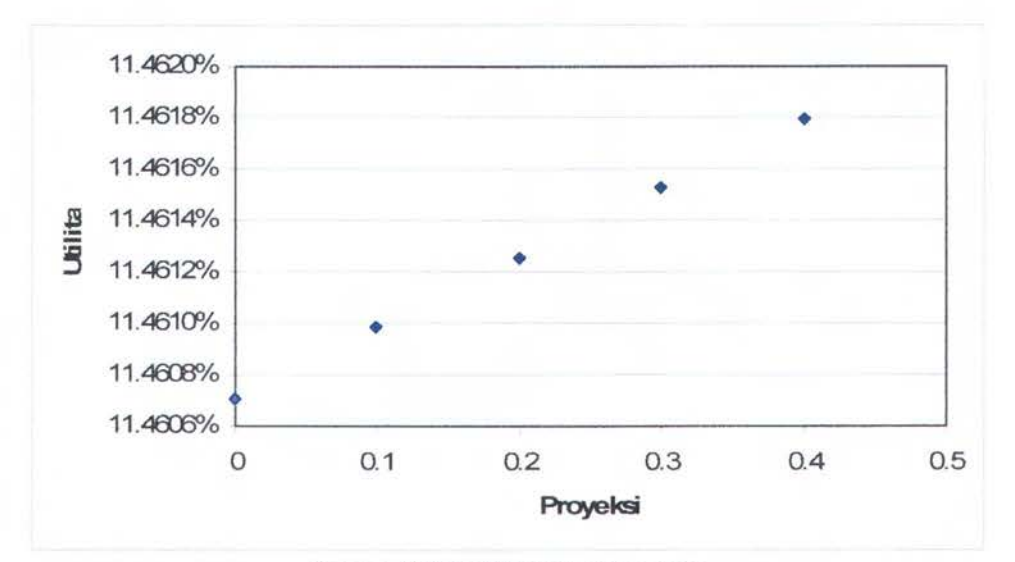

Gambar 4.20 Gratik Utilitas 2 Dermaga

Dari grafik di atas dapat dilihat bahwa dengan arus barang diproyeksikan hingga 40% tidak terjadi perubahan yang sangat signifikan terhadap waktu tunggu kapal dan BOR, artinya bahwa proyeksi tersebut masih di bawah *throughput* maksimum.

## 4.7. **Penentuan** *Layout*

Setelah dapat diketahui berapa jumlah dermaga yang terbaik maka dapat segera ditentukan penentuan tata letak kebutuhan fasilitas Pelabuhan Waworada sebagai berikut:

### I. Panjang Dermaga

Panjang dermaga yang dibutuhkan adalah 100 m dengan jumlah dermaga 2 maka 200m

2. *Transit shed* (gudang transit)

Luasan dari gudang transit ini adalah 1200 m<sup>2</sup> dengan ukuran 40 m x 30 m, dengan jumlah gudang 3

3. *Loading Area* 

*Loading area* mempunyai jarak 30m

4. *Open Storage* 

Gudang terbuka yang diperlukan 1.250 m 2 dengan ukuran 25 m x 50 m

5. Ruangan Alat Bongkar Muat

Ruangan digunakan untuk menyimpan segala peralatan yang berhubungan dengan bongkar muat dengan luasan 1.500 m 2

6. Areal Parkir

Areal parker yang akan dibangun diasumsikan memliki luasan 750m<sup>2</sup>

7. Area Perkantoran

Area Perkantoran memiliki luasan 3.400 m 2 .

Dermaga didesain menjorok hingga kedalaman 7m dikarenakan sarat kapal terbesar yakni 4000 DWT memiliki sarat 5.9m, 5.9 x 1.1 = 6.49 atau mendekati 7m.

Gambar *layout* Pelabuhan Waworada baik fasilitas darat dan laut dapat dilihat di lampiran B.

# **BABV**

# **KESIMPULAN DAN SARAN**

### **5.1. Kesimpulan**

Dari studi dan analisa yang telah dilakukan, dapat ditarik beberapa kesimpulan sebagai berikut :

- I. Jumlah kapal pada tahun 2025 total diproyeksikan mencapai 23 kapal dengan arus barang sebesar 34.349 ton. Dan *Layout* yang terbaik dalam hal ini adalah penetuan dermaga, yaitu dengan menggunakan 2 dermaga, karena waktu tunggu kapal jauh lebih sedikit daripada **1** dermaga dengan panjang dennaga 200 m.
- 2. Kenaikan arus barang 10% hingga 40% tidak berpengaruh pada kenaikan waktu tunggu dan utilitas dennaga (BOR) Waktu tunggu untuk **1** dermaga 4,73 jam/tahun dan 2,24 jam /tahun untuk 2 dermaga sedangkan utilitas untuk 1 dermaga 21,8139% dan untuk 2 dermaga 11,4618%.

#### 5.2. **Saran**

Saran yang dapat diberikan untuk studi ini adalah sebagai berikut:

- 1. Hasil dari studi ini dapat dijadikan pertimbangan bagi Pemerintahan Daerah setempat dalam rencana pembangunan pelabuhan
- 2. Studi Jebih lanjut dapat dilakukan dengan mensimulasikan arus barang di lapangan atau di gudang serta pergerakan kapal.

# **DAFTAR PUSTAKA**

- Agos, F. E. dkk. 1991. *UNCTAD MONOGRAPHS ON PORT MANAGEMENT.*  UN1TED NATIONS. New York.
- Bhattacharya, Gouri, K. & Johnson. Richard, A. 1996. *STATISTICAL CONCEPTS AND METHODS*. John Wiley & Sons, Inc. Canada
- Branch, A. E. 1997. *ELEMENTS OF PORT OPERATION AN MANAGEMENT.*  Anthony Rowe, Ltd, Chippenham, Wiltshire. Great Britain
- Frankel, E. G. 1987. *PORT PLANNING AND DEVOLEPMENT.* John Wiley & Sons, Inc. Canada
- Groenveld, R. 1996. *SERVICE SYSTEMS IN PORTS AND INLAD WATERWAYS.*  TUDelft. Faculty of Civil Engineering. Netherland
- Hines, W.W. & Montgomery. D.C. 1990. *PROBABILITA DAN STATISTIK DALAM ILMU REKAYASA DAN MANAJEMEN.* Penerbit Universitas Indonesia.
- Kelton, D. W. dkk. 1998. *SIMULATION WITH ARENA.* McGraw-Hill, Inc. United States of America.

Kramadibrata, S. 2002. *PERENCANAAN PELABUHAN.* Penerbit JTB. Bandung.

Quinn, A. D. 1972. *Design* & *Construction of Ports* & *Marine Structure.* McGraw-Hill Inc. United States of America.

Takagi, Y. & Sasaki. H. 1995. *STANDAR TEKNIS UNTUK SARANA-SARANA PELABUHAN. JAPAN INTERNATIONAL COOPRATION AGENCY.* Jakarta.

Triatmodjo, B. 2003. *PELABUHAN.* BETA OFFSET. Yogyakarta.

UNCTAD. 1985. *PORT DEVELOPMENT.* UNITED NATIONS. New York Van den Doel, M. *PORT PLANNING AND DESIGN.* DELFT. Netherland CD. *NTB DALAM ANGKA 2003-2005.* 

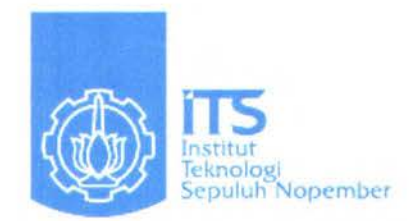

# **LAMPIRAN A**

# **OUTPUT SIMULASI**

#### ARENA Simulation Results fahmi - License: OX0009 Summary for Replication 1 of 1

Project:Berth 1 Run execution date : 7/16/2007 Analyst:Agriananta Fahmi **Model revision date:** 7/16/2007

Replication ended at time : 2880.0

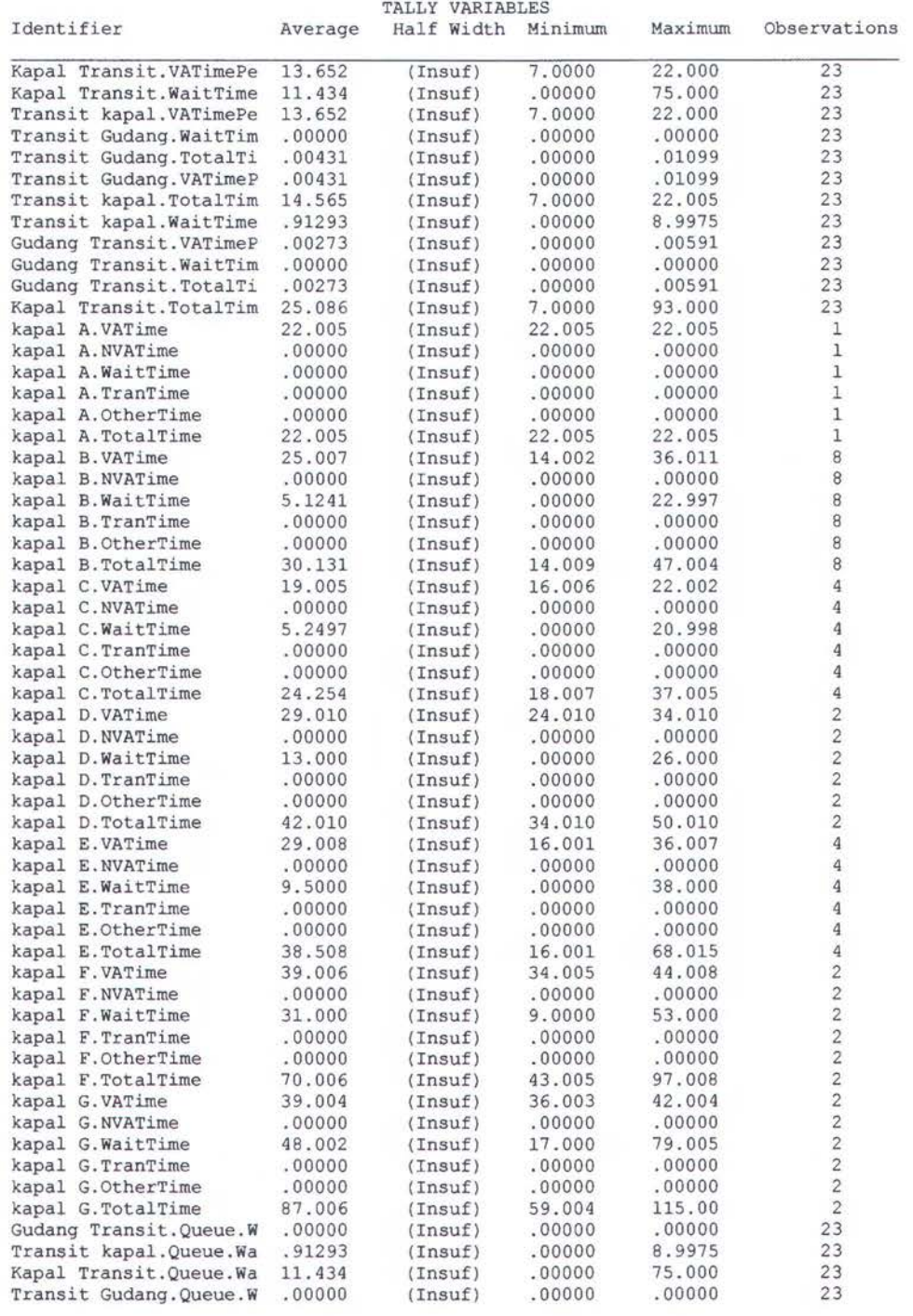

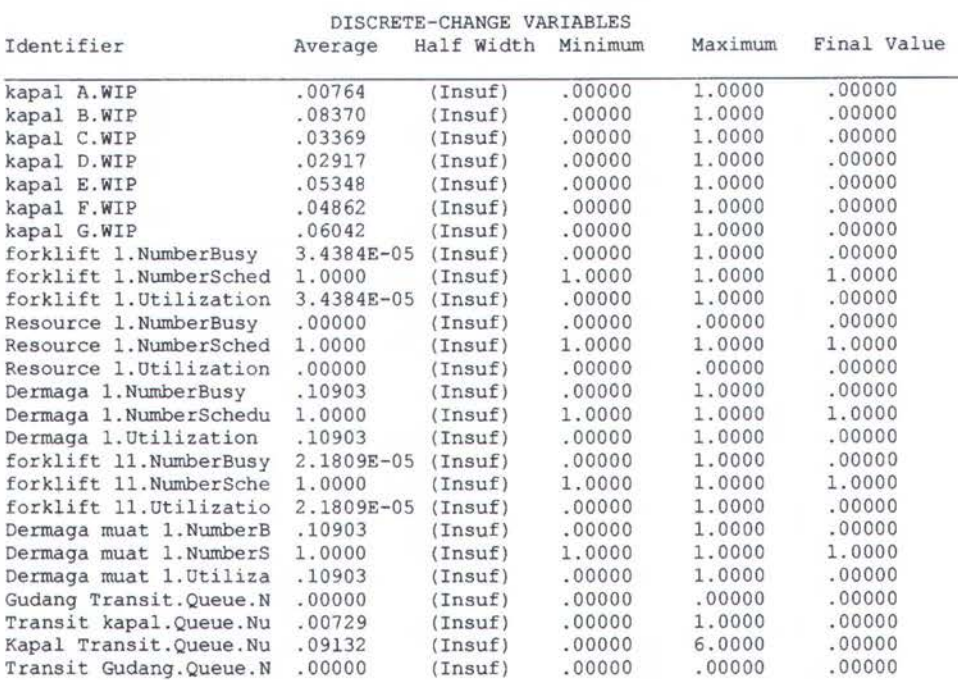

OUTPUTS

Identifier Value

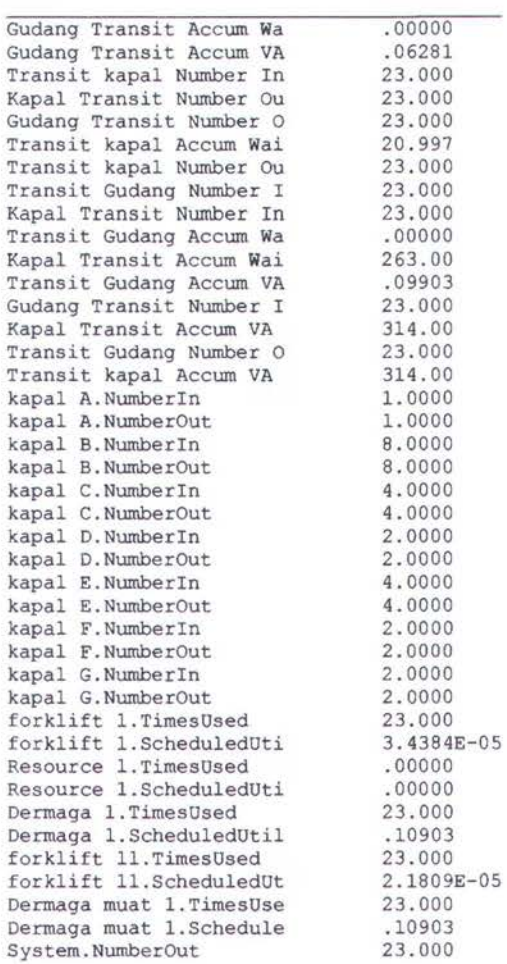

Simulation run time: 0.45 minutes . Simulation run complete .

ARENA Simulation Results fahmi - License: 0X0009 Summary for Replication 1 of 1

Project:Berth 1 10% Run execution date : 7/16/2007 Analyst:Agriananta Fahmi **Model revision date:** 7/16/2007

Replication ended at time : 2880.0

TALLY VARIABLES

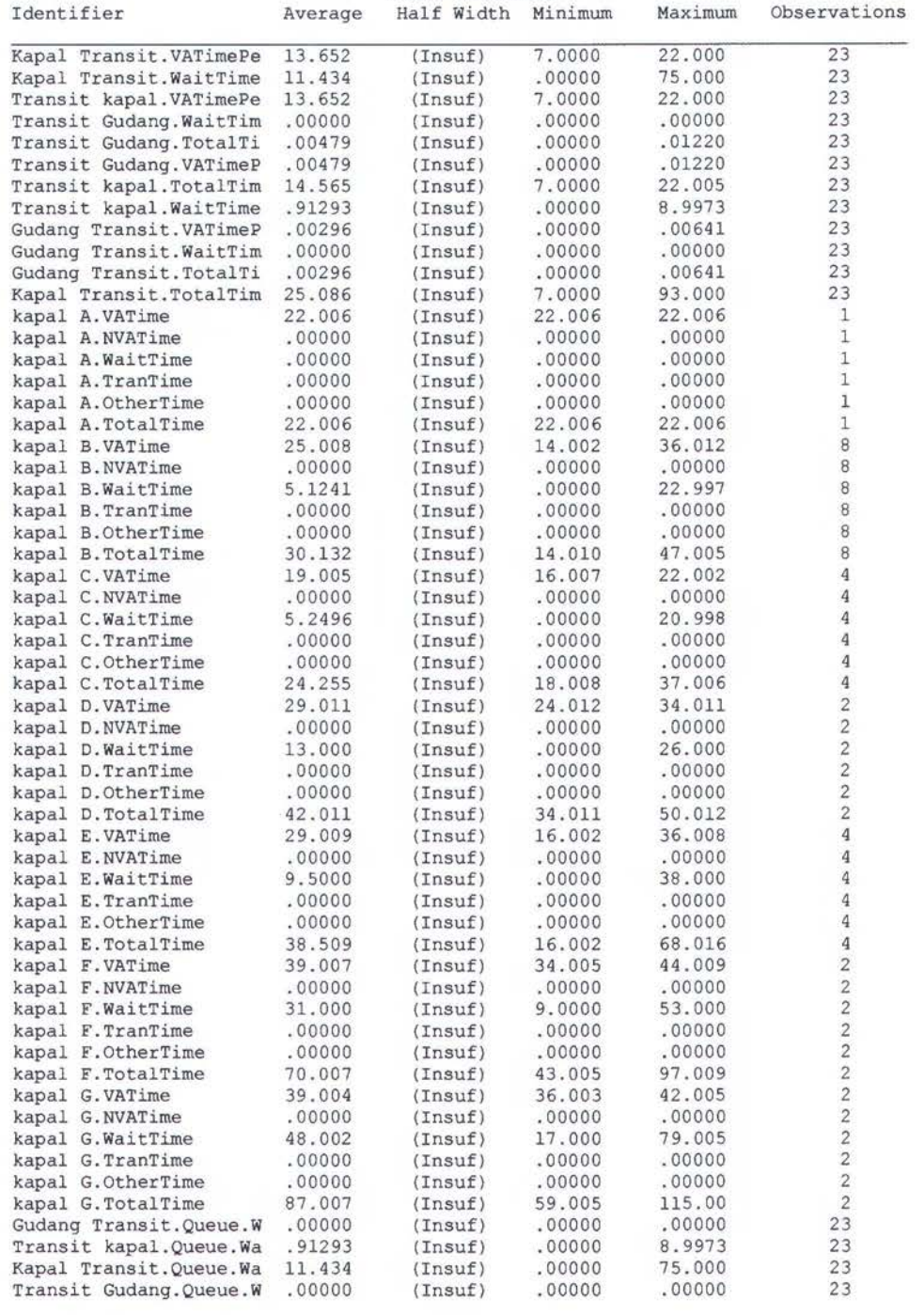

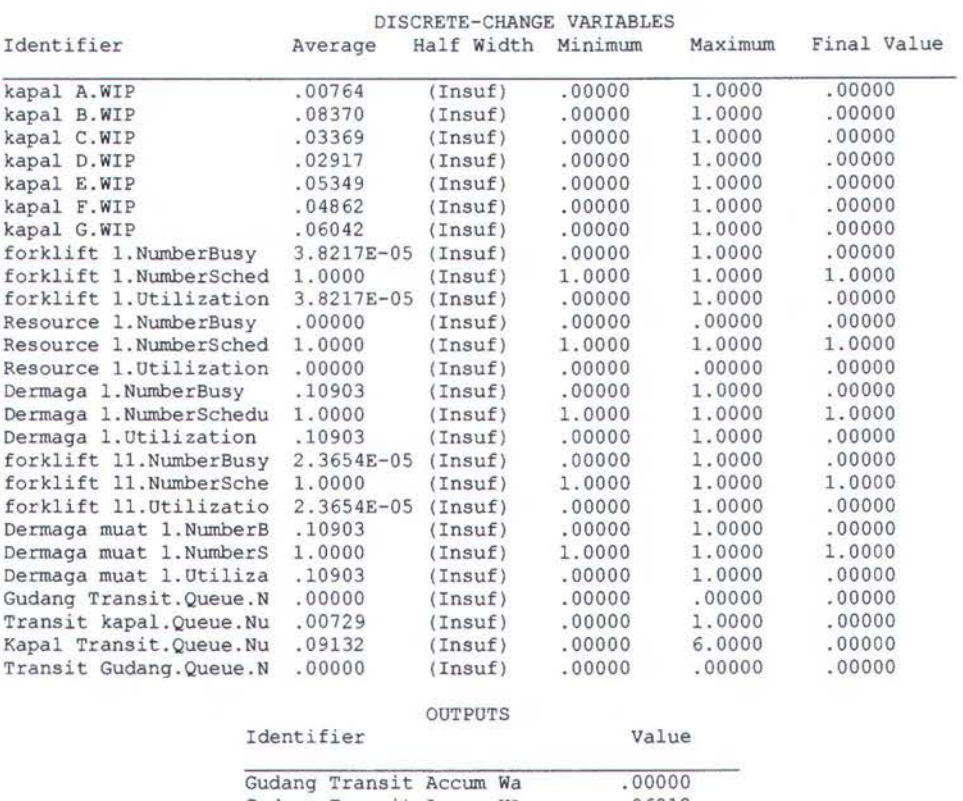

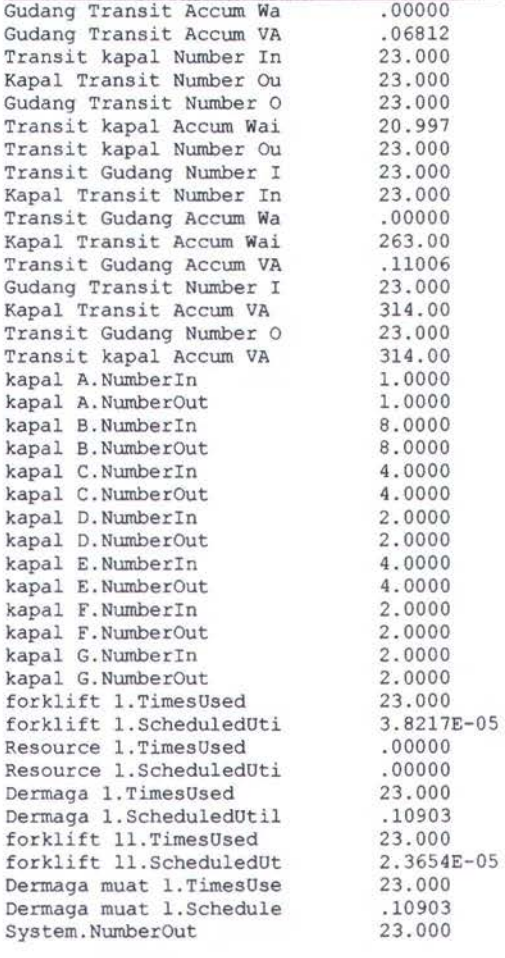

**CONTRACTOR** 

Simulation run time: 0.47 minutes. Simulation run complete.

#### ARENA Simulation Results fahmi - License: OX0009 Summary for Replication 1 of 1

Project:Berth 1 20% Run execution date : 7/16/2007 Analyst:Agriananta Fahmi **Model revision date:** 7/16/2007

Replication ended at time : 2880.0

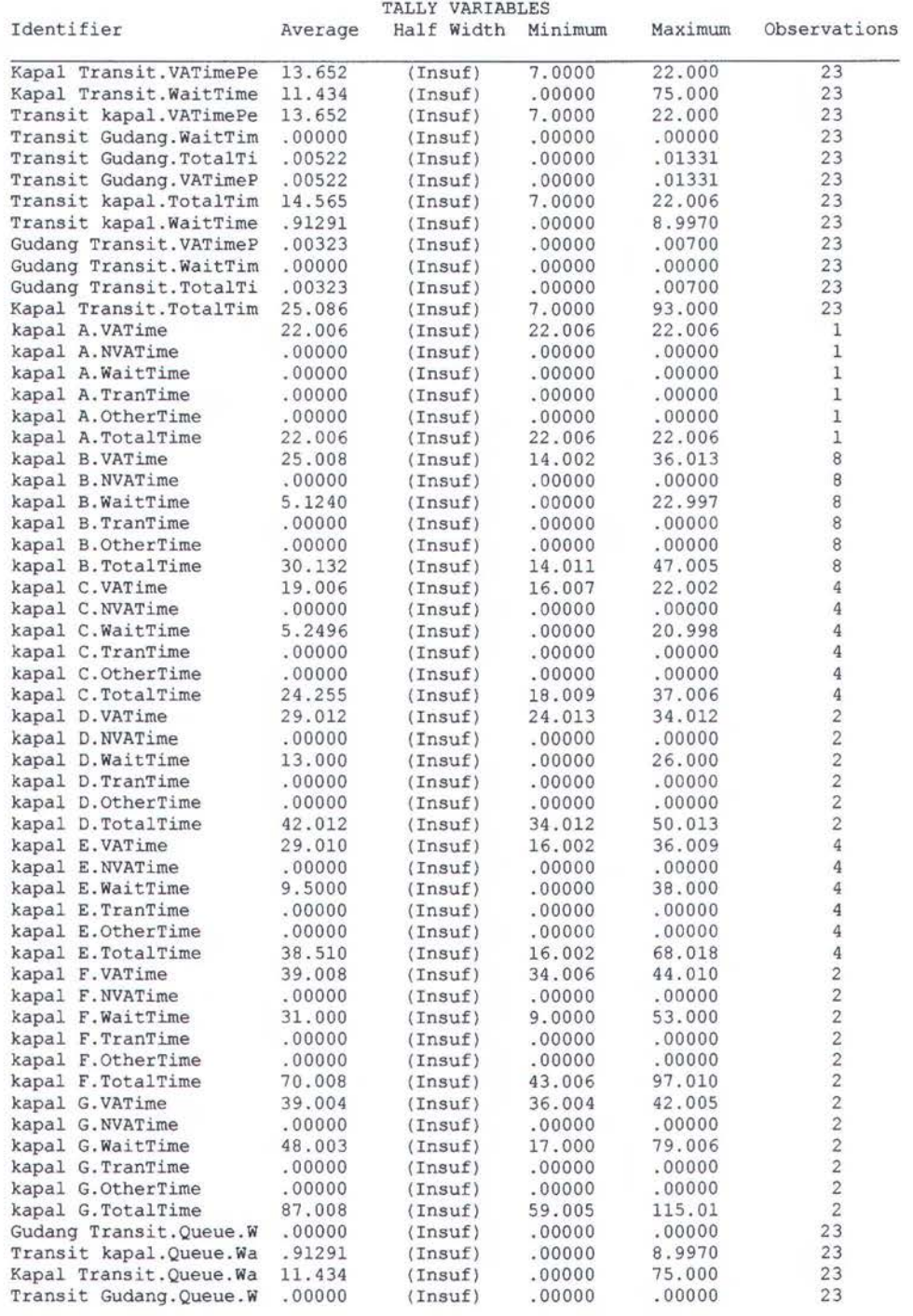

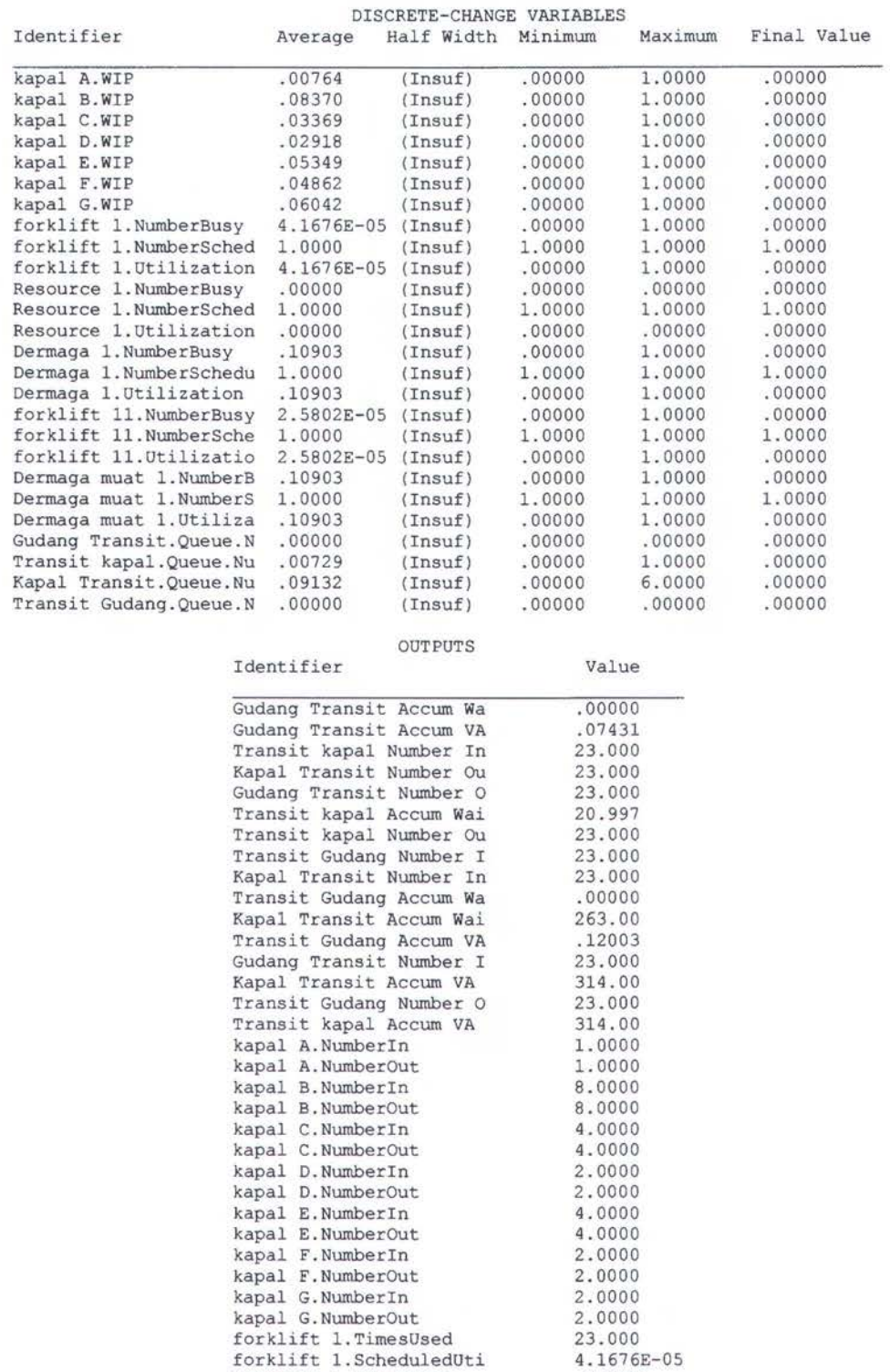

6-A

Simulation run time: 0.50 minutes. Simulation run complete.

Resource 1.TimesUsed Resource 1.ScheduledUti Dermaga 1.TimesUsed Dermaga 1.ScheduledUtil forklift ll.TimesUsed forklift 11.ScheduledUt Dermaga muat l.TimesUse Dermaga muat l.Schedule System.NumberOut

.00000 .00000 23.000 .10903 23.000 2.5802E- 05 23.000 .10903 23.000

#### ARENA Simulation Results fahmi - License: OX0009 Summary for Replication 1 of 1

Project:Berth 1 30% Run execution date : 7/16/2007 Analyst:Agriananta Fahmi **Model revision date:** 7/16/2007

Replication ended at time : 2880.0

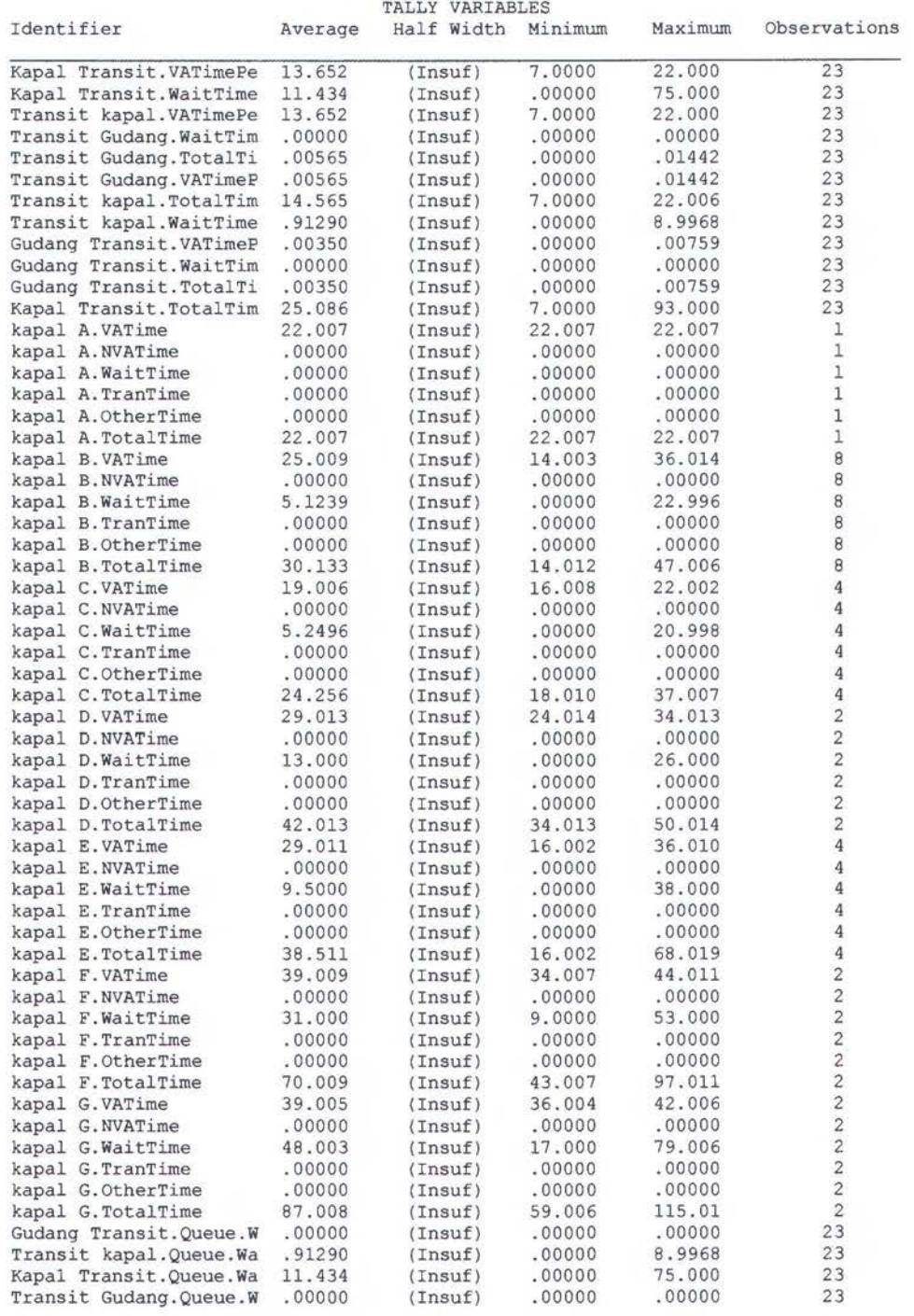

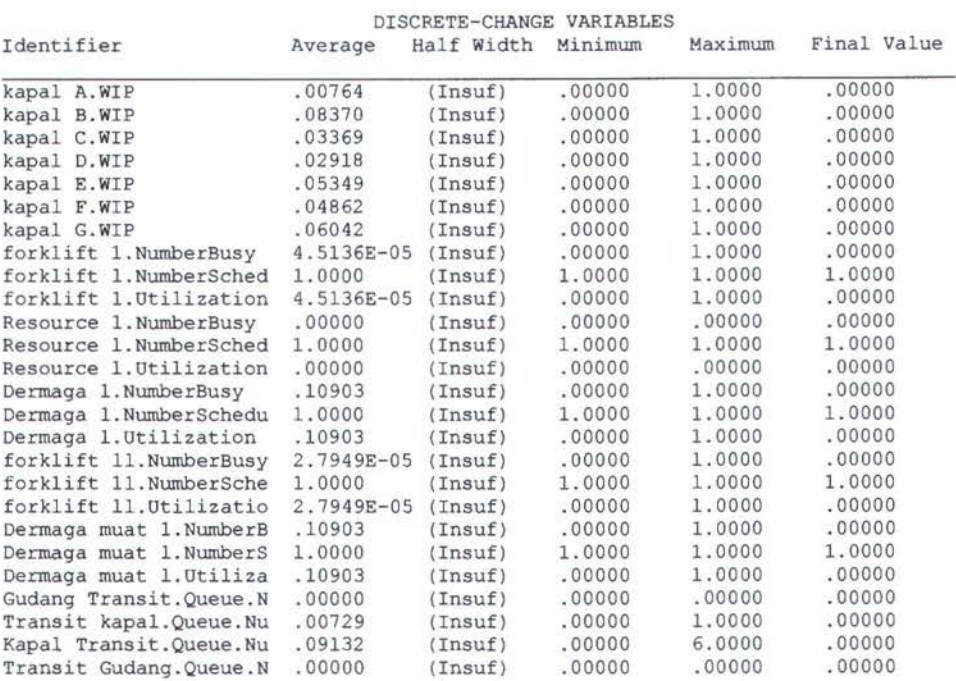

OUTPUTS

Identifier value

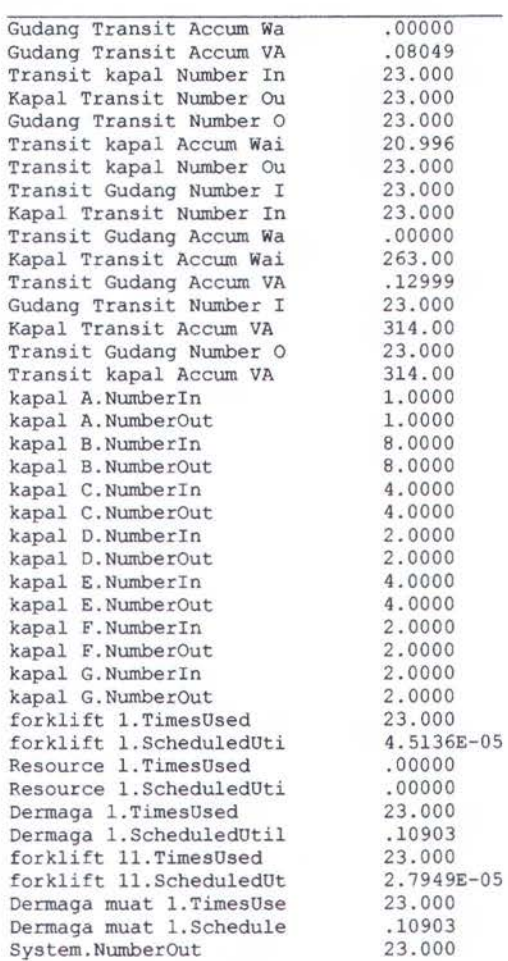

Simulation run time: 0.48 minutes. Simulation run complete.

#### ARENA Simulation Results fahmi - License: OX0009 summary for Replication 1 of 1

Project:Berth 1 40% Run execution date : 7/16/2007 Analyst:Agriananta Fahmi 1988 1998 Model revision date: 7/16/2007

Replication ended at time : 2880.0

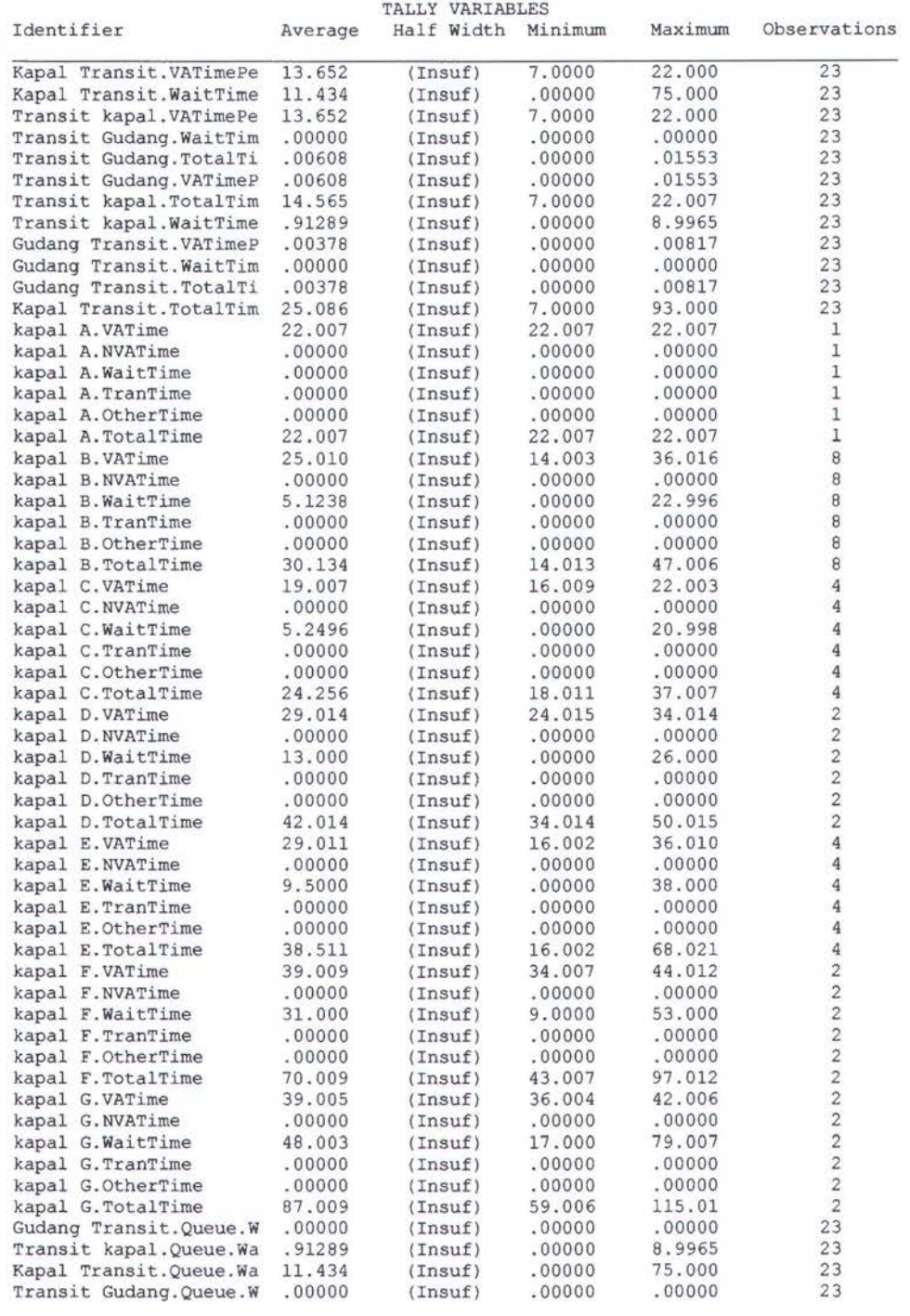

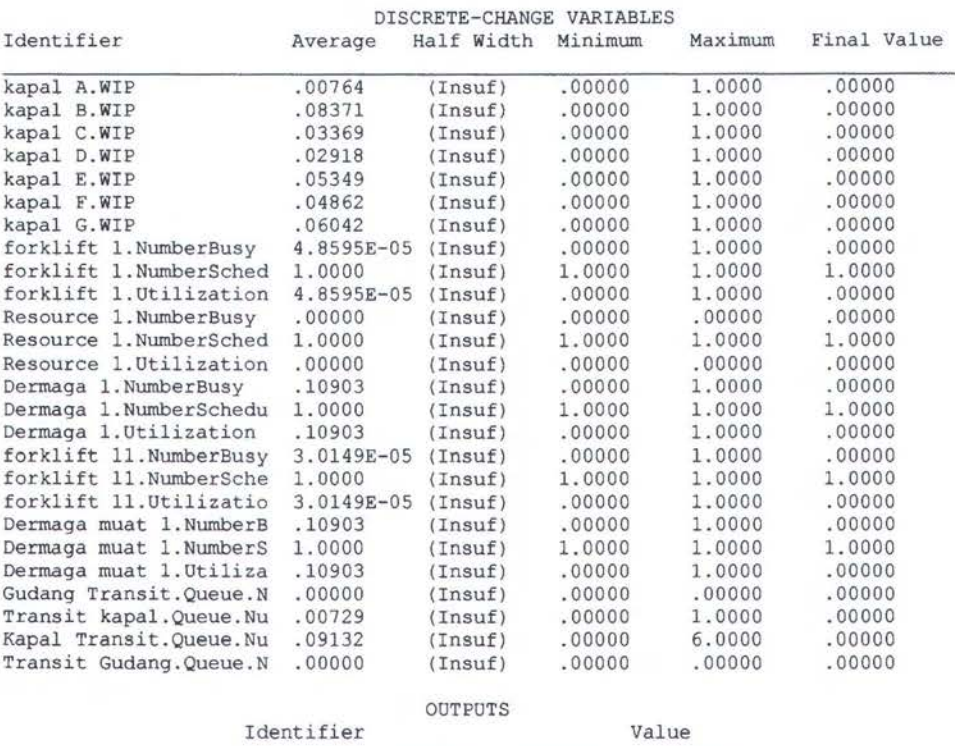

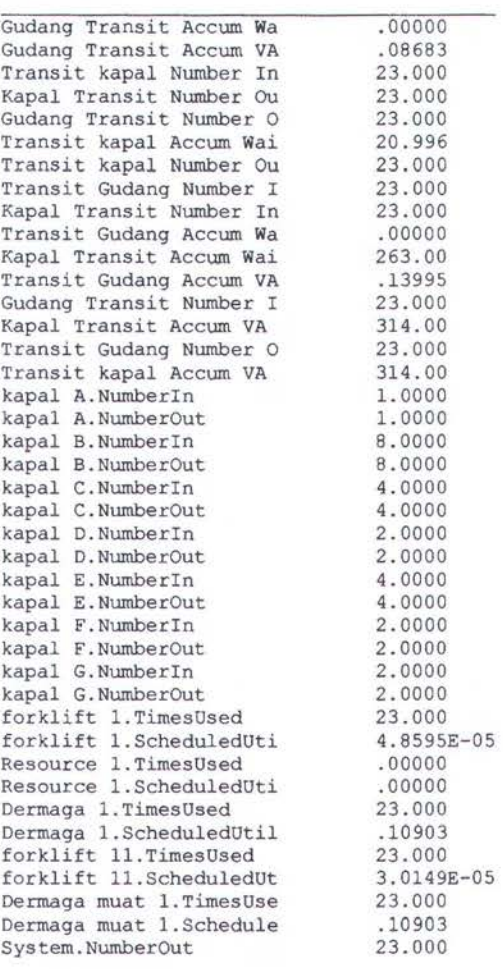

Simulation run time: 0.45 minutes. Simulation run complete .

#### ARENA Simulation Results fahmi - License: OX0009

Summary for Replication 1 of 1

Project:Berth 2 Run execution date :  $7/16/2007$ Analyst:Agriananta Fahmi **Model revision date:** 7/16/2007

Replication ended at time : 2880.0

TALLY VARIABLES

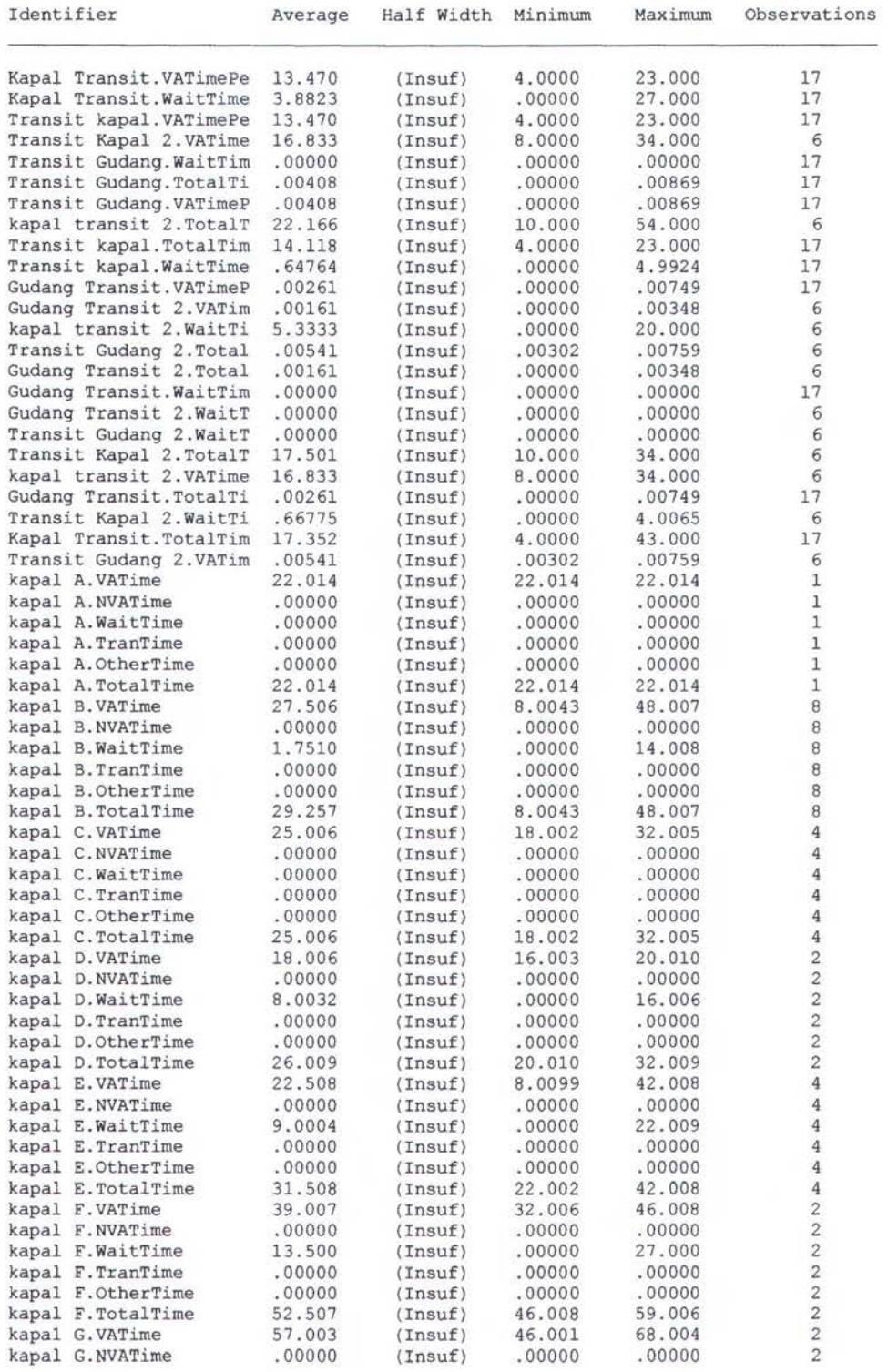

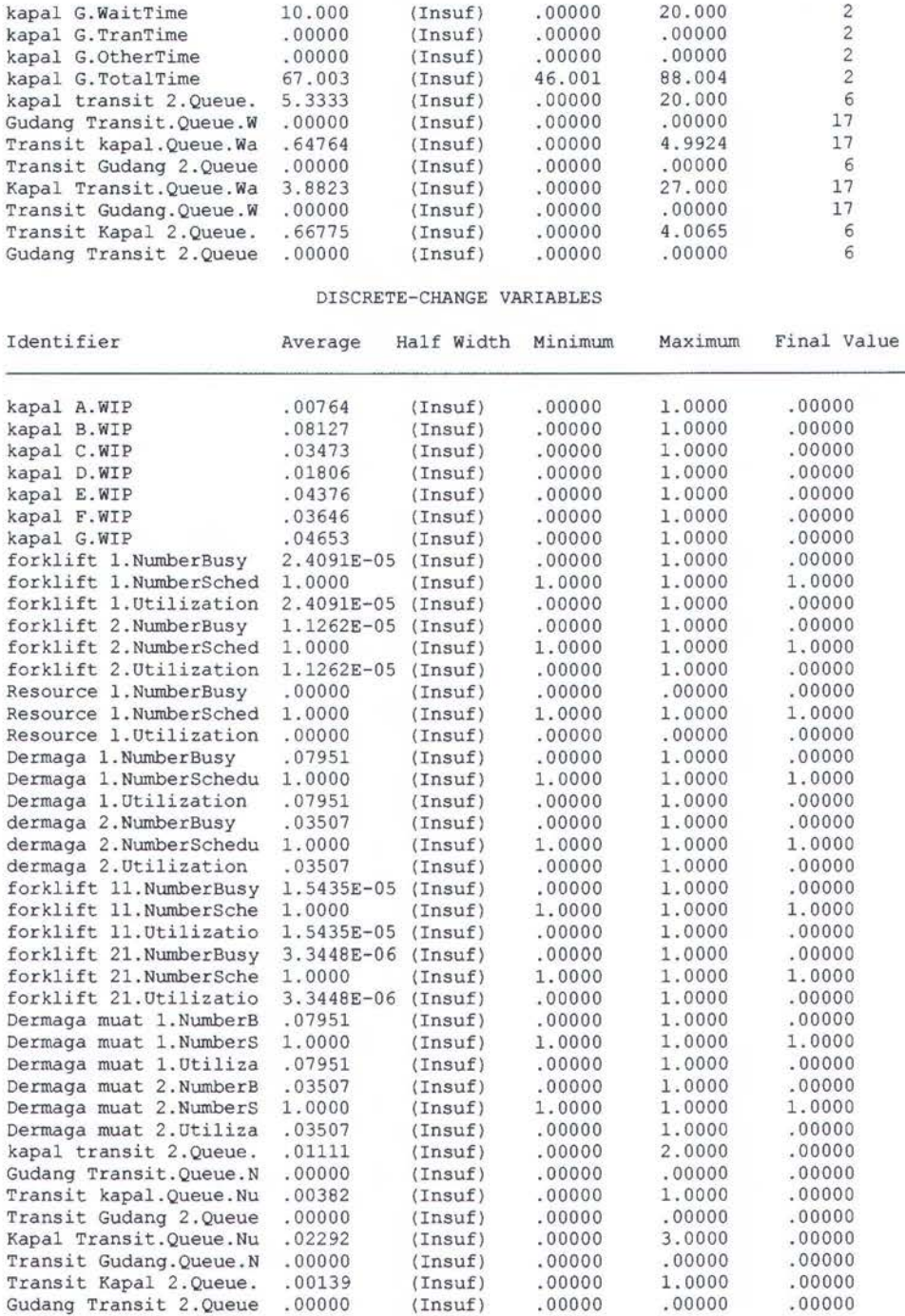

OUTPUTS

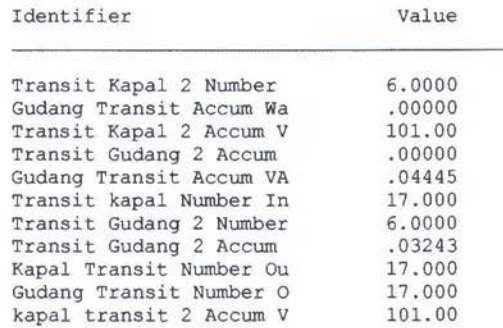

Gudang Transit 2 Number 6.0000<br>Transit kapal Accum Wai 11.009 Transit kapal Accum Wai 11.009 Gudang Transit 2 Number 6.0000<br>Transit kapal Number Ou 17.000 Transit kapal Number Ou 17.000<br>Transit Gudang Number I 17.000 Transit Gudang Number I 17.000 Transit Kapal 2 Number 6.0000 Gudang Transit 2 Accum .00000<br>Kapal Transit Number In 17.000 Kapal Transit Number In 17.000<br>Gudang Transit 2 Accum 10963 Gudang Transit 2 Accum .00963<br>kapal transit 2 Number 6.0000 kapal transit 2 Number 6.0000<br>Transit Gudang Accum Wa .00000 Transit Gudang Accum Wa .00000 kapal transit 2 Number 6.0000<br>Transit Kapal 2 Accum W 4.0065 Transit Kapal 2 Accum W  $4.0065$ <br>
Kapal Transit Accum Wai  $66.000$ <br>
kapal transit 2 Accum W 32.000 Kapal Transit Accum Wai kapal transit 2 Accum W 32.000<br>Transit Gudang Accum VA .06938 Transit Gudang Accum VA .06938<br>Gudang Transit Number I 17.000 Gudang Transit Number I 17.000<br>Kapal Transit Accum VA 229.00 Kapal Transit Accum VA 229.00 Transit Gudang 2 Number 6.0000 Transit Gudang Number 0 17.000<br>Transit kapal Accum VA 229.00 Transit kapal Accum VA 229.00 kapal A.NumberIn 1.0000<br>kapal A.NumberOut 1.0000 kapal A.NumberOut 1.0000<br>
kapal B.NumberIn 8.0000 kapal B.NumberIn 8.0000<br>kapal B.NumberOut 8.0000 kapal B.NumberOut 8.0000<br>
kapal C.NumberIn 4.0000 kapal C.NumberIn 4.0000<br>
kapal C.NumberOut 4.0000 kapal C.NumberOut 4.0000<br>
kapal D.NumberIn 2.0000 kapal D.NumberIn 2.0000<br>kapal D.NumberOut 2.0000 kapal D.NumberOut 2.0000<br>
kapal E.NumberIn 4.0000 kapal E.NumberIn 4.0000<br>
kapal E.NumberOut 4.0000 kapal E. NumberOut 4.0000<br>
kapal F. NumberIn 2.0000 kapal F.NumberIn 2.0000<br>
kapal F.NumberOut 2.0000 kapal F.NumberOut 2.0000<br>
kapal G.NumberIn 2.0000 kapal G.NumberIn 2.0000<br>
kapal G.NumberOut 2.0000 kapal G.NumberOut 2.0000<br>forklift 1.TimesUsed 17.000 forklift 1. TimesUsed 17.000<br>forklift 1. ScheduledUti 2.4091E-05 forklift 1.ScheduledUti 2.4091<br>forklift 2.TimesUsed 6.0000 forklift 2.TimesUsed 6.0000<br>forklift 2.ScheduledUti 1.1262E-05 forklift 2.ScheduledUti 1.1262<br>Resource 1.TimesUsed .00000 Resource 1.TimesUsed .00000<br>Resource 1.ScheduledUti .00000 Resource 1.ScheduledUti .00000<br>Dermaga 1.TimesUsed 17.000 Dermaga 1. TimesUsed 17.000<br>Dermaga 1. ScheduledUtil 07951 Dermaga 1.ScheduledUtil .07951<br>dermaga 2.TimesUsed 6.0000 dermaga 2.TimesUsed 6.0000<br>dermaga 2.ScheduledUtil .03507 dermaga 2.ScheduledUtil .03507<br>forklift 11.TimesUsed 17.000 forklift 11. Times Used 17.000<br>forklift 11. Scheduled Ut 1.5435E-05 forklift 11.ScheduledUt 1.5435<br>forklift 21.TimesUsed 6.0000 forklift 21. TimesUsed 6.0000<br>forklift 21. ScheduledUt 3.3448E-06 forklift 21.ScheduledUt 3.3448<br>Dermaga muat 1.TimesUse 17.000 Dermaga muat l.TimesUse 17.000 Dermaga rnuat !.Schedule .07951 Dermaga muat 2.TimesUse 6.0000<br>Dermaga muat 2.Schedule 03507 Dermaga muat 2.Schedule .03507<br>System.NumberOut 23.000 System.NumberOut

Simulation run time: 0.55 minutes. Simulation run complete.

#### ARENA Simulation Results fahmi - License: OX0009

#### Summary for Replication 1 of 1

Project:Berth 2 10% Run execution date : 7/16/2007 Analyst:Agriananta Fahmi **Model** revision date: 7/16/2007

Replication ended at time : 2880.0

#### TALLY VARIABLES

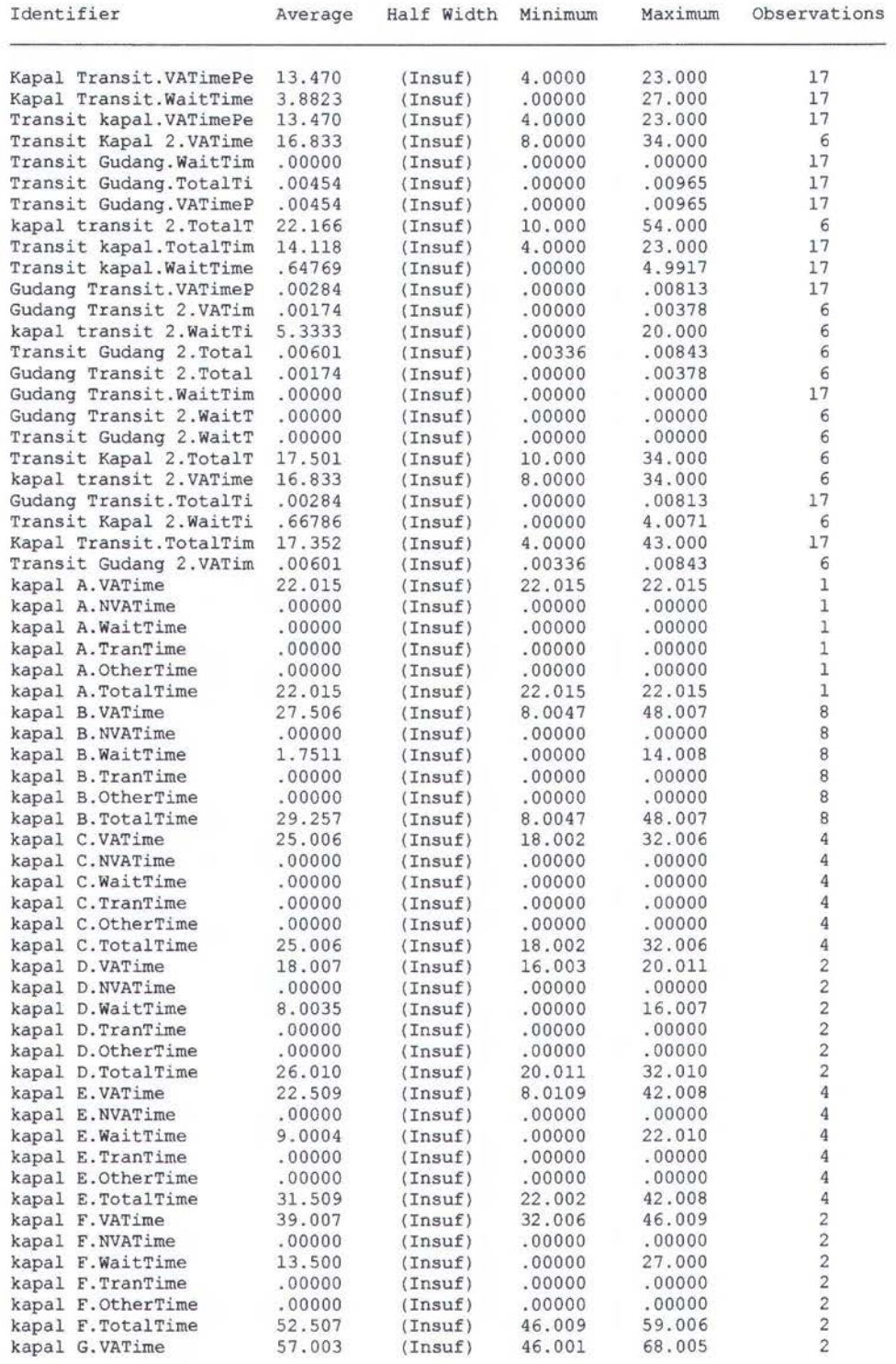

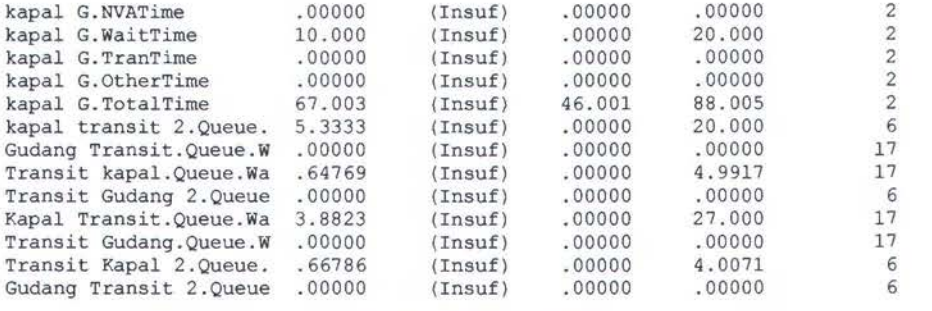

#### DISCRETE-CHANGE VARIABLES

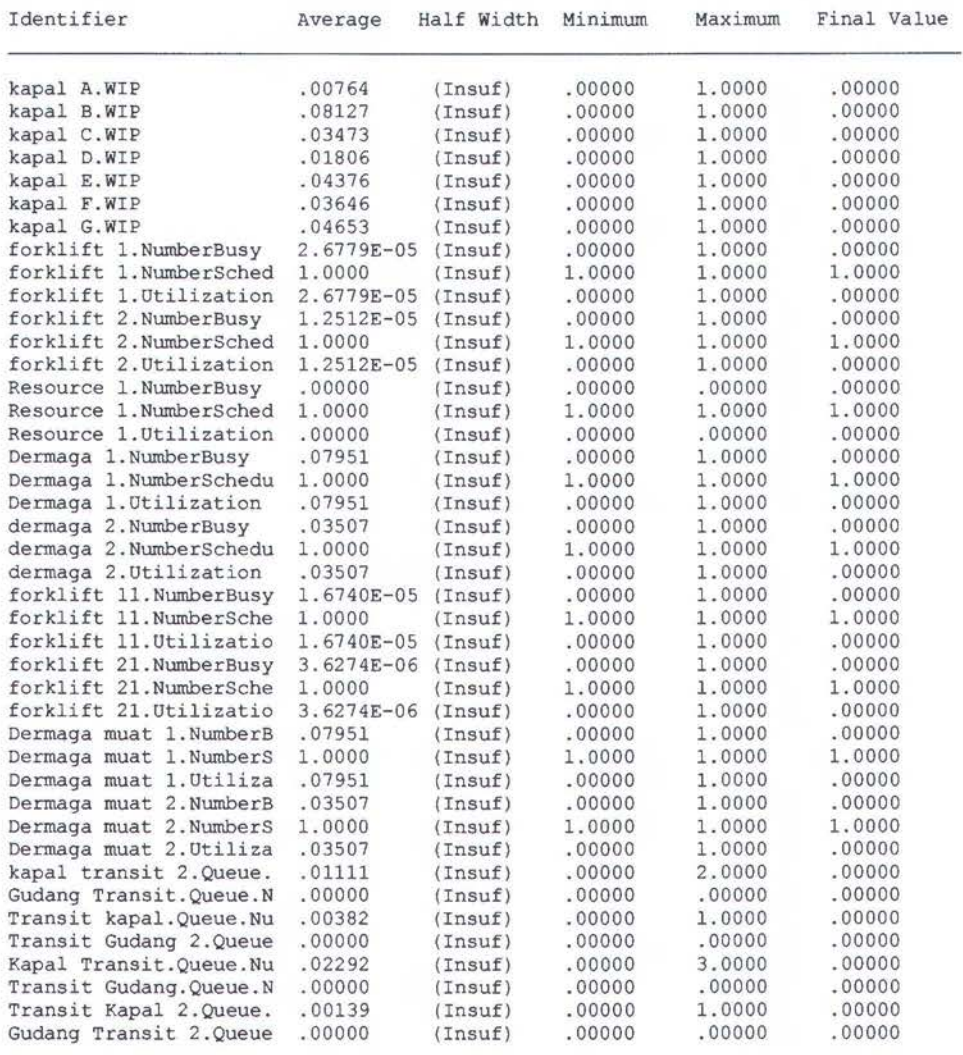

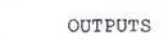

Identifier Value

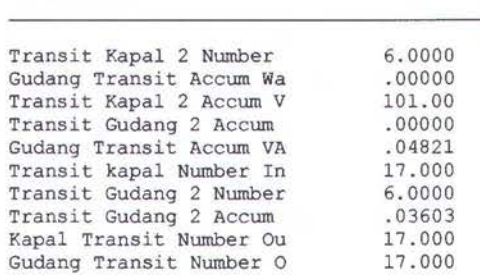

kapal transit 2 Accum V 101.00<br>Gudang Transit 2 Number 6.0000 Gudang Transit 2 Number 6.0000<br>Transit kapal Accum Wai 11.010 Transit kapal Accum Wai 11.010<br>Gudang Transit 2 Number 6.0000 Gudang Transit 2 Number 6.0000<br>Transit kapal Number Ou 17.000 Transit kapal Number Ou 17.000 Transit Gudang Number I 17.000 Transit Kapal 2 Number 6.0000 Gudang Transit 2 Accum .00000<br>Kapal Transit Number In .000 Kapal Transit Number In 17.000<br>Gudang Transit 2 Accum .01045 Gudang Transit 2 Accum .01045<br>kapal transit 2 Number 6.0000 kapal transit 2 Number 6.0000<br>Transit Gudang Accum Wa .00000 Transit Gudang Accum wa .00000 kapal transit 2 Number 6.0000<br>Transit Kapal 2 Accum W 4.0071 Transit Kapal 2 Accum W 4.0071<br>Kapal Transit Accum Wai 66.000 Kapal Transit Accum Wai 66.000<br>kapal transit 2 Accum W 32.000 kapal transit 2 Accum W 32.000<br>Transit Gudang Accum VA .07712 Transit Gudang Accum VA .07712<br>Gudang Transit Number I .000 Gudang Transit Number I 17.000<br>Kapal Transit Accum VA 229.00 Kapal Transit Accum VA 229.00<br>Transit Gudang 2 Number 6.0000 Transit Gudang 2 Number 6.0000 Transit Gudang Number 0 17.000<br>Transit kapal Accum VA 229.00 Transit kapal Accum VA 229.00 kapal A.NumberIn 1.0000<br>
kapal A.NumberOut 1.0000 kapal A.NumberOut 1.0000<br>kapal B.NumberIn 1.0000 kapal B.Numberin 8.0000 kapal B.NumberOut 8.0000<br>kapal C.NumberIn 4.0000 kapal C.NumberIn 4.0000<br>kapal C.NumberOut 4.0000 kapal C.NumberOut 1.0000<br>kapal D.NumberIn 1.0000 kapal D.NumberIn 2.0000<br>kapal D.NumberOut 2.0000 kapal D . NumberOut 2.0000 kapal E.NumberIn 4.0000<br>kapal E.NumberOut 4.0000 kapal E.NumberOut 4.0000 kapal F.Numberin 2.0000 kapal F.NumberOut 2.0000<br>kapal G.NumberIn 2.0000 kapal G.NumberIn 2.0000<br>kapal G.NumberOut 2.0000 kapal G.NumberOut 2.0000<br>forklift 1.TimesUsed 17.000 forklift 1. TimesUsed 17.000<br>forklift 1. ScheduledUti 2.6779E-05 forklift 1.ScheduledUti 2.6779E<br>forklift 2.TimesUsed 6.0000 forklift 2.TimesUsed 6.0000<br>forklift 2.ScheduledUti 1.2512E-05 forklift 2.ScheduledUti 1.2512<br>Resource 1.TimesUsed .00000 Resource 1.TimesUsed .00000<br>Resource 1.ScheduledUti .00000 Resource 1.ScheduledUti .00000<br>Dermaga 1.TimesUsed 17.000 Dermaga 1.TimesUsed 17.000<br>Dermaga 1.ScheduledUtil 197951 Dermaga 1.ScheduledUtil .07951<br>dermaga 2.TimesUsed 6.0000 dermaga 2. Times Used 6.0000<br>dermaga 2. Scheduled Util .03507 dermaga 2.ScheduledUtil .03507<br>forklift 11.TimesUsed 17.000 forklift 11. Times Used 17.000<br>forklift 11. Scheduled Ut 1.6740E-05 forklift 11.ScheduledUt 1.67401<br>forklift 21.TimesUsed 6.0000 forklift 21. Times Used 6.0000<br>forklift 21. Scheduled Ut 3.6274E-06 forklift 21. ScheduledUt 3.6274<br>Dermaga muat 1. TimesUse 17.000 Dermaga muat 1.TimesUse 17.000<br>Dermaga muat 1.Schedule 07951 Dermaga muat 1.Schedule .07951<br>Dermaga muat 2.TimesUse 6.0000 Dermaga muat 2.TimesUse 6.0000<br>Dermaga muat 2.Schedule .03507 Dermaga muat 2.Schedule .03507<br>System.NumberOut 23.000 System.NumberOut

Simulation run time: 0.73 minutes.<br>Simulation run complete.

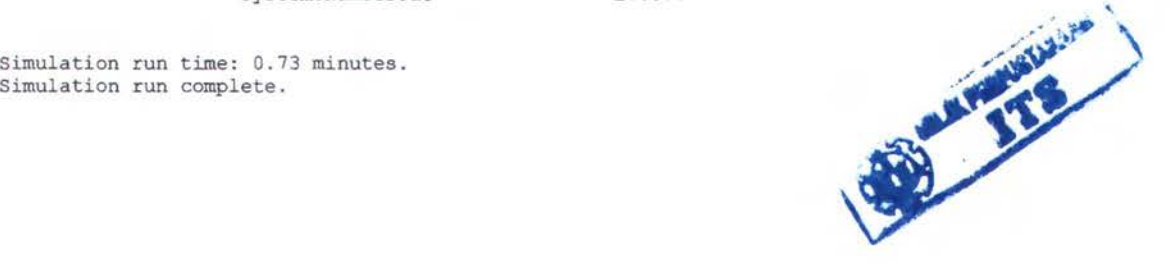

#### ARENA Simulation Results fahmi - License: OX0009

Summary for Replication 1 of 1

Project:Berth 2 20% Run execution date : 7/16/2007 Analyst:Agriananta Fahmi **Model revision date:** 7/16/2007

Replication ended at time : 2880.0

TALLY VARIABLES

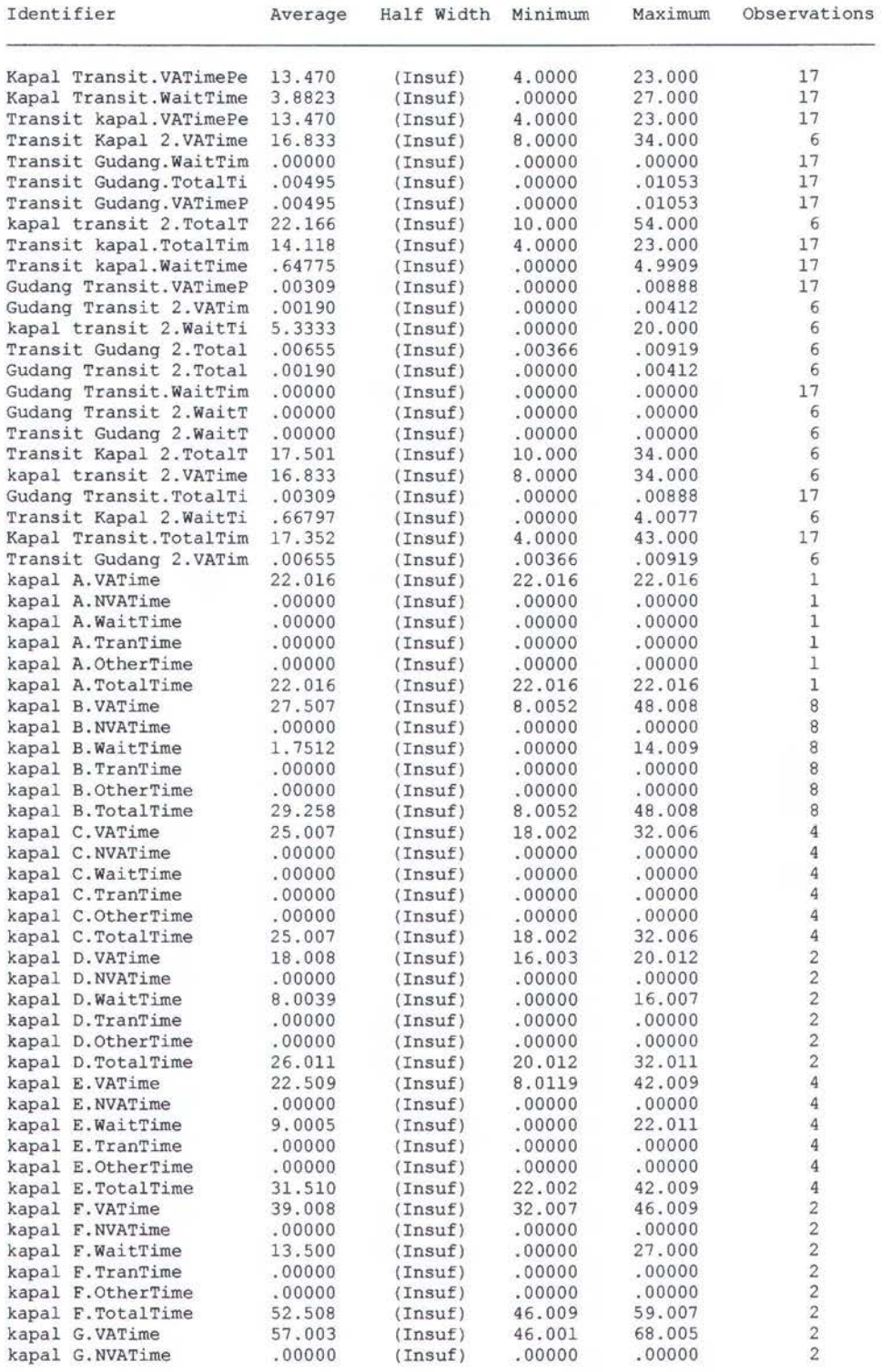

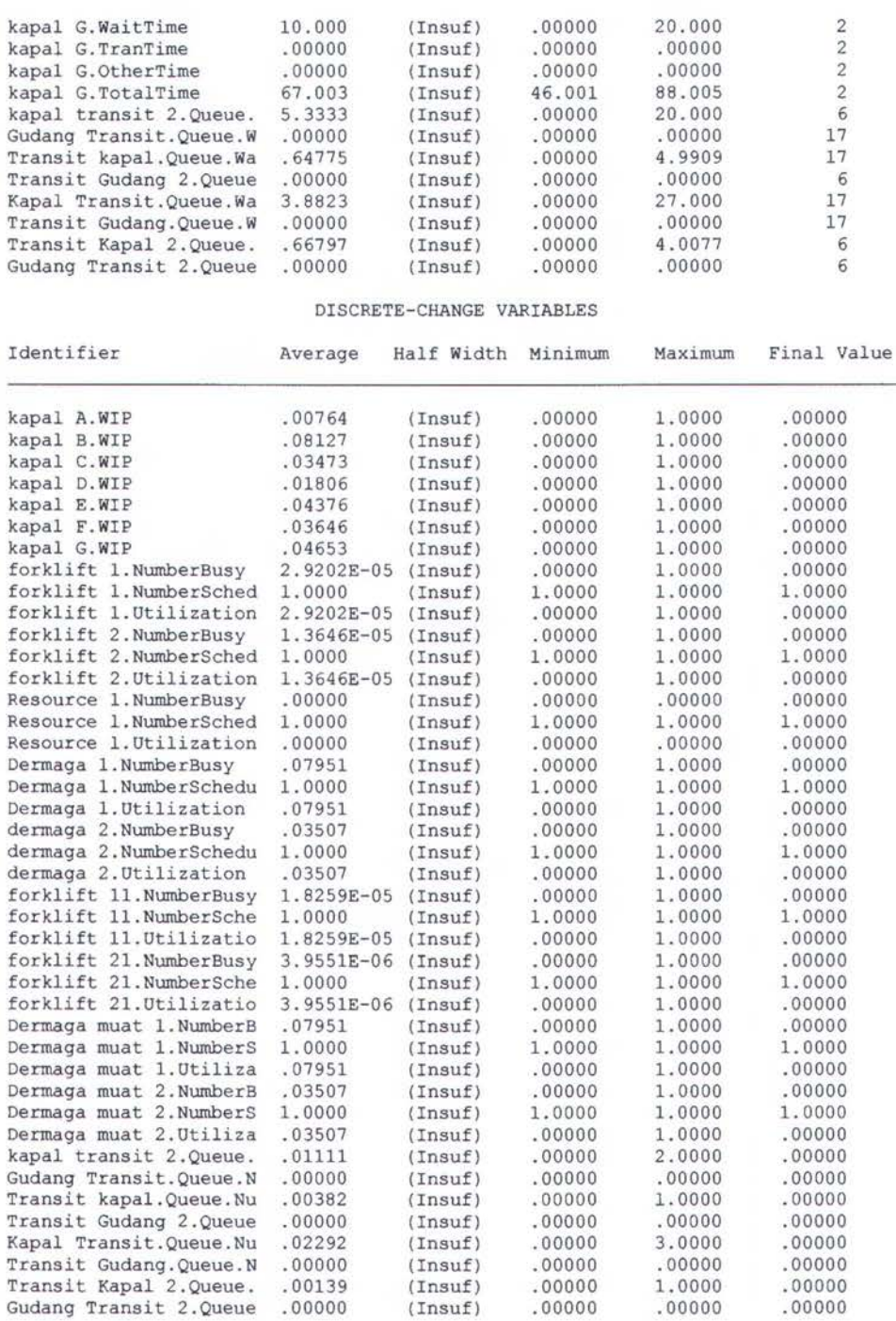

OUTPUTS

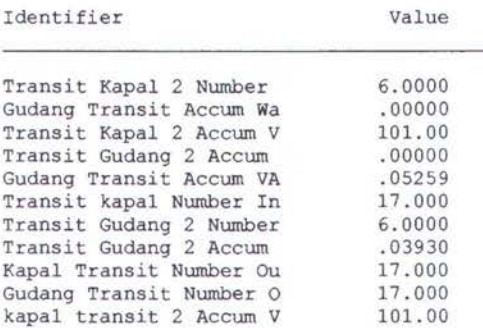

Gudang Transit 2 Number 6.0000<br>Transit kapal Accum Wai 11.011 Transit kapal Accum Wai 11.011<br>Gudang Transit 2 Number 6.0000 Gudang Transit 2 Number 6.0000<br>Transit kapal Number Ou 17.000 Transit kapal Number Ou 17.000 Transit Gudang Number I 17.000 Transit Kapal 2 Number 6.0000 Gudang Transit 2 Accum .00000<br>Kapal Transit Number In 17.000 Kapal Transit Number In 17.000<br>Gudang Transit 2 Accum .01139 Gudang Transit 2 Accum . 01139<br>kapal transit 2 Number 6.0000 kapal transit 2 Number 6.0000 Transit Gudang Accum Wa .00000 kapal transit 2 Number 6.0000<br>Transit Kapal 2 Accum W 4.0077 Transit Kapal 2 Accum W 4.0077<br>Kapal Transit Accum Wai 66.000 Kapal Transit Accum Wai 66.000<br>kapal transit 2 Accum W 32.000 kapal transit 2 Accum W 32.000<br>Transit Gudang Accum VA .08410 Transit Gudang Accum VA .08410<br>Gudang Transit Number I 17.000 Gudang Transit Number I 17.000<br>Kapal Transit Accum VA 229.00 Kapal Transit Accum VA  $229.00$ <br>Transit Gudang 2 Number 6.0000 Transit Gudang 2 Number 6.0000<br>Transit Gudang Number 0 17.000 Transit Gudang Number 0 17.000<br>Transit kapal Accum VA 229.00 Transit kapal Accum VA 229.00 kapal A.NumberIn 1.0000<br>
kapal A.NumberOut 1.0000 kapal A.NumberOut 1.0000<br>
kapal B.NumberIn 8.0000 kapal B.NumberIn 8.0000<br>
kapal B.NumberOut 8.0000 kapal B.NumberOut 8.0000<br>
kapal C.NumberIn 4.0000 kapal C.NumberIn 4.0000<br>
kapal C.NumberOut 4.0000 kapal C.NumberOut 4.0000<br>kapal D.NumberIn 2.0000 kapal D.NumberIn 2.0000<br>kapal D.NumberOut 2.0000 kapal D.NumberOut 2.0000<br>kapal E.NumberIn 4.0000 kapal E. Number In 4.0000<br>
kapal E. Number Out 4.0000 kapal E. NumberOut 4.0000<br>
kapal F. NumberIn 2.0000 kapal F.NumberIn 2.0000<br>kapal F.NumberOut 2.0000 kapal F.NumberOut 2.0000<br>
kapal G.NumberIn 2.0000 kapal G.NumberIn 2.0000<br>
kapal G.NumberOut 2.0000 kapal G.NumberOut 2.0000<br>forklift 1.TimesUsed 17.000 forklift 1. TimesUsed 17.000<br>forklift 1. ScheduledUti 2.9202E-05 forklift 1.ScheduledUti 2.92021<br>forklift 2.TimesUsed 6.0000 forklift 2. TimesUsed 6.0000<br>forklift 2. ScheduledUti 1.3646E-05 forklift 2.ScheduledUti 1.3646<br>Resource 1.TimesUsed .00000 Resource 1. TimesUsed .00000<br>Resource 1. ScheduledUti .00000 Resource 1.ScheduledUti .00000<br>Dermaga 1.TimesUsed 17.000 Dermaga 1.TimesUsed 17.000<br>Dermaga 1.ScheduledUtil 197951 Dermaga 1.ScheduledUtil .07951<br>dermaga 2.TimesUsed 6.0000 dermaga 2. TimesUsed 6.0000<br>dermaga 2. ScheduledUtil .03507 dermaga 2.ScheduledUtil .03507<br>forklift 11.TimesUsed 17.000 forklift 11. TimesUsed 17.000<br>forklift 11. ScheduledUt 1.8259E-05 forklift 11.ScheduledUt 1.8259E<br>forklift 21.TimesUsed 6.0000 forklift 21. Times Used 6.0000<br>forklift 21. Scheduled Ut 3.9551E-06 forklift 21.ScheduledUt 3.9551<br>Dermaga muat 1.TimesUse 17.000 Dermaga muat 1. TimesUse 17.000<br>Dermaga muat 1. Schedule 07951 Dermaga muat 1.Schedule .07951<br>Dermaga muat 2.TimesUse 6.0000 Dermaga muat 2. TimesUse 6.0000<br>Dermaga muat 2. Schedule .03507 Dermaga muat 2. Schedule .03507<br>System. NumberOut 23.000 System.NumberOut

Simulation run time: 0. 72 minutes. Simulation run complete .

#### ARENA Simulation Results fahmi - License: 0X0009

Summary for Replication 1 of 1

Project:Berth 2 30% Run execution date : 7/16/2007 Analyst:Agriananta Fahmi **Model** revision date: 7/16/2007

Replication ended at time : 2880.0

TALLY VARIABLES

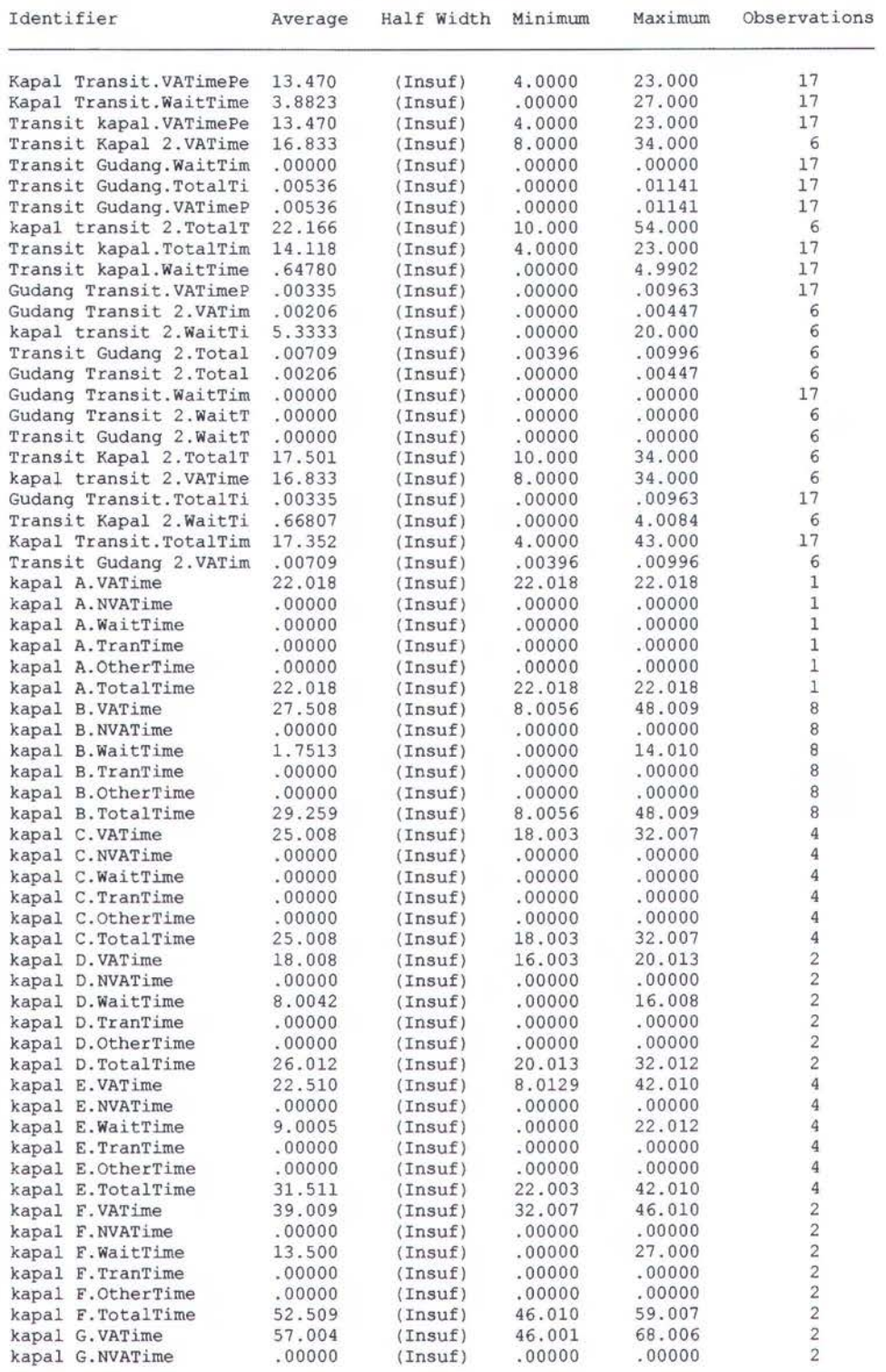

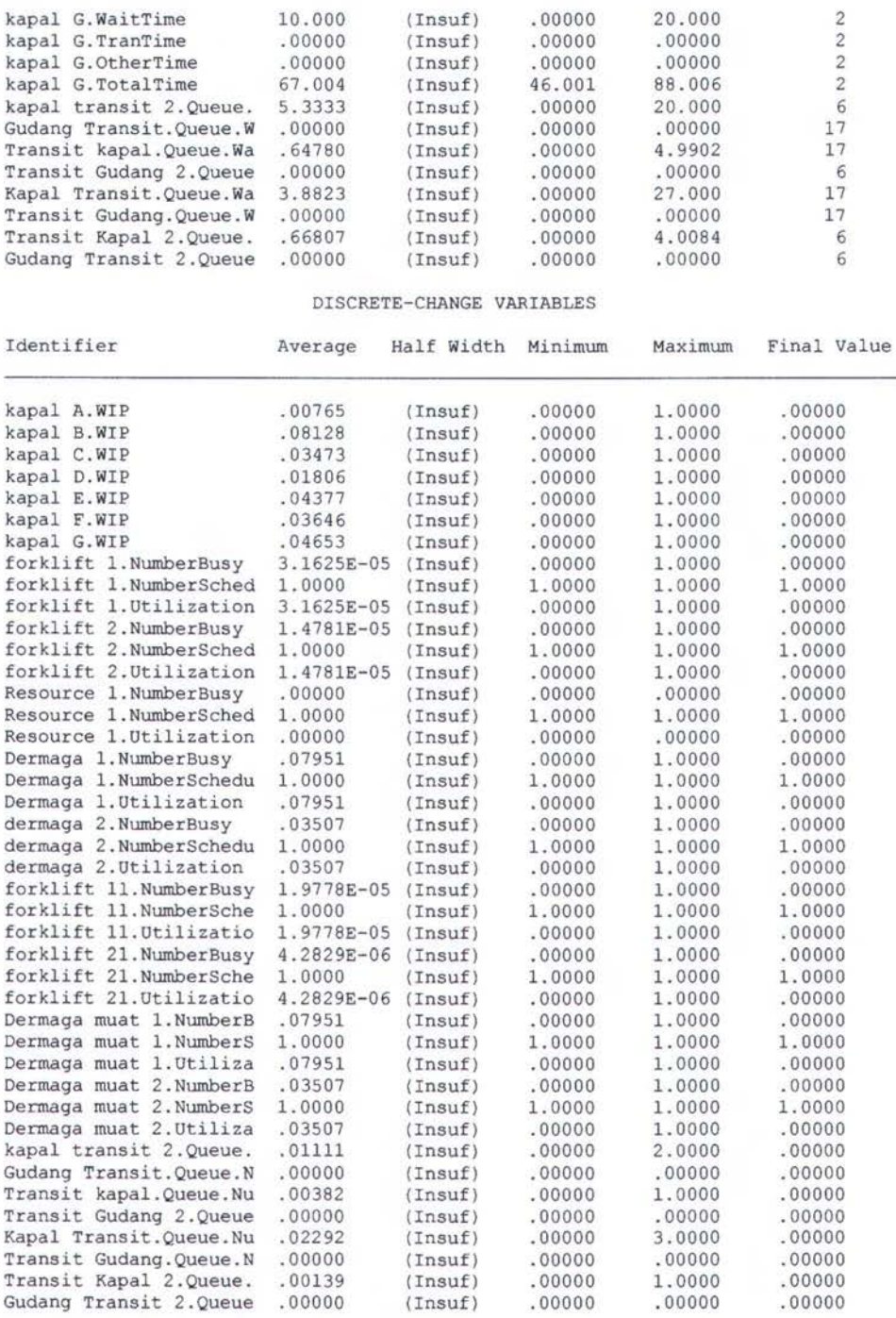

#### OUTPUTS

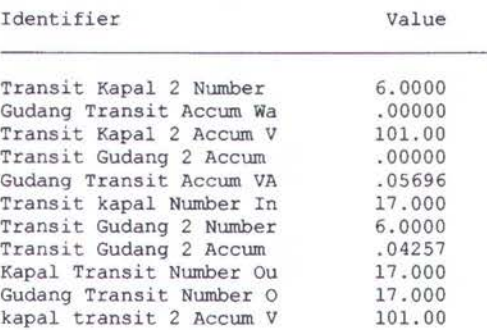

Gudang Transit 2 Number 6.0000<br>Transit kapal Accum Wai 11.012 Transit kapal Accum Wai 11.012<br>Gudang Transit 2 Number 6.0000 Gudang Transit 2 Number 6.0000<br>Transit kapal Number Ou 17.000 Transit kapal Number Ou 17.000 Transit Gudang Number I 17.000 Transit Kapal 2 Number 6.0000<br>Gudang Transit 2 Accum .00000 Gudang Transit 2 Accum .00000<br>Kapal Transit Number In .000 Kapal Transit Number In 17.000<br>Gudang Transit 2 Accum 101233 Gudang Transit 2 Accum .01233<br>kapal transit 2 Number 6.0000 kapal transit 2 Number 6.0000<br>Transit Gudang Accum Wa .00000 Transit Gudang Accum wa .00000 kapal transit 2 Number 6.0000<br>Transit Kapal 2 Accum W 4.0084 Transit Kapal 2 Accum W 4.0084 Kapal Transit Accum Wai 66.000<br>kapal transit 2 Accum W 32.000 kapal transit 2 Accum **w** 32.000 Transit Gudang Accum VA .09108<br>Gudang Transit Number I .000 Gudang Transit Number I 17.000<br>Kapal Transit Accum VA 229.00 Kapal Transit Accum VA 229.00 Transit Gudang 2 Number 6.0000 Transit Gudang Number 0 17.000 Transit kapal Accum VA 229.00<br>
kapal A.NumberIn 1.0000 kapal A.NumberIn 1.0000<br>
kapal A.NumberOut 1.0000 kapal A.NumberOut 1.0000<br>kapal B.NumberIn 8.0000 kapal B.NumberIn 8.0000<br>kapal B.NumberOut 8.0000 kapal B.NumberOut 8.0000<br>kapal C.NumberIn 4.0000 kapal C.NumberIn 4.0000<br>
kapal C.NumberOut 4.0000 kapal C.NumberOut 4.0000<br>kapal D.NumberIn 2.0000 kapal D.NumberIn 2.0000<br>kapal D.NumberOut 2.0000 kapal D.NumberOut 2.0000<br>
kapal E.NumberIn 4.0000 kapal E.NumberIn 4.0000<br>
kapal E.NumberOut 4.0000 kapal E.NumberOut 4.0000<br>
kapal F.NumberIn 2.0000 kapal F.NumberIn 2.0000<br>kapal F.NumberOut 2.0000 kapal F.NumberOut 2.0000<br>
kapal G.NumberIn 2.0000 kapal G.NumberIn 2.0000<br>
kapal G.NumberOut 2.0000 kapal G.NumberOut 2.0000<br>forklift 1.TimesUsed 17.000 forklift 1. TimesUsed 17.000<br>forklift 1. ScheduledUti 3.1625E-05 forklift 1.ScheduledUti 3.1625<br>forklift 2.TimesUsed 6.0000 forklift 2.TimesUsed 6.0000<br>forklift 2.ScheduledUti 1.4781E-05 forklift 2.ScheduledUti 1.4781<br>Resource 1.TimesUsed 00000 Resource 1.TimesUsed .00000<br>Resource 1.ScheduledUti .00000 Resource 1.ScheduledUti .00000<br>Dermaga 1.TimesUsed 17.000 Dermaga 1.TimesUsed 17.000<br>Dermaga 1.ScheduledUtil .07951 Dermaga 1.Schedu1edUti1 .07951 dermaga 2. Times Used 6.0000<br>dermaga 2. Scheduled Util .03507 dermaga 2.ScheduledUtil .03507<br>forklift 11.TimesUsed 17.000 forklift 11. Times Used 17.000<br>forklift 11. Scheduled Ut 1.9778E-05 forklift 11. ScheduledUt 1.9778<br>forklift 21. TimesUsed 6.0000 forklift 21. Times Used 6.0000<br>forklift 21. Scheduled Ut 4.2829E-06 forklift 21.ScheduledUt 4.28299<br>Dermaga muat 1.TimesUse 17.000 Dermaga muat 1. TimesUse 17.000<br>Dermaga muat 1. Schedule 07951 Dermaga muat 1.Schedule .07951<br>Dermaga muat 2.TimesUse 6.0000 Dermaga muat 2. TimesUse 6.0000 Dermaga muat 2.Schedule .03507 System.NumberOut 23.000

Simulation run time: 0.72 minutes. Simulation run complete.

#### ARENA Simulation Results fahmi - License: OX0009

#### Summary for Replication 1 of 1

Project:Berth 2 40% **Run** execution date : 7/16/2007 Analyst:Agriananta Fahmi **Model revision date:** 7/16/2007

Replication ended at time : 2880.0

TALLY VARIABLES

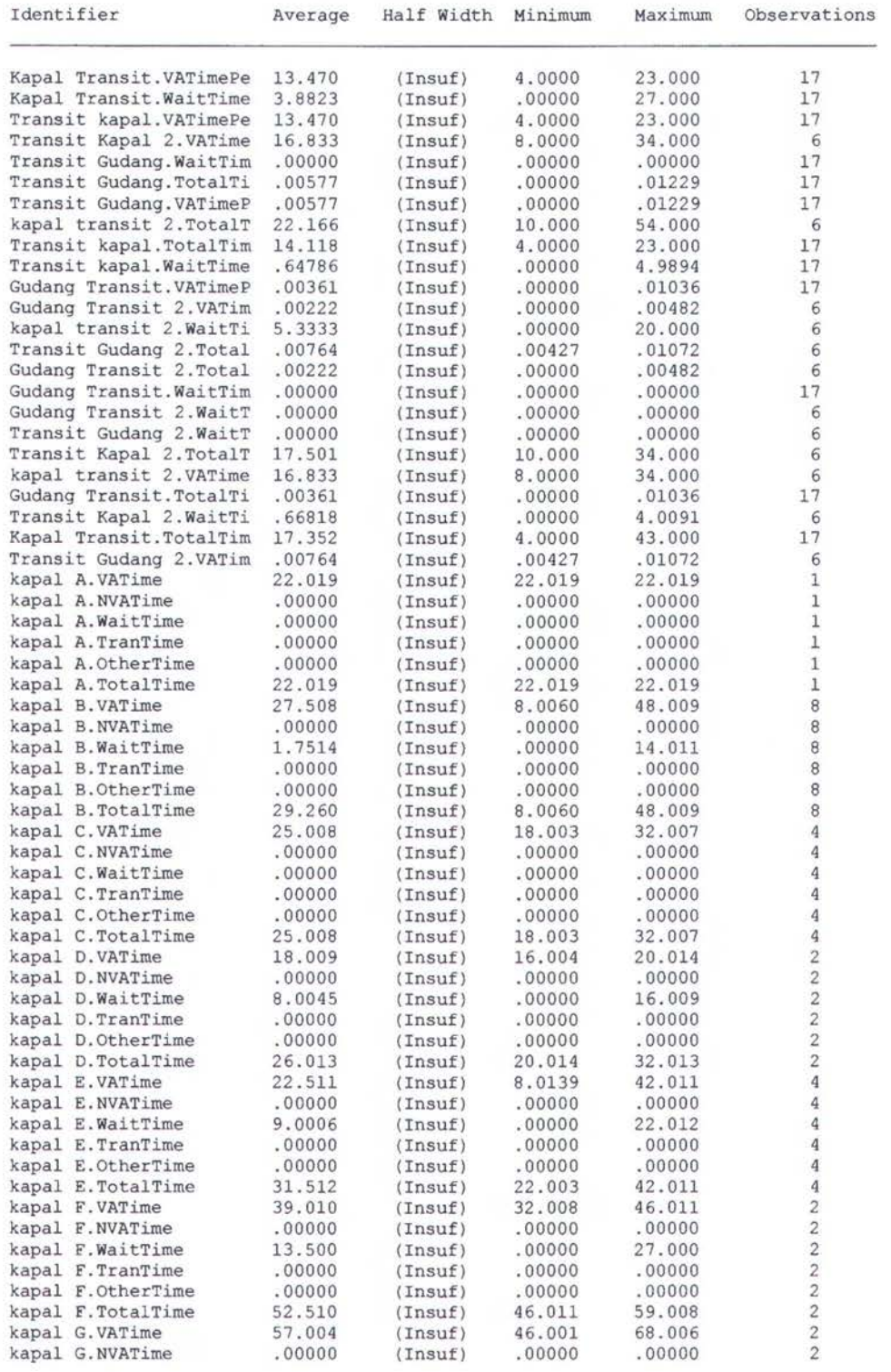

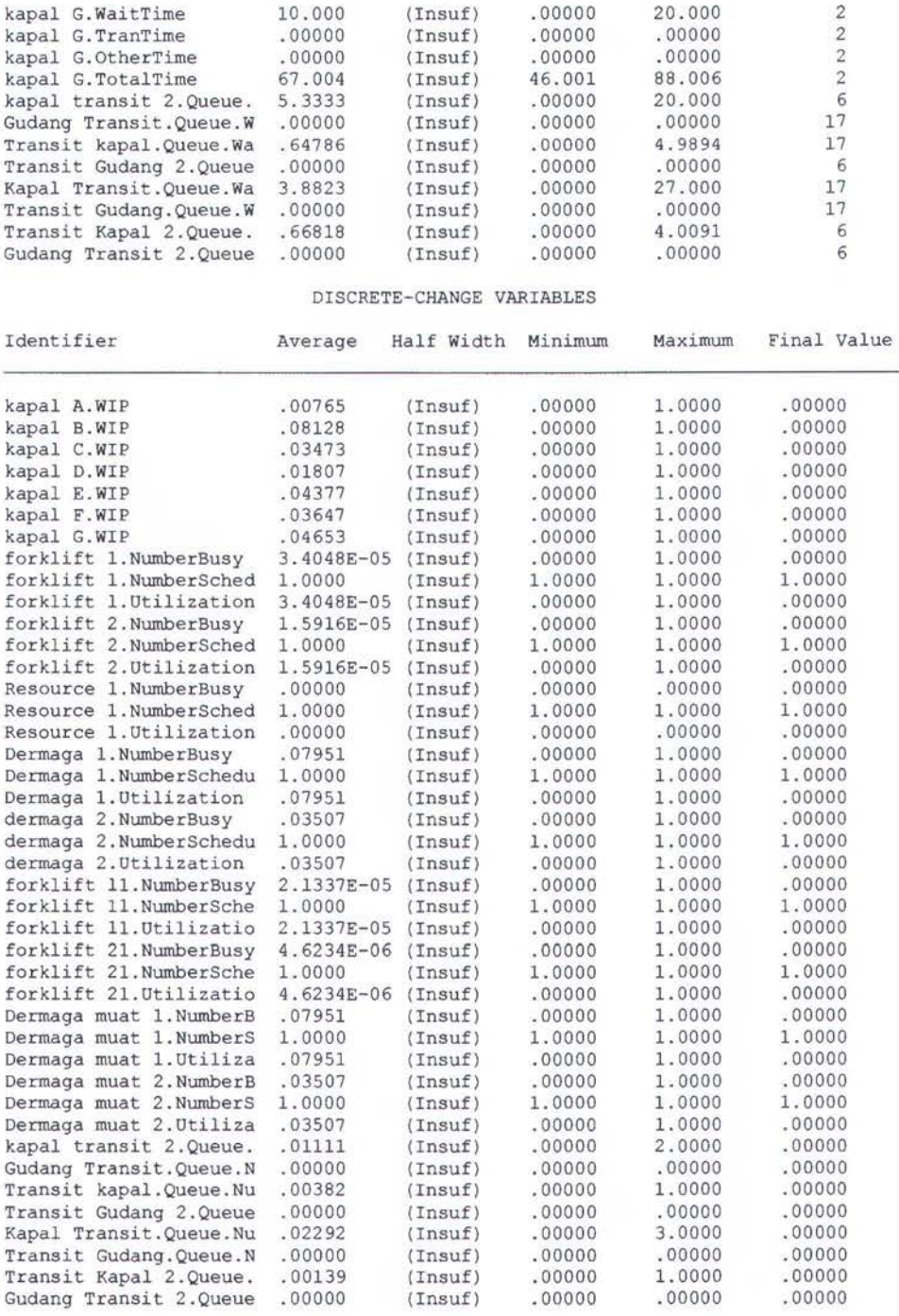

OUTPUTS

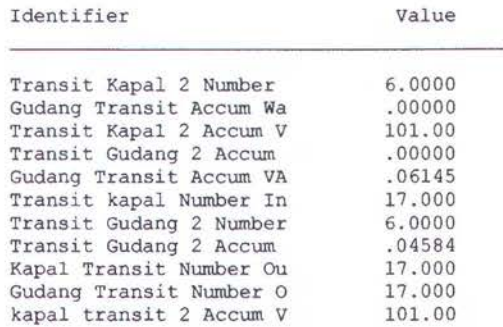

Gudang Transit 2 Number 6.0000<br>Transit kapal Accum Wai 11.013 Transit kapal Accum Wai 11.013 Gudang Transit 2 Number 6.0000<br>Transit kapal Number Ou 17.000 Transit kapal Number Ou 17.000 Transit Gudang Number I 17.000 Transit Kapal 2 Number 6.0000 Gudang Transit 2 Accum .00000<br>Kapal Transit Number In 17.000 Kapal Transit Number In 17.000<br>Gudang Transit 2 Accum .01332 Gudang Transit 2 Accum .01332<br>kapal transit 2 Number 6.0000 kapal transit 2 Number 6.0000<br>Transit Gudang Accum Wa .00000 Transit Gudang Accum Wa .00000 kapal transit 2 Number 6.0000<br>Transit Kapal 2 Accum W 4.0091 Transit Kapa1 2 Accum **w** 4.0091 Kapal Transit Accum Wai 66.000<br>kapal transit 2 Accum W 32.000 kapal transit 2 Accum W 32.000<br>Transit Gudang Accum VA .09806 Transit Gudang Accum VA .09806<br>Gudang Transit Number I .000 Gudang Transit Number I 17.000<br>Kapal Transit Accum VA 229.00 Kapal Transit Accum VA  $229.00$ <br>Transit Gudang 2 Number 6.0000 Transit Gudang 2 Number 6.0000 Transit Gudang Number 0 17.000 Transit kapa1 Accum VA 229.00 kapal A.NumberIn 1.0000<br>
kapal A.NumberOut 1.0000 kapal A.NumberOut 1.0000<br>
kapal B.NumberIn 8.0000 kapal B.NumberIn 8.0000<br>
kapal B.NumberOut 8.0000 kapal B.NumberOut 8.0000<br>
kapal C.NumberIn 4.0000 kapal C.NumberIn 4.0000<br>
kapal C.NumberOut 4.0000 kapal C.NumberOut 4.0000<br>
kapal D.NumberIn 2.0000 kapal D.NumberIn 2.0000<br>
kapal D.NumberOut 2.0000 kapal D.NumberOut 2.0000<br>
kapal E.NumberIn 4.0000 kapal E.NumberIn 4.0000<br>
kapal E.NumberOut 4.0000 kapal E.NumberOut 4.0000<br>
kapal F.NumberIn 2.0000 kapal F.NumberIn 2.0000<br>
kapal F.NumberOut 2.0000 kapal F.NumberOut 2.0000<br>
kapal G.NumberIn 2.0000 kapal G.NumberIn 2.0000<br>
kapal G.NumberOut 2.0000 kapal G.NumberOut 2.0000<br>forklift 1.TimesUsed 17.000 forklift 1. TimesUsed 17.000<br>forklift 1. ScheduledUti 3.4048E-05 forklift 1.ScheduledUti 3.4048<br>forklift 2.TimesUsed 6.0000 forklift 2.TimesUsed 6.0000<br>forklift 2.ScheduledUti 1.5916E-05 forklift 2.ScheduledUti 1.5916<br>Resource 1.TimesUsed 00000 Resource 1.TimesUsed .00000<br>Resource 1.ScheduledUti .00000 Resource 1.ScheduledUti .00000<br>Dermaga 1.TimesUsed 17.000 Dermaga 1.TimesUsed 17.000<br>Dermaga 1.ScheduledUtil .07951 Dermaga 1.ScheduledUtil .07951<br>dermaga 2.TimesUsed 6.0000 dermaga 2.TimesUsed 6.0000<br>dermaga 2.ScheduledUtil .03507 dermaga 2.ScheduledUtil .03507<br>forklift 11.TimesUsed 17.000 forklift 11. TimesUsed 17.000<br>forklift 11. ScheduledUt 2.1337E-05 forklift 11.ScheduledUt 2.1337<br>forklift 21.TimesUsed 6.0000 forklift 21. TimesUsed 6.0000<br>forklift 21. ScheduledUt 4.6234E-06 forklift 21. ScheduledUt 4.6234<br>Dermaga muat 1. TimesUse 17.000 Dermaga muat 1.TimesUse 17.000<br>Dermaga muat 1.Schedule 107951 Dermaga muat 1.Schedule .07951<br>Dermaga muat 2.TimesUse 6.0000 Dermaga muat 2.TimesUse 6.0000 Dermaga muat 2.Schedule .03507 System. NumberOut 23.000

Simulation run time: 0.80 minutes. Simulation run complete.

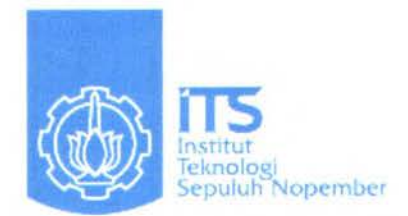

# **LAMPIRANB**

# *LAYOUT* PELABUHAN

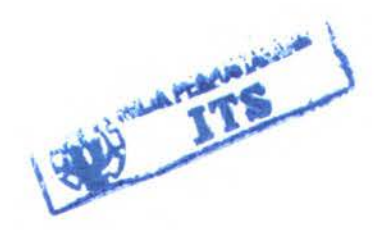

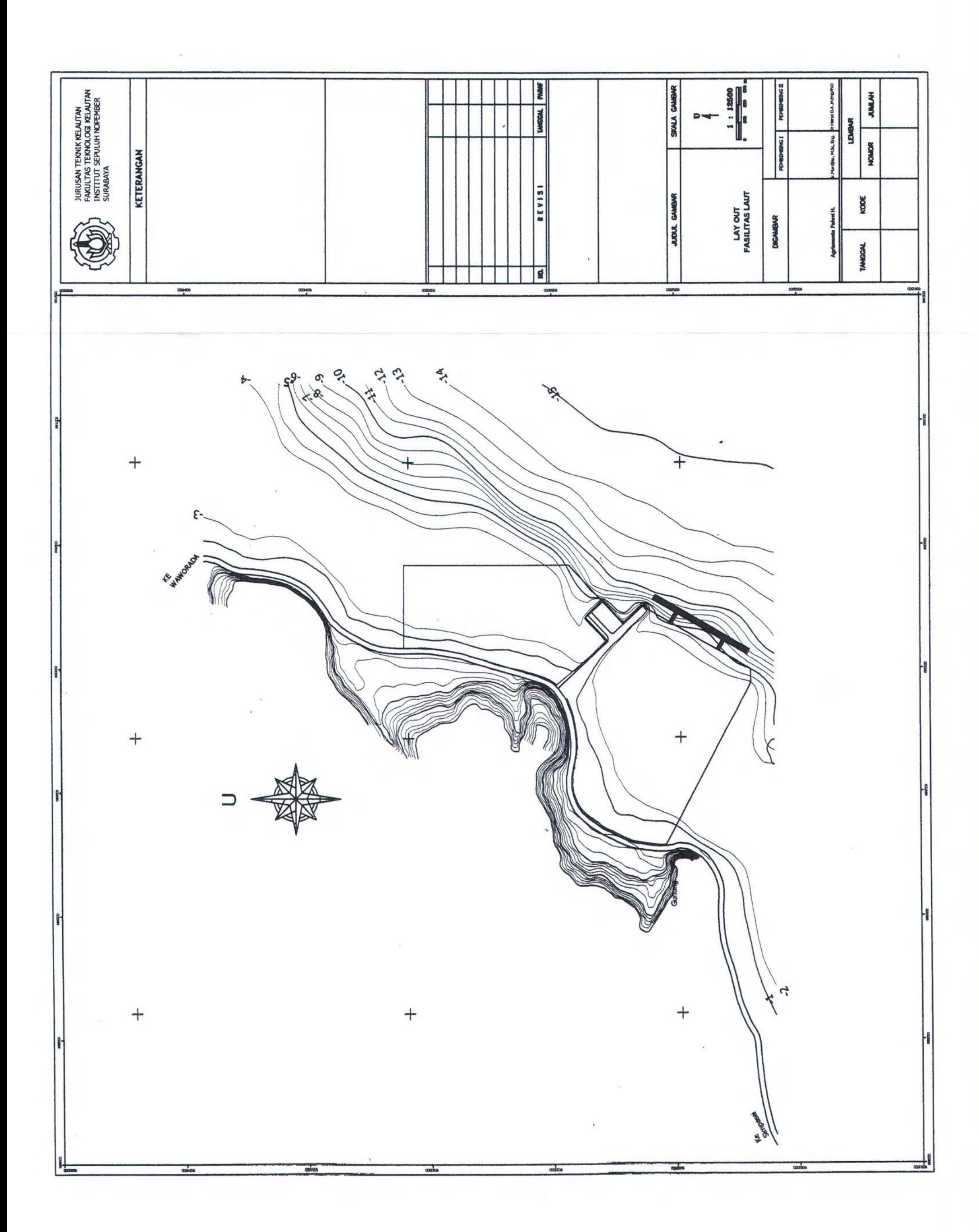

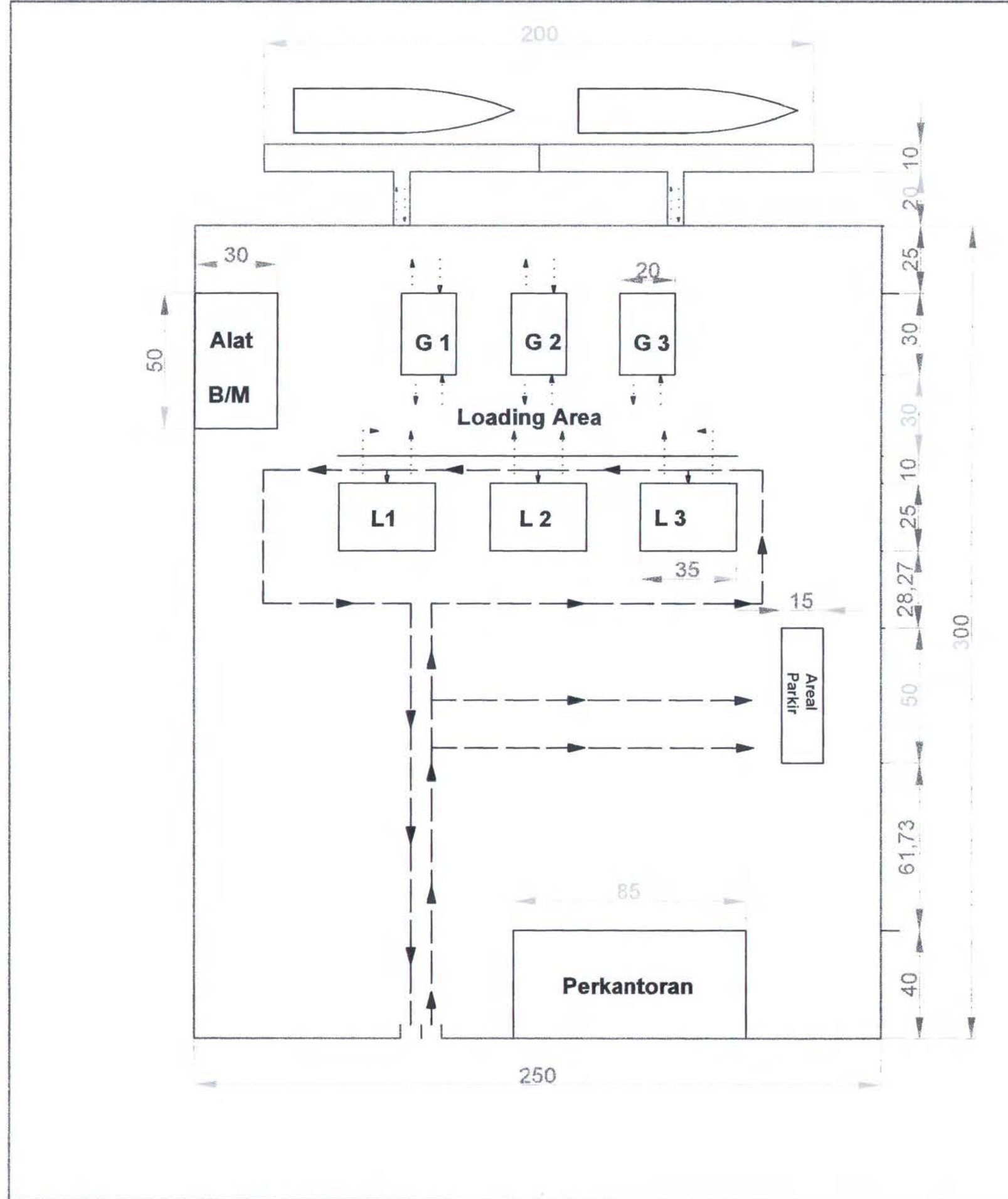

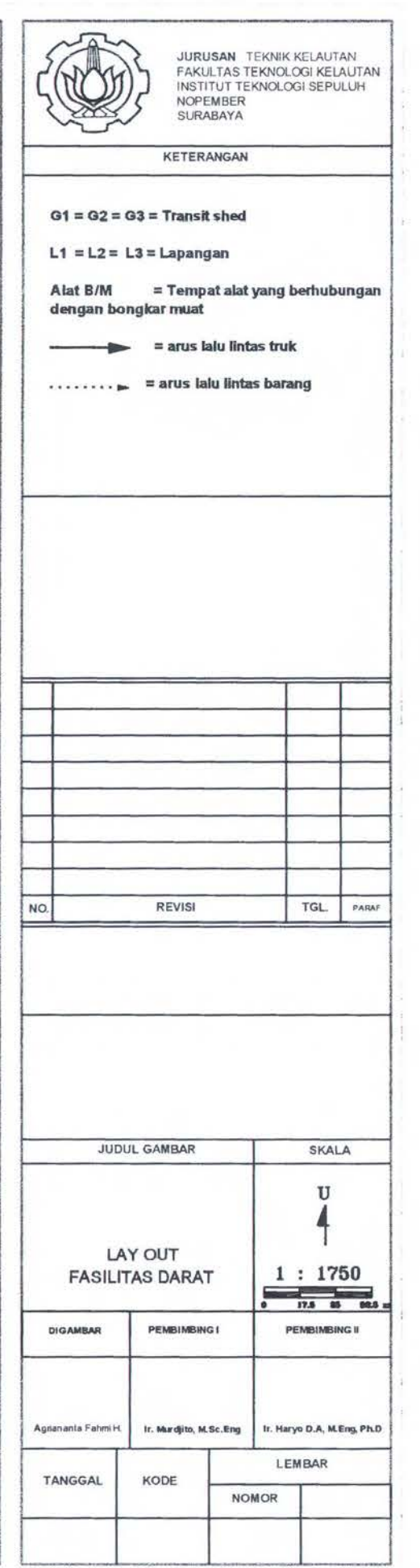

## **BIODATA**

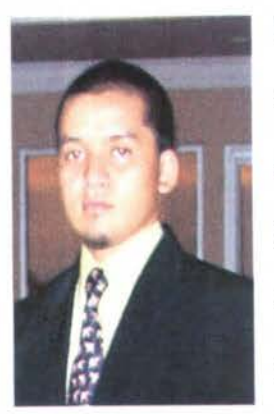

Penulis dilahirkan di Adelaide, Australia, 20 September 1984, merupakan anak bungsu dari empat bersaudara. Penulis telah menempuh pendidikan formal dari Taman Kanak-Kanak (TK) hingga Perguruan Tinggi, yaitu TK Negeri Mataram, SDN 4 Mataram, SLTPN 2 Mataram. Setelah lulus Penulis melanjutkan ke SLTA Negeri 1 Mataram. Setelah menempuh wajib belajar 9

tahun, Penulis melanjutkan jenjang Perguruan Tinggi di Institut Teknologi Sepu1uh Nopember (ITS) Surabayaa melalui SPMB dan terdaftar sebagai mahasiswa di Jurusan Teknik Kelautan-Fakultas Teknologi Kelautan (JTK-FTK) dengan NRP 4302 100 052. Di Jurusan Teknik Kelautan ini Penulis menyelesaiakan tugas akhir di bidang Rekayasa Pantai..